МИНИСТЕРСТВО ОБРАЗОВАНИЯ И НАУКИ РОССИЙСКОЙ ФЕДЕРАЦИИ федеральное государственное бюджетное образовательное учреждение высшего образования «Тольяттинский государственный университет» Институт машиностроения Кафедра «Оборудование и технологии машиностроительного производства» Направление 15.03.05 «Конструкторско-технологическое обеспечение машиностроительных производств» Профиль «Технология машиностроения»

## **ВЫПУСКНАЯ КВАЛИФИКАЦИОННАЯ РАБОТА (БАКАЛАВРСКАЯ РАБОТА)**

на тему Технологический процесс изготовления мотора-шпинделя токарного станка

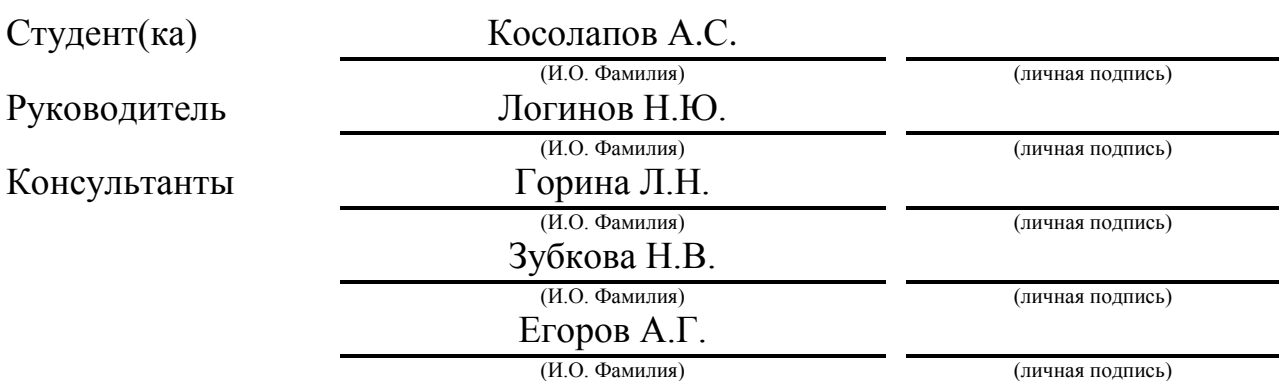

## **Допустить к защите**

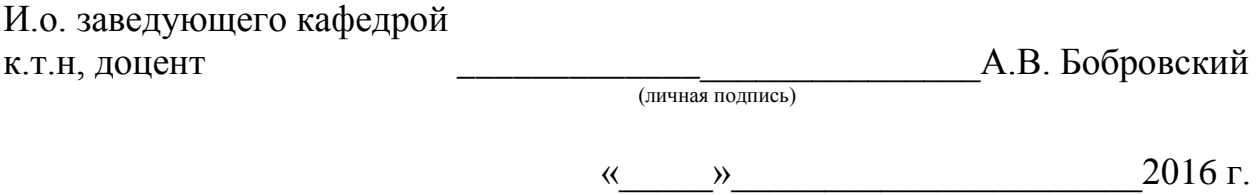

Тольятти 2016

## МИНИСТЕРСТВО ОБРАЗОВАНИЯ И НАУКИ РОССИЙСКОЙ ФЕДЕРАЦИИ

федеральное государственное бюджетное образовательное учреждение

высшего образования

«Тольяттинский государственный университет»

Институт машиностроения

Кафедра «Оборудование и технологии машиностроительного производства»

### УТВЕРЖДАЮ

И.о. зав. кафедрой \_\_\_\_\_\_\_\_\_\_\_\_\_\_А.В.Бобровский

 $\frac{1}{2016}$  r.

## **ЗАДАНИЕ**

### **на выполнение выпускной квалификационной работы**

### **(уровень бакалавра)**

# **направление подготовки 15.03.05 «Конструкторско-технологическое обеспечение**

## **машиностроительных производств»**

#### **профиль «Технология машиностроения»**

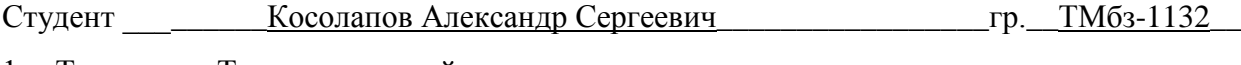

1. Тема - Технологический процесс изготовления мотора-шпинделя токарного станка\_\_\_\_\_\_\_\_\_\_\_\_\_\_\_\_\_\_\_\_\_\_\_\_\_\_\_\_\_\_\_\_\_\_\_\_\_\_\_\_\_\_\_\_\_\_\_\_\_\_\_\_\_\_\_\_\_\_\_\_\_\_\_\_\_\_\_\_\_\_\_\_

2. Срок сдачи студентом законченной выпускной квалификационной работы « » 2016 г.

3. Исходные данные к выпускной квалификационной работе *\_материалы преддипломной практики, чертеж детали, программа выпуска*  $N_z = 200$  *дет/год* 

4. Содержание выпускной квалификационной работы (объем 40-60 с.)

*Титульный лист.* 

*Задание. Аннотация. Содержание.*

*Введение, цель работы*

- *1) Описание исходных данных*
- *2) Технологическая часть работы*
- *3) Проектирование приспособления*
- *4) Проектирование режущего инструмента*
- *5) Безопасность и экологичность технического объекта*
- *6) Экономическая эффективность работы*

*Заключение. Список используемой литературы.* 

*Приложения: технологическая документация*

## АННОТАЦИЯ

Выпускная квалификационная работа направлена на разработку технологического процесса изготовления мотора-шпинделя токарного станка. Выполнено оснащение техпроцесса современными технологическими средствами. На токарную операцию разработана конструкция самозажимного поводкового патрона. Разработан режущий инструмент – зенкер торцовый. Техпроцесс сопровождается технологической документацией.

Выпускная квалификационная работа состоит из …………. страниц расчетно-пояснительной записки. Графическая часть состоит из 7 листов формата А1.

# СОДЕРЖАНИЕ

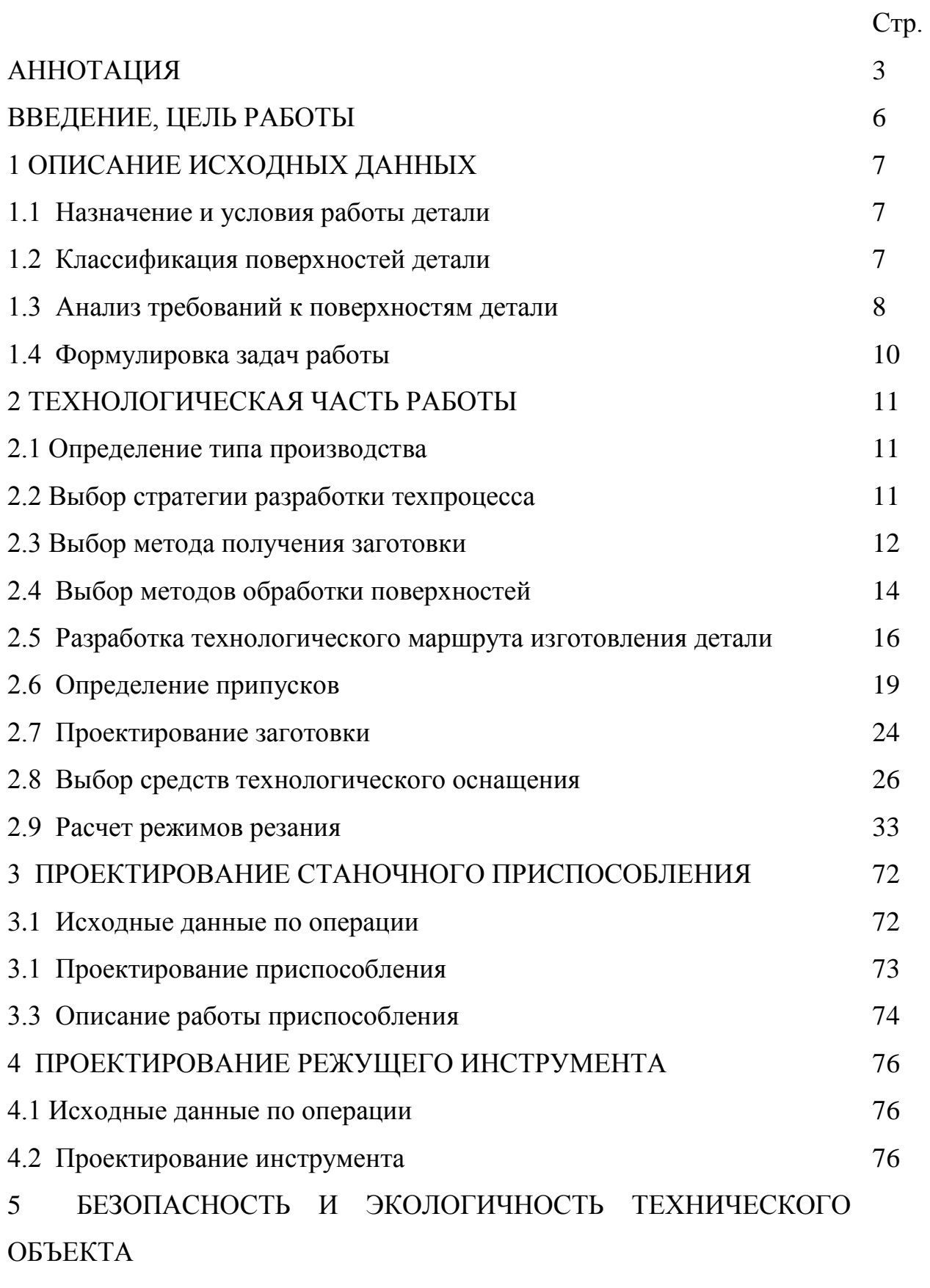

6 ЭКОНОМИЧЕСКАЯ ЭФФЕКТИВНОСТЬ РАБОТЫ

# ЗАКЛЮЧЕНИЕ СПИСОК ИСПОЛЬЗУЕМОЙ ЛИТЕРАТУРЫ ПРИЛОЖЕНИЯ

## ВВЕДЕНИЕ, ЦЕЛЬ РАБОТЫ

Точность большинства приборов, металлорежущих станков, вычислительных машин, управляющих устройств и многих других изделий машиностроения является важнейшей характеристикой их качества. Современные мощные и высокоскоростные машины не могут функционировать при недостаточной точности их изготовления в связи с возникновением дополнительных динамических нагрузок и вибраций, нарушающих нормальную работу машин и вызывающих их разрушение.

Повышение точности изготовления деталей и сборки узлов увеличивает долговечность и надежность эксплуатации механизмов и машин. Этим объясняется непрерывное ужесточение требований к точности изготовления деталей машин в целом.

Для надёжной работы машин, большое значение имеет повышение точности выпускаемых изделий; точность исходных заготовок также снижает трудоемкость механической обработки, уменьшает размеры припусков на обработку деталей и приводит к экономии материала. Получение точных и однородных заготовок на всех операциях технологического процесса является одним из непременных условий автоматизации обработки.

Повышение точности механической обработки устраняет пригоночные работы при сборке, позволяет осуществить принцип взаимозаменяемости деталей и узлов и вести поточную сборку, что не только сокращает трудоёмкость сборки, но также облегчает и удешевляет проведение ремонта машин в условиях их эксплуатации.

Целью данной выпускной работы является разработка технологического процесса изготовления мотора-шпинделя токарного станка, заданного качества с минимальной себестоимостью, с применением современных достижений науки и техники.

## 1 ОПИСАНИЕ ИСХОДНЫХ ДАННЫХ

1.1 Назначение и условия работы детали.

Мотор-шпиндель токарного станка предназначен для восприятия крутящего момента от электромагнитного поля и передачи его на приспособление, в котором закрепляется заготовка, подвергающаяся обработке. Мотор-шпиндель является очень ответственной и точной деталью станка, так как от его точности зависит качество изготовления деталей на этом оборудовании.

1.2 Классификация поверхностей детали.

Проведём классификацию поверхностей детали, для этого пронумеруем их. Эскиз классификации поверхностей представлен на рис. 1.1.

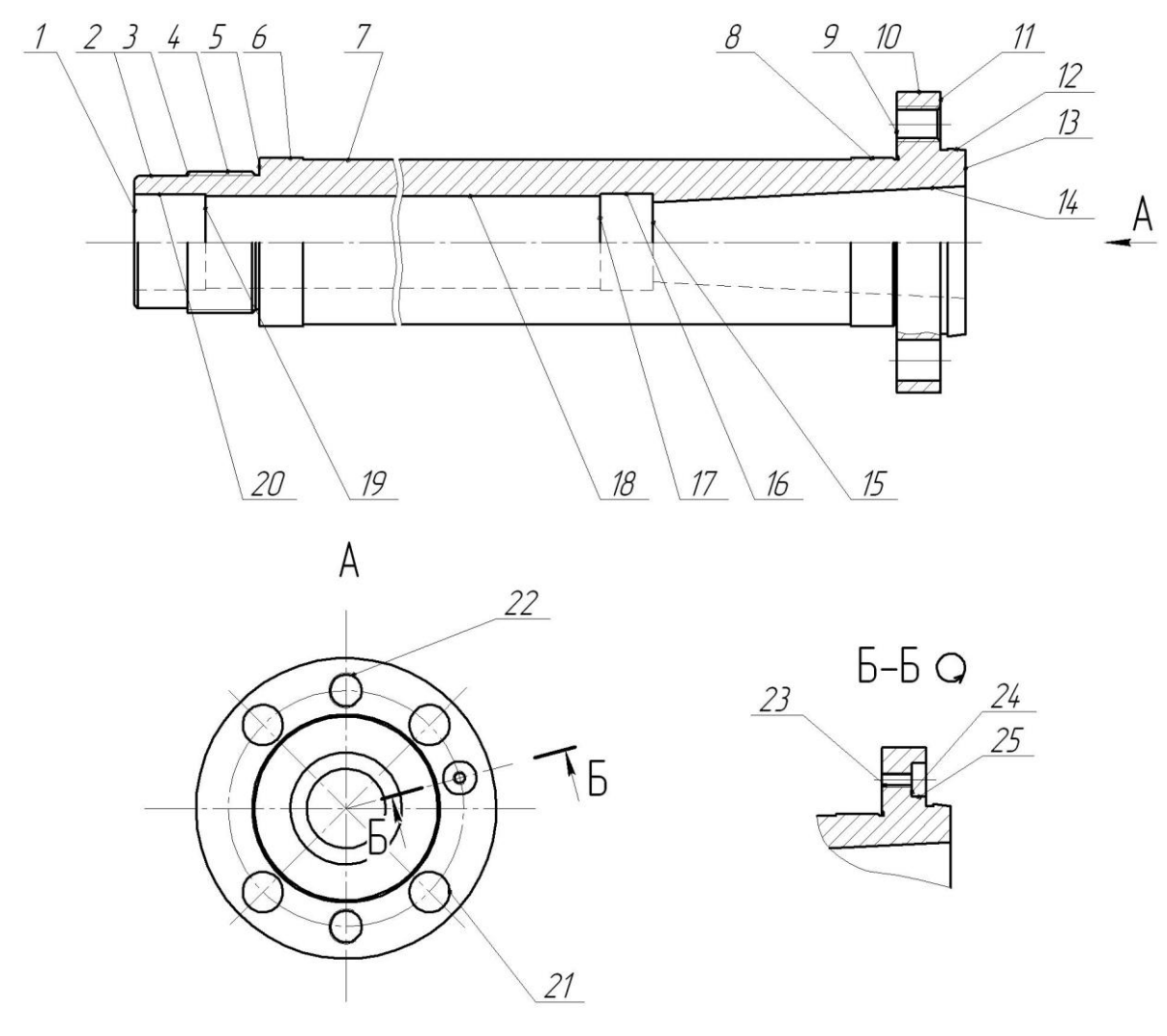

Рис. 1.1. Систематизация поверхностей делали

Целью систематизации является выявление служебного назначения поверхностей детали для качественного составления технологического процесса.

Результаты систематизации занесём в таблицу 1.1.

Таблица 1.1 - Систематизация поверхностей

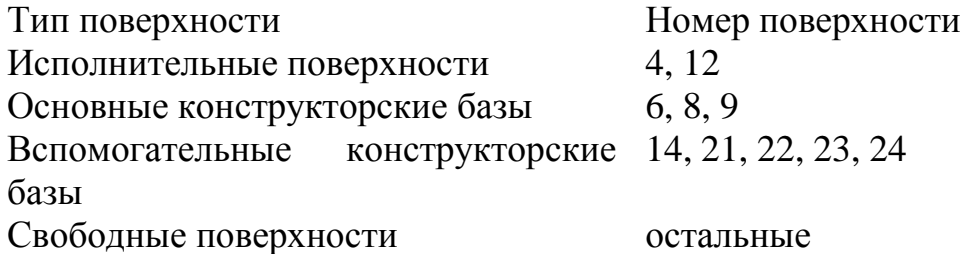

Исполнительными называются те поверхности, которые выполняют служебное назначение детали [1]. В нашем случае это резьбовая поверхность шпинделя 4 и наружная конусная поверхность для базирования приспособления 12.

Основными конструкторскими базами называются поверхности, при помощи которых осуществляется ориентирование детали в узле [1]. Ими являются шейки под подшипники 6 и 8 и торец 9.

Вспомогательными конструкторскими базами называются поверхности, которые определяют строгое расположение остальных деталей относительно рассматриваемой [1]. У шпинделя, это внутренний конус 14 и поверхности отверстий 21 и 22, 23, 24.

Остальные поверхности будут являться свободными.

1.3 Анализ требований к поверхностям детали.

Пользуясь источником литературы [2] проанализируем химический состав и физико-механические свойства материала детали. Данные занесём в таблицу 1.2 и 1.3.

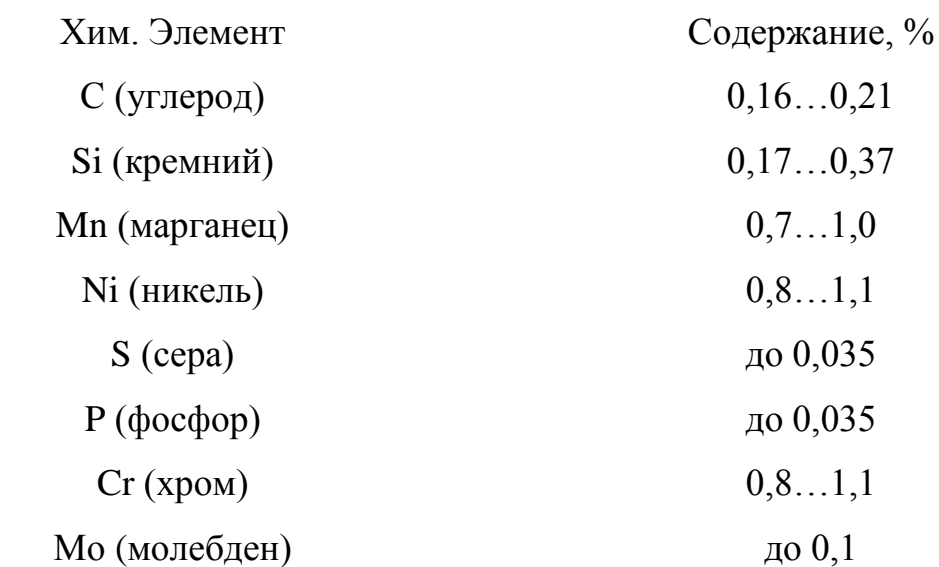

## Таблица 1.2 - Химический состав стали 19ХГН ГОСТ 4543-71

Таблица 1.3 - Физико-механические свойства стали 19ХГН ГОСТ 4543-71

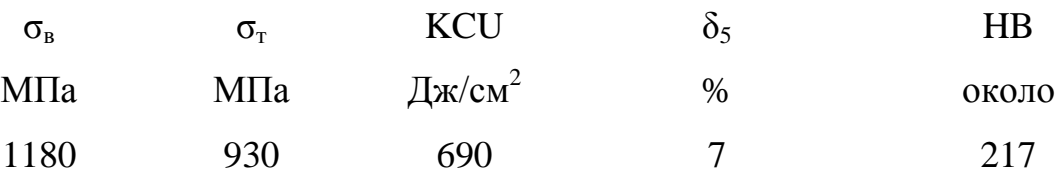

Согласно данным таблиц 1.2 и 1.3, свойства стали 19ХГН ГОСТ 4543-71 по характеристикам, соответствуют необходимым требованиям нашей детали.

Условиями работы детали продиктованы требования по шероховатости и точности поверхностей. Снижение точности поверхностей приведет к снижению позиционирования детали в узле и снижению надёжности узла в целом.

Конструкция детали позволяет свободно обрабатывать механическим способом и измерять любую поверхность. Это позволяет применять в основном универсальный, а реже специализированный инструмент.

Конструкцией детали предусмотрены технологические канавки для выхода резца и шлифовального круга.

Заготовку для детали можно получить прокатом или штамповкой на горизонтальном кривошипном прессе. И в том, и в другом случае форма заготовки получится достаточно простая.

Таким образом, проанализировав требования, предъявляемые к поверхностям детали, можно сделать вывод о достаточной её технологичности.

1.4 Формулировка задач работы.

Выполнив анализ технических требований, сформулируем задачи, которые будут решаться для достижения цели: разработать технологический процесс изготовления мотора-шпинделя токарного станка заданного качества, с минимальной себестоимостью, применяя современные достижения науки и техники. Вот основные из них: [3]

1) определить тип производства и разработать стратегию выполнения технологического процесса;

2) выполнить технико-экономический расчёт, выбрать метод получения заготовки и спроектировать её;

3) разработать технологический маршрут обработки детали, выбрать схемы базирования, выполнить план изготовления детали;

4) выбрать средства технологического оснащения на каждую операцию ТП (оборудование, приспособления, режущий и мерительный инструмент);

5) рассчитать или выбрать припуски по операциям ТП;

6) рассчитать операции ТП, а именно выполнить расчёт режимов резания, времени обработки, определить содержание операций, спроектировать наладки;

7) для одной из операций спроектировать станочное приспособление.

8) на одну из операций техпроцесса спроектировать металлорежущий инструмент;

Решению поставленных задач посвящены последующие разделы работы.

## 2 ТЕХНОЛОГИЧЕСКАЯ ЧАСТЬ РАБОТЫ

#### 2.1 Определение типа производства.

Для формирования стратегии разработки техпроцесса выберем тип производства, который зависит на первом этапе от массы детали и годового объёма выпуска. Для нашего случая (m = 35,8 кг,  $N_r = 200$  шт/год) выберем тип производства из табл. 2.1. [4]

#### Таблица 2.1 -Определение типа производства

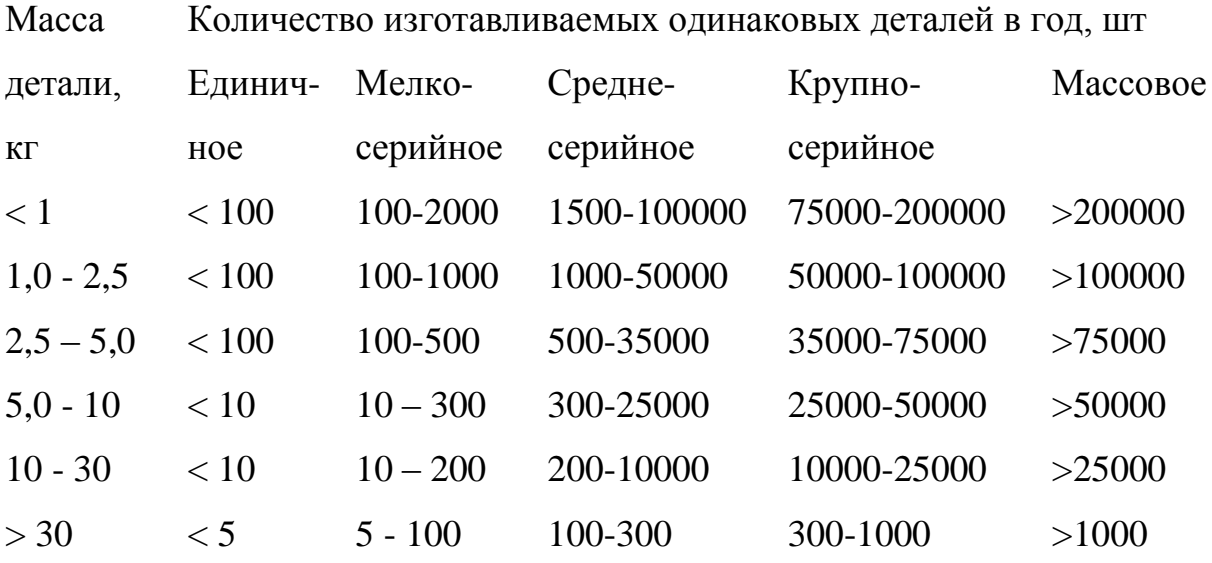

При массе детали 35,8 кг и годовой программе выпуска в 200 деталей в год тип производства соответствует среднесерийному.

2.2 Выбор стратегии разработки техпроцесса.

В зависимости от вышеопределенного типа производства выберем стратегию разработки техпроцесса, способствующую обеспечению заданного выпуска деталей, заданного качества с наименьшими затратами.

Руководствуясь [3], принимаем следующую стратегию разработки техпроцесса:

1) форма организации техпроцесса – переменно-поточная;

2) повторяемость изделий – периодическое повторение партий;

3) заготовка – штамповка на ГКМ или прокат;

4) припуск на обработку – незначительный;

5) расчёт припусков – подробный по переходам;

6) оборудование – универсальное, специализированное с ЧПУ;

7) загрузка оборудования – периодическая смена деталей на станках;

8) коэффициент закрепления операций –  $K_{30}$ =10…20;

9) настройка станков – по измерительным инструментам и приборам;

10) оснастка – универсальная и специализированная;

11) подробность разработки – операционные и маршрутные карты;

12) расчёт режимов резания – по отраслевым нормативам и эмпирическим формулам;

13) нормирование – детальное пооперационное;

14) квалификация рабочих – различная;

15) использование достижений науки – значительное.

2.3 Выбор метода получения заготовки.

Метод получения заготовки определяется типом детали, ее материалом, сложностью формы, типом производства и т.д. Для данной детали рациональными методами получения заготовки являются прокат и штамповка. Эти способы в равной степени позволяют достичь необходимой точности заготовки. Задачей раздела является определение себестоимости при производстве заготовки этими методами.

Проведем технико-экономический анализ получения заготовки для заданной детали прокатом и штамповкой.

Таблица 2.2 - Исходные данные

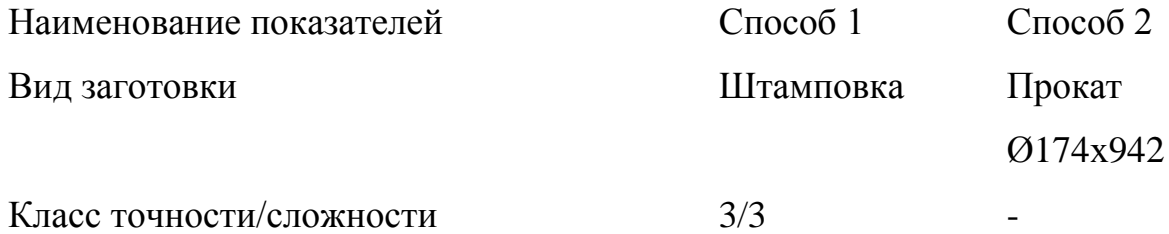

Продолжение табл. 2.2 Масса заготовки, кг  $44,1$  175,8 Стоимость 1 кг заготовок, принятых за 0,315 0,115 базу Сзаг, руб Стоимость 1 кг стружки  $C_{\text{or}x}$ , руб  $0.0144$  0,0144 Масса детали, кг  $35,8$   $35,8$ 

Определим стоимость срезания 1 кг стружки при механической обработке [9].

$$
C_{\text{max}} = C_c + E_n \cdot C_\kappa, \tag{2.1}
$$

где Е<sub>н</sub> – нормальный коэффициент эффективности капитальных вложений;

 $E_{\text{H}} = 0.15$  [5];

 $C_c$  – текущие затраты на 1 кг стружки, руб/кг;  $C_c = 0.495$  руб/кг – для машиностроения в целом [5];

 $C_{K}$  – капитальные затраты на 1 кг стружки, руб/кг;  $C_{K}$  = 1,085 руб/кг – для машиностроения в целом [5].

Тогда по формуле (2.1) имеем:

 $C_{\text{max}} = 0.495 + 0.15 \cdot 1.085 = 0.6578 \text{ py} \cdot 6/\text{kT}.$ 

Определяем стоимость 1 кг заготовки, полученной штамповкой [5].

$$
C_{\textit{3a2}} = C_{\textit{um}} \cdot k_m \cdot k_c \cdot k_s \cdot k_m \cdot k_n,\tag{2.2}
$$

где  $C_{\text{unr}}$  – базовая стоимость 1 кг штампованных заготовок, руб;  $C_{\text{unr}} = 0.315$ руб [5];

 $k_{\text{r}}$  – коэффициент, зависящий от класса точности;  $k_{\text{r}} = 0.9$  – для третьего класса точности [5];

 $k_c$  - коэффициент, зависящий от группы сложности;  $k_c = 0.84 - \mu\text{m}$ я третьей группы сложности [5];

 $k_B$  - коэффициент, зависящий от массы заготовки;  $k_B = 1,14 - \mu$ ля заготовки массой от до 100 кг [5];

 $k_M$  - коэффициент, зависящий от марки материала;  $k_M = 1.0 - \mu$ ля стали 19ХГН [5];

 $k_{\text{n}}$ - коэффициент, зависящий от объема производства;  $k_{\text{n}} = 1.0$  [5].

Тогда по формуле (2.2) имеем:

 $C_{\textit{3a2}} = 0.315 \cdot 0.9 \cdot 0.84 \cdot 1.14 \cdot 1.0 \cdot 1.0 = 0.2715 \text{ py6}.$ 

Далее определяем технологическую себестоимость изготовления детали, полученной штамповкой [5].

$$
C_{\text{mu}} = C_{\text{3a2}} \cdot Q_{\text{u}\text{m}} + C_{\text{max}} \mathbf{Q}_{\text{u}\text{m}} - q - C_{\text{0mx}} \mathbf{Q}_{\text{u}\text{m}} - q \right),
$$
 (2.3)

где  $Q_{\text{un}}$  – масса заготовки, кг;  $Q_{\text{un}}$  = 44,1 кг – по расчету;

q – масса детали, кг; q= 35,8 кг – по условию;

 $C_{\text{or}x}$  – цена 1 кг отходов, руб/кг;  $C_{\text{or}x}$ =0,0144 руб/кг – для стальной стружки [5].

Тогда по формуле (2.3) имеем:

 $C_{mu} = 0,2715 \cdot 44,1 + 0,6578$  (4,1 – 35,8 – (4,1 – 35,8 0,0144 = 15,3832 py 6.

Определяем технологическую себестоимость изготовления детали, полученную прокатом [5].

$$
C_{mn} = C_{\text{3a2}} \cdot Q_{np} + C_{\text{aex}} \mathbf{Q}_{np} - q - C_{\text{onx}} \mathbf{Q}_{np} - q \tag{2.4}
$$

где  $Q_{np}$  – масса заготовки из проката, кг;  $Q_{np}$  = 175,8 кг – по расчету.

Тогда по формуле (2.4) имеем:

$$
C_{mn} = 0.1219 \cdot 175.8 + 0.6578 \cdot 75.8 - 35.8 - 0.0144 \cdot 75.8 - 35.8 = 111,5060 \text{ py6}.
$$

Итак, по технологической себестоимости наиболее экономичным является вариант изготовления детали из заготовки, полученной штамповкой.

При этом мы наблюдаем годовую экономию:

$$
\mathcal{F}_{2} = \mathbf{C}_{mn} - C_{mu} \mathbf{V}_{2} = \mathbf{I}11,5060 - 15,3832 \, 200 = 19224,56 \, \text{py6}.
$$

2.4 Выбор методов обработки поверхностей.

Качество обрабатываемой поверхности, а именно точность, определяется квалитетом IT, и шероховатость параметром Ra, которые зависят от метода её обработки. Метод завершающей (финишной) обработки, берем из показателей, назначенных рабочим чертежом. В зависимости от содержания первого и последнего переходов, установим промежуточные. При определении маршрутов обработки пытаемся снизить разнообразие применяемого оборудования, приспособлений, и инструментов.

Методы обработки поверхностей сводим в таблицу 2.3.

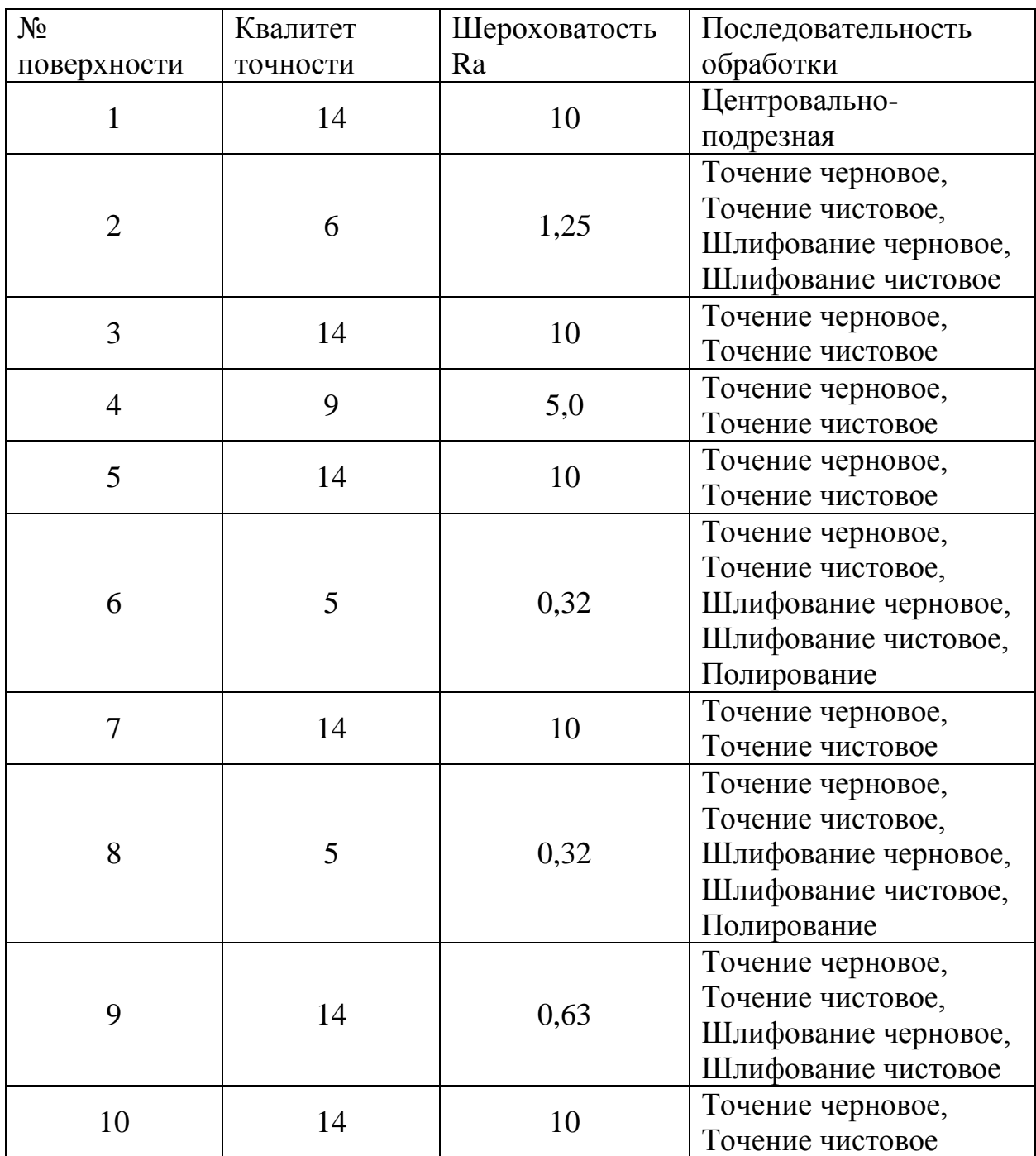

Таблица 2.3 - Методы обработки поверхностей

Продолжение табл. 2.3

| 11 | 14 | 0,63 | Точение черновое,    |
|----|----|------|----------------------|
|    |    |      | Точение чистовое,    |
|    |    |      | Шлифование черновое, |
|    |    |      | Шлифование чистовое  |
| 12 | 5  | 0,32 | Точение черновое,    |
|    |    |      | Точение чистовое,    |
|    |    |      | Шлифование черновое, |
|    |    |      | Шлифование чистовое, |
|    |    |      | Полирование          |
| 13 | 14 | 10   | Центровально-        |
|    |    |      | подрезная            |
| 14 | 7  | 0,63 | Точение черновое,    |
|    |    |      | Точение чистовое,    |
|    |    |      | Шлифование черновое, |
|    |    |      | Шлифование чистовое  |
| 15 | 14 | 10   | Точение черновое,    |
|    |    |      | Точение чистовое     |
| 16 | 14 | 10   | Точение черновое,    |
|    |    |      | Точение чистовое     |
| 17 | 14 | 10   | Точение черновое,    |
|    |    |      | Точение чистовое     |
| 18 | 13 | 10   | Точение черновое,    |
|    |    |      | Точение чистовое     |
| 19 | 14 | 10   | Точение черновое,    |
|    |    |      | Точение чистовое     |
| 20 | 14 | 10   | Точение черновое,    |
|    |    |      | Точение чистовое     |
| 21 | 14 | 10   | Сверлильная          |
| 22 | 10 | 10   | Сверлильная          |
| 23 | 10 | 10   | Сверлильная          |
| 24 | 14 | 10   | Сверлильная          |
| 25 | 14 | 10   | Сверлильная          |

2.5 Разработка технологического маршрута изготовления детали.

В зависимости от методов обработки поверхностей выполним маршрут обработки, представленный в виде таблицы 2.4.

Таблица 2.4 - Маршрут обработки детали

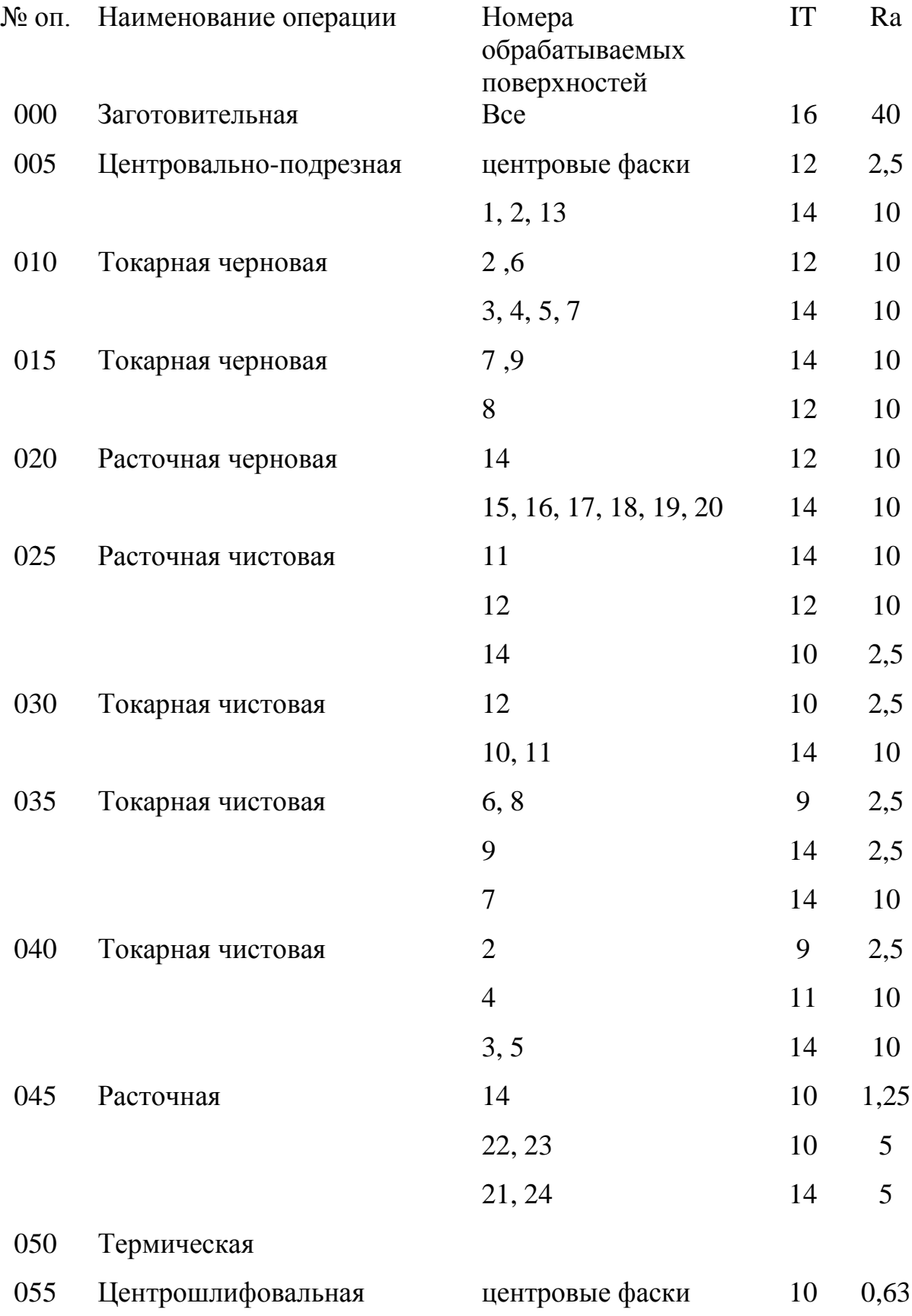

Продолжение табл. 2.4

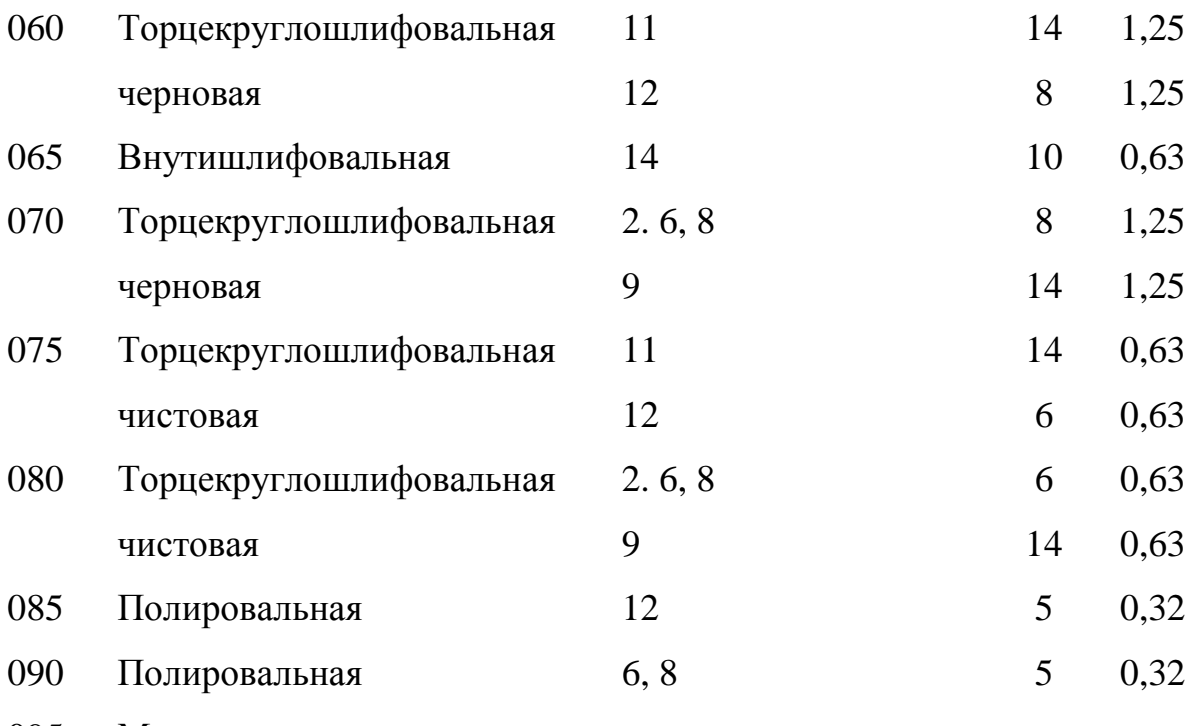

095 Моечная

100 Контрольная

Особенностью обработки шпинделя является то, что необходимо применение поддерживающего устройства – люнета на операциях точения, расточки и шлифования, для повышения жёсткости системы станок-детальинструмент.

На операции 010 Токарная черновая, применим неподвижный люнет. На операции 015 Токарная черновая применим подвижный люнет, и резец, настроенный по касанию к поверхности обработки, который пройдёт, обрабатывая заготовку на оставшуюся длину, в то время, как фланец и торец придётся обрабатывать другим резцом. На операции 020 – Расточная, учитывая, что деталь на станке устанавливается в призмы, а ось должна быть выдержана даже при повороте на  $180^{\circ}$  стола, и обработка должна проводиться сначала с одной стороны, а затем с другой. На операции 035 Токарная чистовая, можно вести обработку с установкой подвижного люнета, поэтому усилие резца и обратного ролика люнета будут друг друга компенсировать. На операции 040, применяя неподвижный люнет, обработаем поверхности 2, 3, 4, и 5 с последующим нарезанием резьбы.

2.6 Определение припусков.

Определяем припуски на обработку самой точной поверхности расчетноаналитическим методом. Расчёт припусков будем вести по размеры поверхности под подшипники  $\varnothing$ 95±0,005 мм. Технологический маршрут обработки данной поверхности состоит из: точения чернового, точения чистового, термообработки, шлифования чернового и шлифования чистового и полирования.

Исходные данные:

1. D =  $\emptyset$ 95±0,005 мм; L = 25 мм; Ra = 0,32 мкм.

На данную поверхность назначаем переходы:

1) токарная черновая обработка;

2) токарная чистовая обработка;

3) шлифование черновое;

4) шлифование чистовое;

5) полирование.

Результаты расчётов занесем в таблицу 2.5, начиная с заготовительной операции.

Для каждого перехода определяем суммарную величину [6]

 $a = R_Z + h_\partial$ ,

где  $R_Z$  – максимальная высота неровностей профиля поверхности, мм;

h*<sup>д</sup>* – глубина дефектного слоя, мм.

Значения заносим в графу 5 таблицы 2.4.

По формуле

0,25 *Td* определяем суммарное отклонение формы и расположения поверхностей после обработки на каждом переходе:

 $_0 = 0,25$  3,6 = 0,900, мм.

 $_{01} = 0,25$  0,350 = 0,088, мм.

 $_{02}$  =0,25 0,087 = 0,022, мм.

 $_{TO}$  = 0,25 0,140 = 0,035, мм.  $_{03} = 0,25$  0,054 = 0,014, мм.  $_{04}$  =0,25 0,022 = 0,006, мм.  $_{0.5}$  = 0,25 0,010 = 0,003, мм.

Определяем погрешность установки ε заготовки в приспособлении на каждом переходе. В нашем случае до термообработки заготовка устанавливается в трехкулачковом поводковом патроне, что обеспечивает достаточная точность.

Определяем предельные значения припусков на обработку для каждого перехода, кроме 0 и ТО.

$$
Z_{\min} = a_{i-1} + \sqrt{\blacklozenge_{i-1} \mathcal{Z} + \varepsilon_i^2} \cdot [7]
$$

Здесь i – параметр, который указывает на выполняющийся в настоящее время переход;

(i-1) – относится к предыдущему переходу.

$$
Z_{1\min} = a_0 + \sqrt{\Phi_0 \, 2 + \varepsilon_1^2} = 0.4 + \sqrt{0.900^2 + 0.025^2} = 1,300, \text{ MM.}
$$
  
\n
$$
Z_{2\min} = a_1 + \sqrt{\Phi_1 \, 2 + \varepsilon_2^2} = 0.2 + \sqrt{0.088^2 + 0} = 0,288, \text{ MM.}
$$
  
\n
$$
Z_{3\min} = a_2 + \sqrt{\Phi_{T0} \, 2 + \varepsilon_3^2} = 0.1 + \sqrt{0.035^2 + 0^2} = 0,135, \text{ MM.}
$$
  
\n
$$
Z_{4\min} = a_3 + \sqrt{\Phi_3 \, 2 + \varepsilon_4^2} = 0,05 + \sqrt{0.014^2 + 0} = 0,064, \text{ MM.}
$$
  
\n
$$
Z_{5\min} = a_4 + \sqrt{\Phi_4 \, 2 + \varepsilon_5^2} = 0,025 + \sqrt{0.006^2 + 0} = 0,031, \text{ MM.}
$$

#### Максимальное значение припуска определяем по формуле

$$
Z_{i \text{ max}} = Z_{i \text{ min}} + 0.5 \text{ C} d_{i-1} + T d_i.
$$
  
\n
$$
Z_{1 \text{ max}} = Z_{1 \text{ min}} + 0.5 \text{ C} d_0 + T d_1 = 1,300 + 0,5(3,600 + 0,350) = 3,275, \text{ MM.}
$$
  
\n
$$
Z_{2 \text{ max}} = Z_{2 \text{ min}} + 0.5 \text{ C} d_1 + T d_2 = 0,288 + 0,5(0,350 + 0,087) = 0,507, \text{ MM.}
$$
  
\n
$$
Z_{3 \text{ max}} = Z_{3 \text{ min}} + 0.5 \text{ C} d_2 + T d_3 = 0,135 + 0,5(0,087 + 0,054) = 0,206, \text{ MM.}
$$
  
\n
$$
Z_{4 \text{ max}} = Z_{4 \text{ min}} + 0.5 \text{ C} d_3 + T d_4 = 0,064 + 0,5(0,054 + 0,022) = 0,102, \text{ MM.}
$$
  
\n
$$
Z_{5 \text{ max}} = Z_{5 \text{ min}} + 0.5 \text{ C} d_4 + T d_5 = 0,031 + 0,5(0,022 + 0,010) = 0,047, \text{ MM.}
$$

Значения заносим в графы 8 и 9 таблицы, округляя их в сторону увеличения до того знака после запятой, с каким задан допуск на размер для данного квалитета точности.

d5min=94,995 мм.  $d_{5max} = 95,005$  мм.  $d_{4min}=d_{5max}+2Z_{5min}=95,005+20,031=95,067,$  MM.  $d_{4max}=d_{4min}+Td_{5}=95,067+0,010=95,077, \text{MM}.$  $d_{3min}=d_{4max}+2Z_{4min}=95,077+20,064=95,205,$  MM.  $d_{3max}=d_{3min}+Td_4=95,205+0,022=95,227,$  MM.  $d_{\text{TOmin}}=d_{\text{3max}}+2Z_{\text{3min}}=95,227+2,0,135=95,497, \text{MM}.$  $d_{\text{TOmax}}=d_{\text{TOmin}}+Td_{\text{TO}}=95,497+0,140=95,637, \text{MM}.$  $d_{2min}=d_{T0min}$  0,999=95,637 0,999=95,541, мм.  $d_{2max}=d_{2min}+Td_2=95,541+0,087=95,628,$  мм.  $d_{1min}=d_{2max}+2Z_{2min}=95,628+20,288=96,204,$  мм.  $d_{1max}=d_{1min}+Td_1=96,204+0,350=96,554,$  мм.  $d_{0min} = d_{1max} + 2Z_{1min} = 96,554 + 21,300 = 99,154,$  MM.  $d_{0max}=d_{0min}+Td_0=99,154+3,6=102,754,$  мм.

Округляем значения  $d_{min}$  и  $d_{max}$  в сторону увеличения и заносим в графы 11 и 12 таблицы.

Onpeqensem cpeqhine значehna pasmepa ļjja kakjaro nepexoja no формyne

\n
$$
d_{cpi} = 0.5 \, \mathbf{G}_{i \text{ max}} + d_{i \text{ min}}.
$$
\n
$$
d_{cp0} = 0.5 \, \mathbf{G}_{0 \text{ max}} + d_{0 \text{ min}} = 0.5(102,754+99,154) = 100,954 \, \text{, MM}.
$$
\n
$$
d_{cp1} = 0.5 \, \mathbf{G}_{1 \text{ max}} + d_{1 \text{ min}} = 0.5(96,554+96,204) = 96,379 \, \text{, MM}.
$$
\n
$$
d_{cp2} = 0.5 \, \mathbf{G}_{2 \text{ max}} + d_{2 \text{ min}} = 0.5(95,628+95,541) = 95,585 \, \text{, MM}.
$$
\n
$$
d_{cp70} = 0.5 \, \mathbf{G}_{7O \text{ max}} + d_{7O \text{ min}} = 0.5(95,637+95,497) = 95,567 \, \text{, MM}.
$$
\n
$$
d_{cp3} = 0.5 \, \mathbf{G}_{3 \text{ max}} + d_{3 \text{ min}} = 0.5(95,227+95,205) = 95,216 \, \text{, MM}.
$$
\n
$$
d_{cp4} = 0.5 \, \mathbf{G}_{4 \text{ max}} + d_{4 \text{ min}} = 0.5(95,077+95,067) = 95,072 \, \text{, MM}.
$$

$$
d_{cp5} = 0.5 \cdot \text{G}_{5\text{max}} + d_{5\text{min}} \ge 0.5(95,005+94,995) = 95,000
$$
, MM.

Значения заносим в графу 13 таблицы.

Определяем общий припуск на обработку по формулам

$$
2Z_{min} = d_{0min} - d_{5max}.
$$
  
\n
$$
2Z_{max} = 2Z_{min} + Td_0 + Td_5.
$$
  
\n
$$
2Z_{cp} = 0.5 \mathbf{Q} Z_{min} + 2Z_{max}.
$$
  
\n
$$
2Z_{min} = 99,154 - 95,005 = 4,149, \text{MM}.
$$
  
\n
$$
2Z_{max} = 4,149 + 3,6 + 0,010 = 7,759, \text{MM}.
$$
  
\n
$$
2Z_{cp} = 0,5(4,149 + 7,759) = 5,954, \text{MM}.
$$

Значения  $2Z_{min}$ ,  $2Z_{max}$  и  $2Z_{cp}$  заносим в нижнюю строку в графы 8, 9 и 10 таблицы 2.5.

Схема расположения допусков приведена на рисунке 2.1.

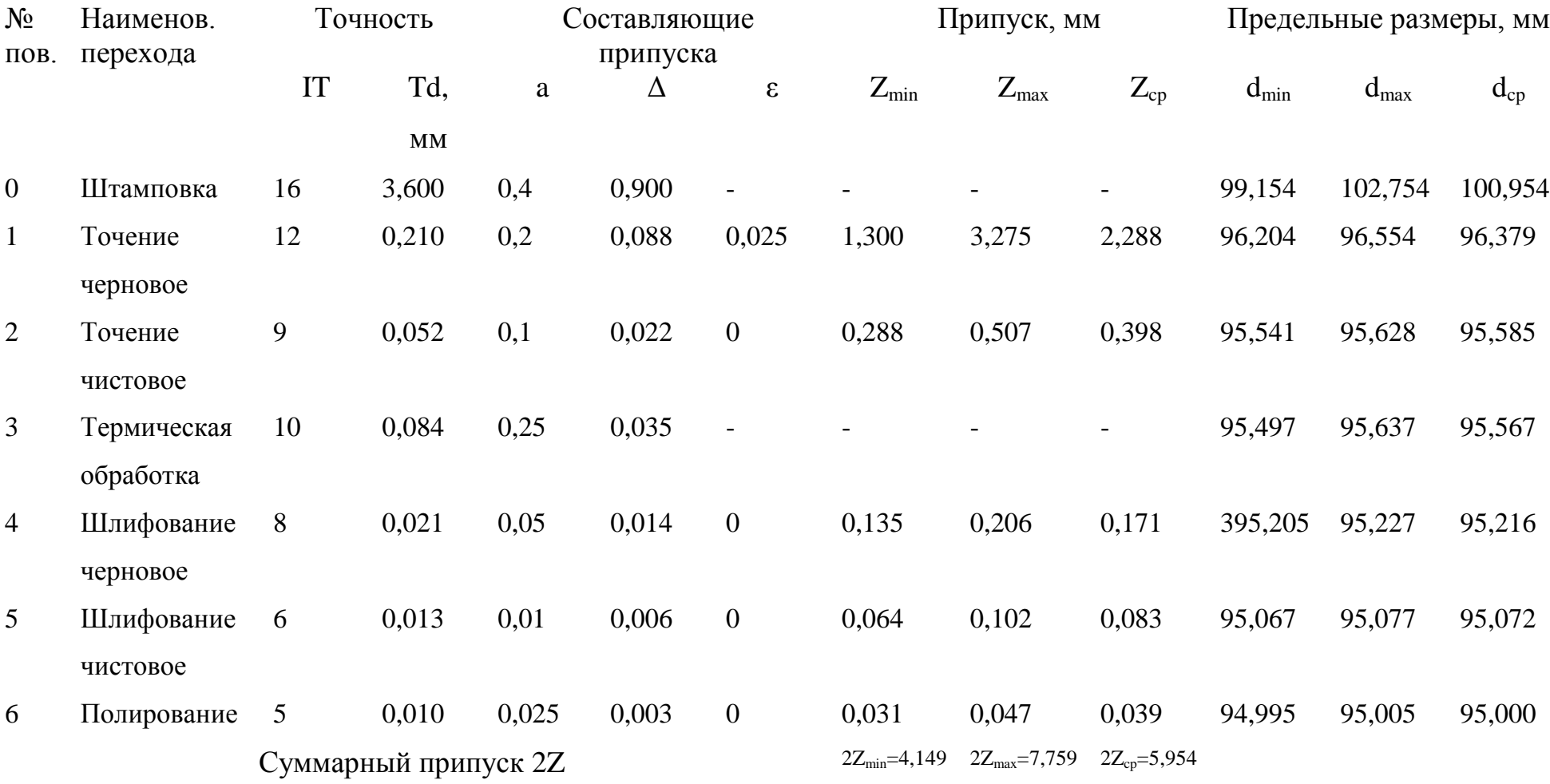

Таблица 2.5 - Припуски и операционные размеры на пов. Ø95±0,005 мм.

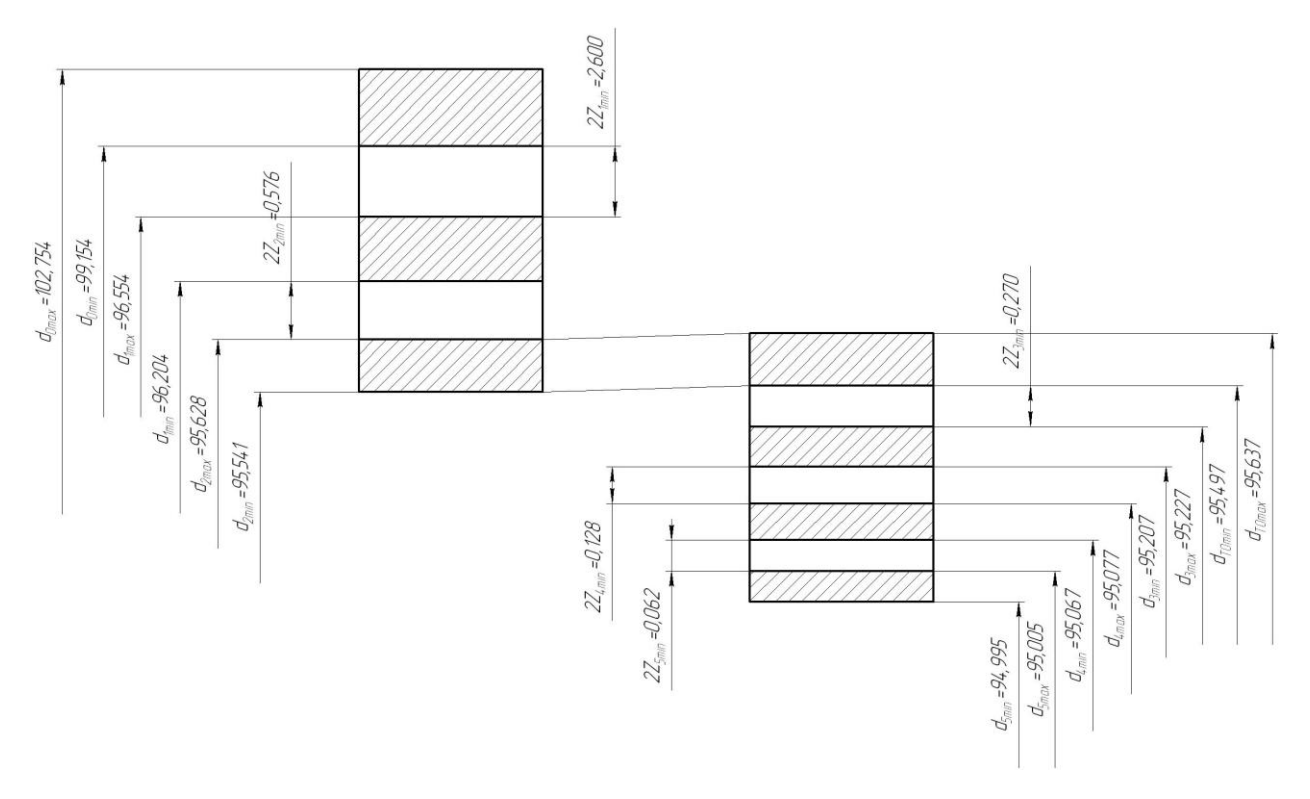

Рис. 2.1. Схема расположения припусков и полей допусков на пов.  $\varnothing$ 95±0,005.

2.7 Проектирование заготовки.

При проектировании заготовки нужно учесть следующие параметры:

- 1) припуски, необходимые под обработку;
- 2) наличие черновых баз (в данном случае на операции 005 в качестве черновых баз берутся поверхности 6, 8 и 9);
- 3) так же при проектировании заготовки, необходимо учитывать технические требования, предъявляемые к точности штамповки, и штамповочные уклоны.

Для штамповки по ГОСТ 7505-89 выбираем:

1) группу стали (сталь с массовой долей углерода свыше 0,35 до 0,65% включительно или суммарной массовой долей легирующих элементов свыше 2,0 до 5,0% включительно) принимаем М2 [8];

- 2) штамповка на ГКШП относится к классу точности Т3 ;
- 3) определим степень сложности поковки.

Степень сложности определяем путём вычисления отношения массы (объема) *G*<sup>п</sup> поковки к массе (объему) *G*<sup>ф</sup> геометрической фигуры, в которую вписывается форма поковки. Геометрическая фигура может быть шаром, параллелепипедом, цилиндром с перпендикулярными к его оси торцами или прямой правильной призмой.

В нашем случае такой подходящей геометрической фигурой является цилиндр.

Массы штамповки и цилиндра найдем с помощью трехмерного проектирования.

$$
G_{II} = 44,1 \text{ kr.}
$$
  
\n
$$
G_{\Phi} = 175,8 \text{ kr.}
$$
  
\n
$$
\frac{G_{\pi}}{G_{\Phi}} = \frac{44,1}{175,8} = 0,252.
$$

Степень сложности поковки выбираем по таблице 2.6 [8].

Таблица 2.6 – Выбор степени сложности поковки

Степень сложности поковки

 $G_{\Phi}$  $G_{\bar{H}}$ 

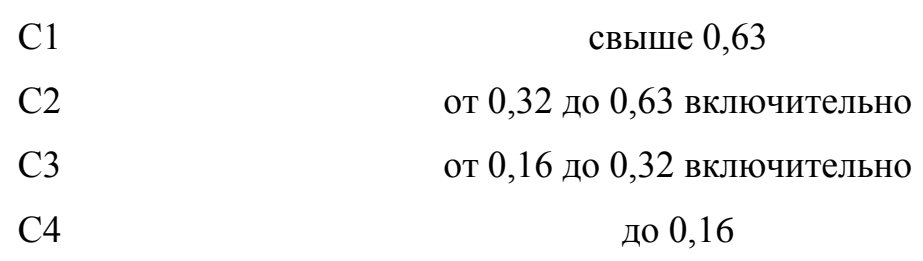

По этому показателю оцениваем степень сложности штамповки С3.

4) Определим исходный индекс штамповки для последующего назначения основных припусков, допусков и допускаемых отклонений.

По ГОСТ 7505-89 [8] определяем исходный индекс заготовки – 14.

Чертеж заготовки представлен в графической части работы.

2.8 Выбор средств технологического оснащения.

2.8.1 Выбор оборудования.

Данные по выбору оборудования заносим в таблицу 2.7. [9]

Таблица 2.7

## Выбор технологического оборудования.

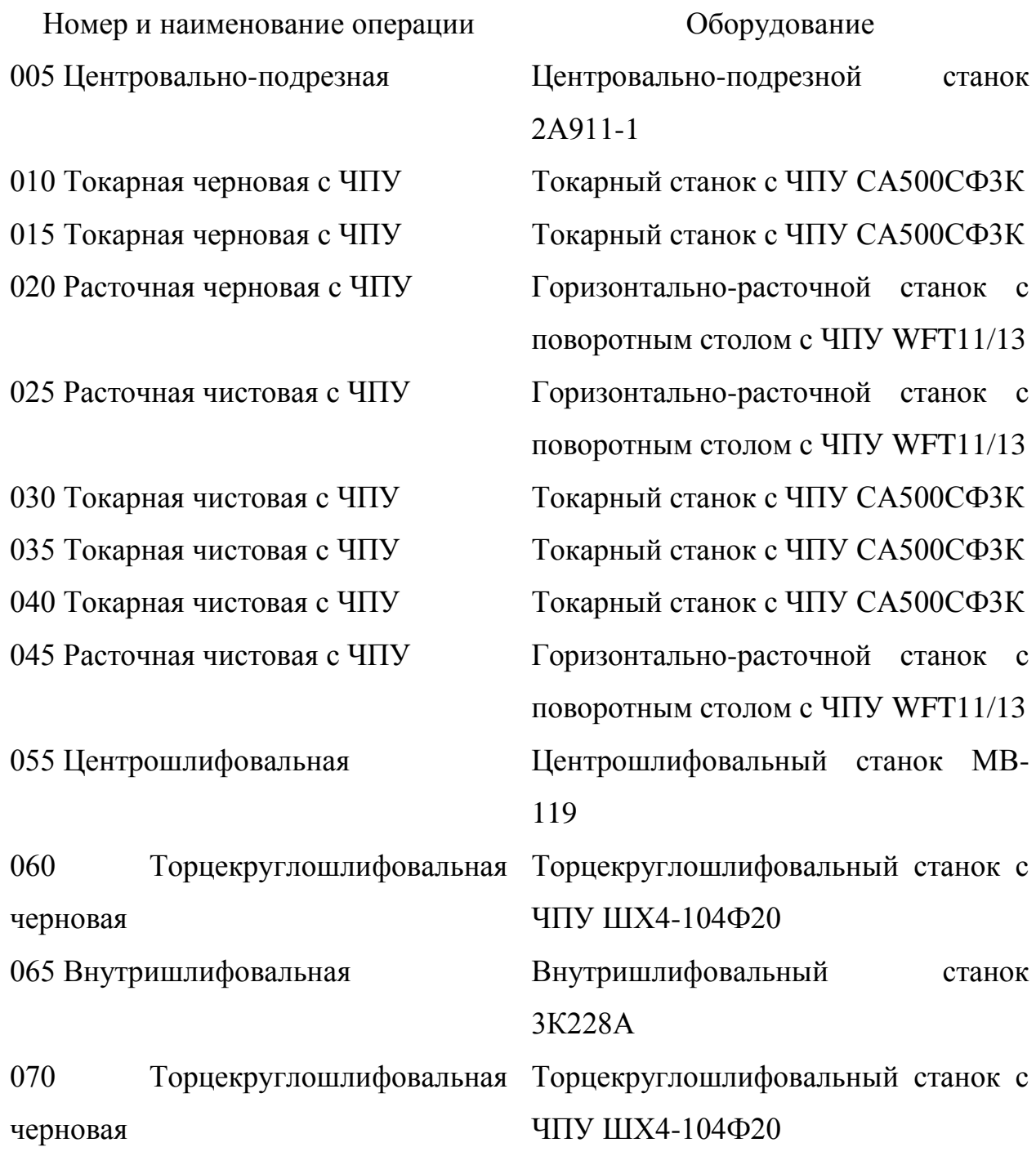

Продолжение табл. 2.7

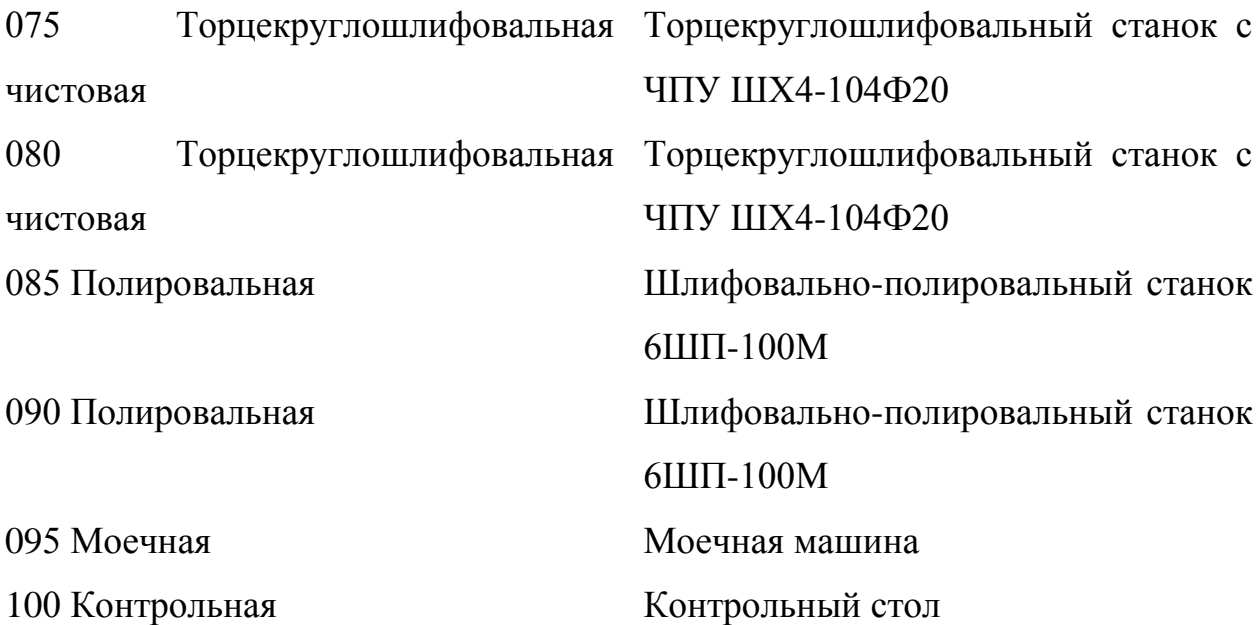

2.8.2 Выбор приспособлений.

Данные по выбору приспособлений занесем в таблицу 2.8.

Таблица 2.8 - Выбор приспособлений.

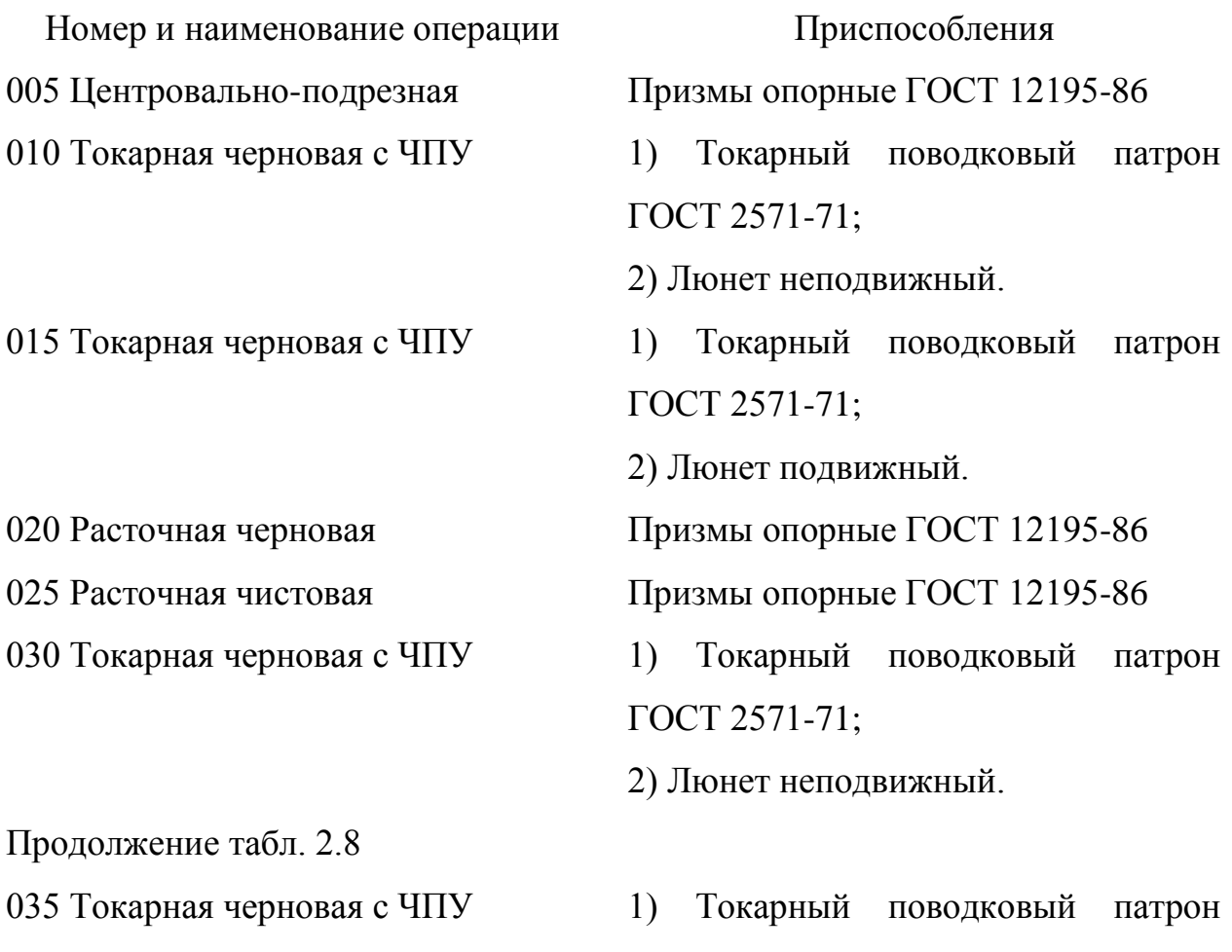

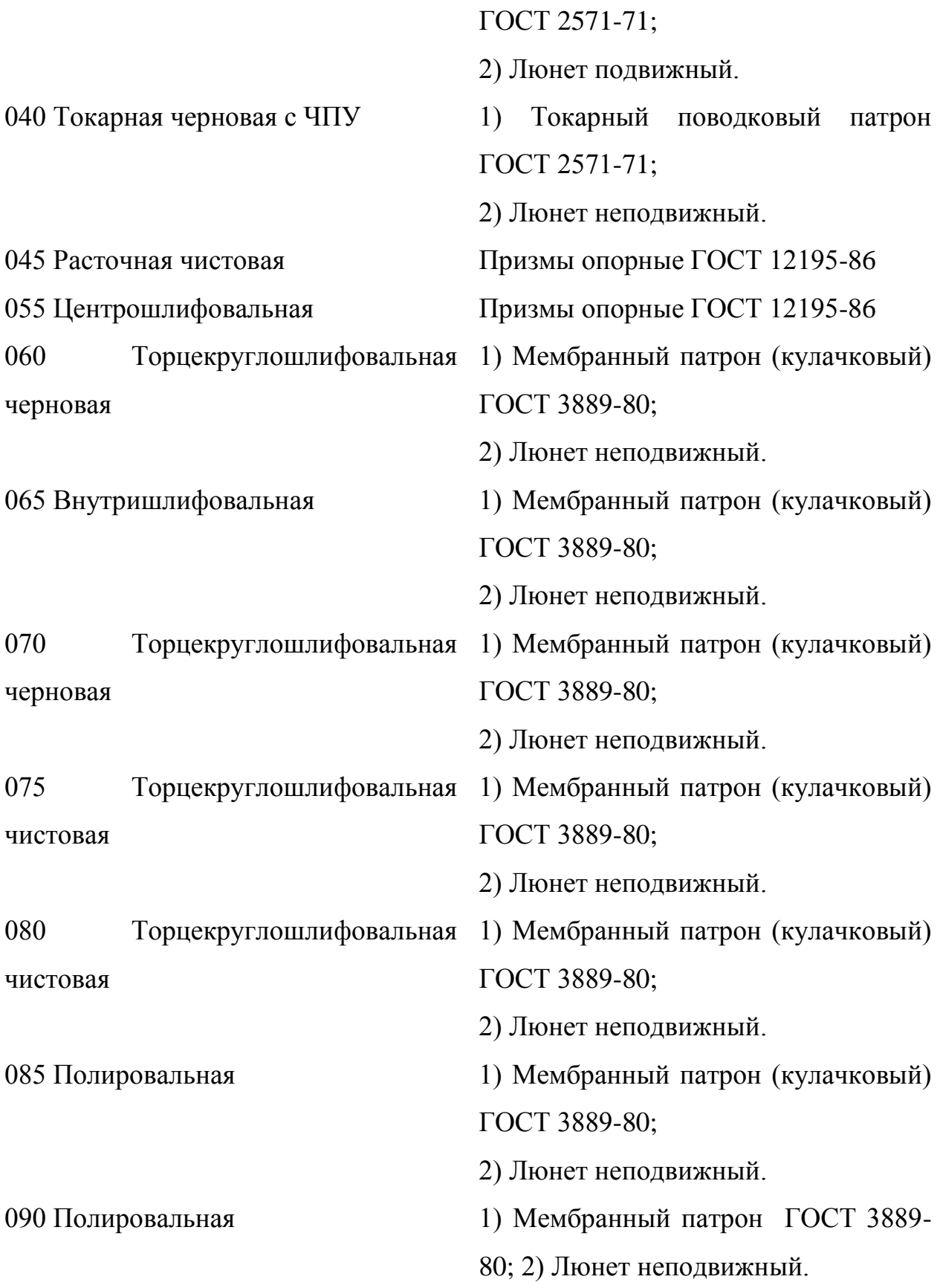

2.8.3 Выбор режущего инструмента.

Данные по выбору режущего инструмента сведем в таблицу 2.9.

Таблица 2.9 - Выбор режущего инструмента

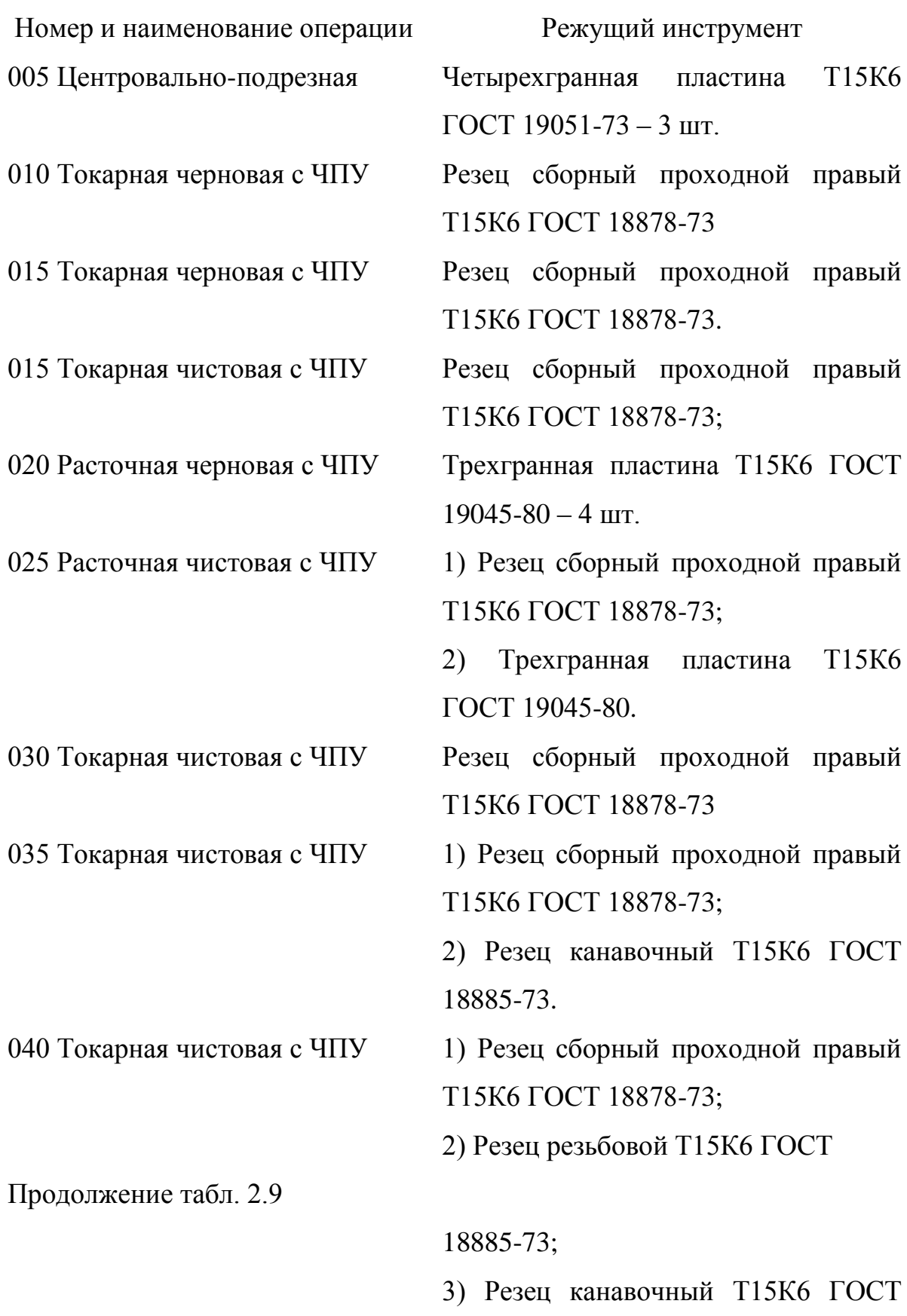

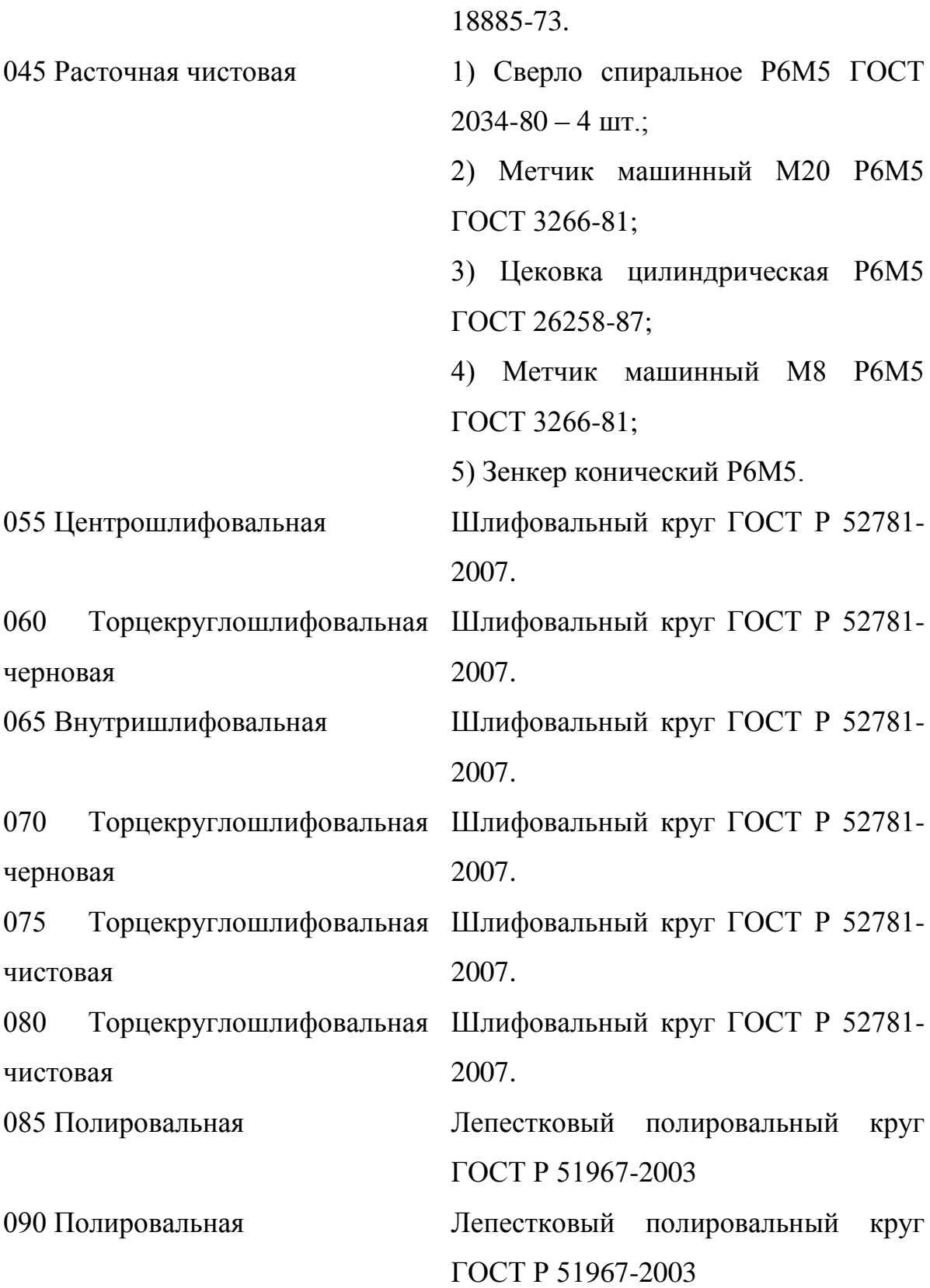

2.8.4 Выбор средств контроля.

Выберем средства контроля и сведем данный выбор в таблицу 2.10.

Таблица 2.10 - Выбор средств контроля Номер и наименование операции Мерительный инструмент 005 Центровально-подрезная 1) Длинномер ГОСТ 12441-66; 2) Штангенциркуль ШЦЦ-III-250- 0,05 ГОСТ 166-89; 3) Калибр-пробка для контроля отверстий ГОСТ 24851-81. 010 Токарная черновая с ЧПУ  $1)$  Длинномер ГОСТ 12441-66; 2) Штангенциркуль ШЦЦ-I-100-0,05 ГОСТ 166-89. 015 Токарная черновая с ЧПУ 1) Длинномер ГОСТ 12441-66; 2) Штангенциркуль ШЦЦ-I-100-0,05 ГОСТ 166-89. 020 Расточная черновая с ЧПУ Калибр-пробка для контроля отверстий ГОСТ 24851-81 – 3 шт. 025 Расточная чистовая с ЧПУ 1) Штангенциркуль ШЦЦ-III-250-0,05 ГОСТ 166-89; 2) Калибр-пробка для контроля отверстий ГОСТ 24851-81; 2) Микрометр ГОСТ 6507-90. 030 Токарная чистовая с ЧПУ 1) Штангенциркуль ШЦЦ-III-250-0,05 ГОСТ 166-89; 2) Длинномер ГОСТ 12441-66; 3) Угломер ГОСТ 5378-88; 4) Калибр-скоба ГОСТ 18360-93. Продолжение табл. 2.10 035 Токарная чистовая с ЧПУ 1) Штангенциркуль ШЦЦ-II-100-0,05 ГОСТ 166-89;

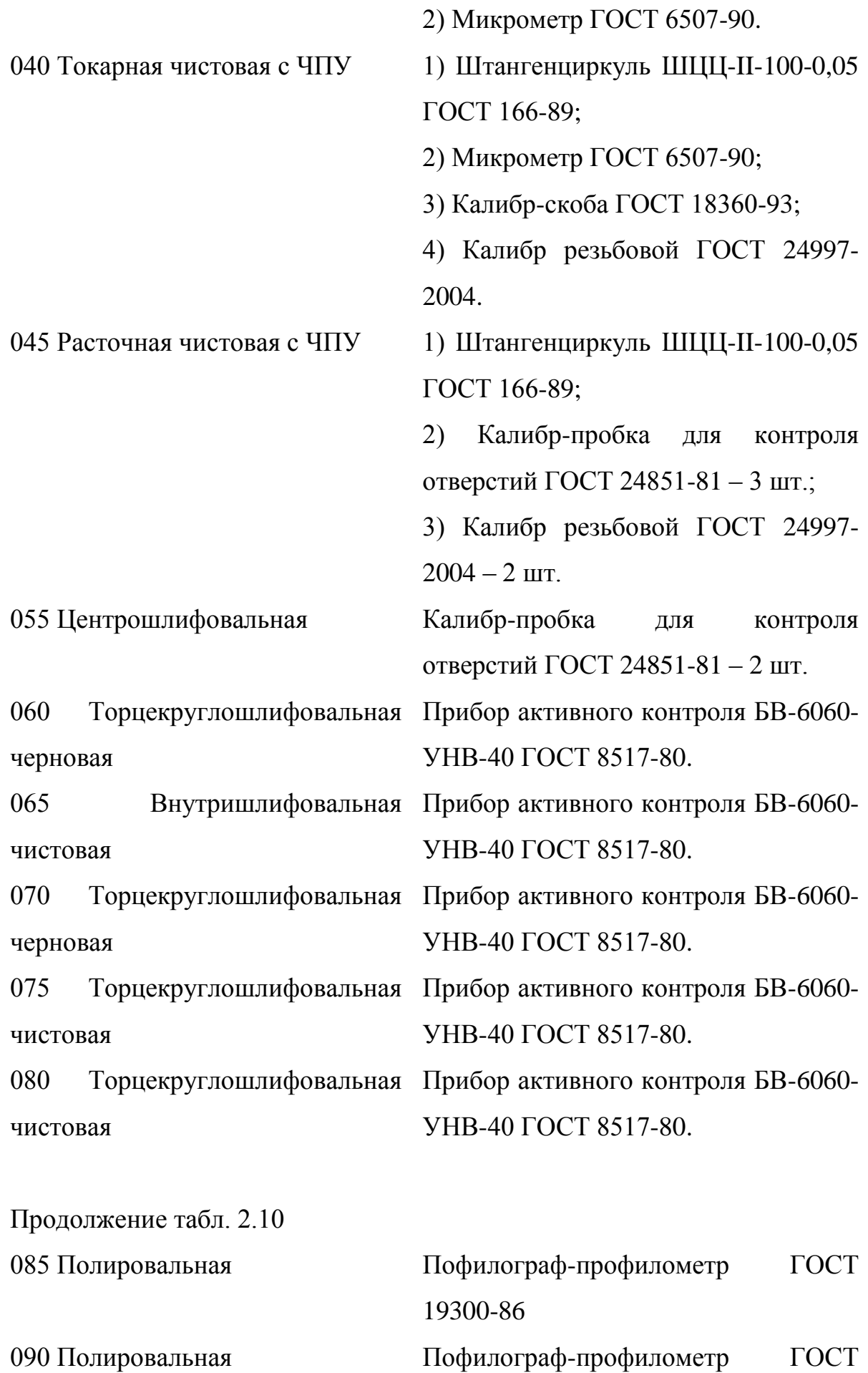

#### 19300-86

2.9 Расчёт режимов резания.

2.9.1 Расчёт режимов резания на операцию 005 Центровальноподрезная.

Точить поверхности 1 и 13, выдерживая размер 936±1,15; с двух сторон выполнить внутренние фаски  $2x30^\circ$ ; точить поверхность 2, выдерживая размеры Ø76,  $1_{-0.3}$ ,  $15\pm0.5$ .

Переход 1. Точить поверхности 1 и 13, выдерживая размер 936±1,15.

Глубина резания  $t = 2.5$  мм.

По [10] определим подачу  $S_0=0,3$  мм/об.

По [10] определим скорость  $V_0$ =180 м/мин.

 $V = V_0 \cdot K_1 \cdot K_2 \cdot K_3 \cdot K_4$ 

где  $K_1$  – поправочный коэффициент, учитывающий обрабатываемый материал;

 $K<sub>2</sub>$  – поправочный коэффициент, учитывающий состояние обрабатываемой поверхности;

 $K_3$  – поправочный коэффициент, учитывающий материал резца;

К<sup>4</sup> – поправочный коэффициент, учитывающий главный угол в плане.

Принимаем:

 $K_1=1, 1 -$ для стали 19ХГН [10];

 $K_2=1,0-$ для твердого сплава Т15К6 [10];

К3=1,0 – при стойкости инструмента Т=60 мин;

Тогда  $V = 180 \cdot 1,1 \cdot 1,0 \cdot 1,0 = 198$  м/мин.

Частота вращения

500,5  $3,14 \cdot 126$  $1000V$   $1000 \cdot 198$ *D*  $n = \frac{1000 V}{R} = \frac{1000 \cdot 198}{R} = 500, 5 \text{ MHz}^{-1}.$ 

Принимаем  $n_{\phi}$ =500 мин<sup>-1</sup>.

Фактическая скорость резания

$$
V_{\phi} = \frac{\pi \cdot d \cdot n}{1000} = \frac{3,14 \cdot 126 \cdot 500}{1000} = 197,8 \text{ M/MHH}.
$$

### Минутная подача

 $S = S_0 \cdot n = 0,3 \cdot 500 = 150$  MM/MUH.

Основное время

$$
T_0 = \frac{L_{px}}{S} = \frac{63}{150} = 0,42 \text{ MHH}.
$$

Переход 2. С двух сторон выполнить внутренние фаски  $2x30^\circ$ .

Глубина резания  $t = 2.5$  мм.

По [10] определим подачу  $S_0=0,3$  мм/об.

По [10] определим скорость  $V_0$ =180 м/мин.

 $V = V_0 \cdot K_1 \cdot K_2 \cdot K_3 \cdot K_4$ 

где К<sub>1</sub> – поправочный коэффициент, учитывающий обрабатываемый материал;

 $K_2$  – поправочный коэффициент, учитывающий состояние обрабатываемой поверхности;

 $K_3$  – поправочный коэффициент, учитывающий материал резца;

 $K_4$  – поправочный коэффициент, учитывающий главный угол в плане.

Принимаем

 $K_1=1,1 -$ для стали 19ХГН [10];

 $K_2=1.0 -$ для твердого сплава Т15К6 [10];

 $K_3=1,0$  – при стойкости инструмента T=60 мин;

Тогда  $V = 180 \cdot 1,1 \cdot 1,0 \cdot 1,0 = 198$  м/мин.

Частота вращения

1017,1  $3,14.62$  $1000V$   $1000.198$ *D*  $n = \frac{1000 V}{R} = \frac{1000 \cdot 198}{R} = 1017,1 \text{mH}^{-1}.$ 

Так как подрезка торцов и точение центровых фасок ведётся одновременно, то принимаем общую минимальную частоту вращения, а это частота подрезки торцов, поэтому  $n_\phi$ =500 мин<sup>-1</sup>.

Фактическая скорость резания

$$
V_{\phi} = \frac{\pi \cdot d \cdot n}{1000} = \frac{3,14 \cdot 62 \cdot 500}{1000} = 97,3 \text{ M/MHH}.
$$

### Минутная подача

 $S = S_0 \cdot n = 0,3 \cdot 500 = 150$  MM/MUH.

Основное время

$$
T_0 = \frac{L_{px}}{S} = \frac{3}{150} = 0.02 \text{ MHH}.
$$

Переход 3. Точить поверхность 2, выдерживая размеры  $\varnothing$ 76,1<sub>03</sub>, 15 $\pm$ 0,5. Глубина резания  $t = 2.5$  мм.

По [10] определим подачу  $S_0=0,3$  мм/об.

По [10] определим скорость  $V_0$ =180 м/мин.

 $V = V_0 \cdot K_1 \cdot K_2 \cdot K_3 \cdot K_4$ 

где  $K_1$  – поправочный коэффициент, учитывающий обрабатываемый материал;

К<sub>2</sub> – поправочный коэффициент, учитывающий состояние обрабатываемой поверхности;

 $K_3$  – поправочный коэффициент, учитывающий материал резца;

 $K_4$  – поправочный коэффициент, учитывающий главный угол в плане.

Принимаем

 $K_1=1,1 -$ для стали 19ХГН [10];

 $K_2=1.0 -$ для твердого сплава Т15К6 [10];

 $K_3=1,0$  – при стойкости инструмента T=60 мин;

Тогда  $V = 180 \cdot 1,1 \cdot 1,0 \cdot 1,0 = 198$  м/мин.

Частота вращения

828,6  $3,14 \cdot 76,1$  $1000V$   $1000 \cdot 198$ *D*  $n = \frac{1000 V}{R} = \frac{1000 \cdot 198}{244.764} = 828,6 \text{ MHz}^{-1}.$ 

Так как подрезка торцов и точение ведётся одновременно, то принимаем общую минимальную частоту вращения, а это частота вращения заготовки при подрезке торцов, поэтому  $n_\phi$ =500 мин $^{-1}$ .

Фактическая скорость резания

$$
V_{\phi} = \frac{\pi \cdot d \cdot n}{1000} = \frac{3,14 \cdot 76,1 \cdot 500}{1000} = 119,5 \text{ M/MHH}.
$$

Минутная подача

 $S = S_0 \cdot n = 0,3 \cdot 500 = 150$  MM/MUH.

Основное время

$$
T_0 = \frac{L_{px}}{S} = \frac{21}{150} = 0,14 \text{ MHH}.
$$

Основное время всей операции

$$
T_0 = \sum T_{0i} = 0.42 + 0.02 + 0.14 = 0.58
$$
, MHH.

2.9.2 Расчёт режимов резания на операцию 010 - Токарная черновая.

Точить поверхность 2, выдерживая размер  $(0.1)$ <sub>03</sub>; точить поверхность 3, выдерживая размер 906±1,15; точить поверхность 4, выдерживая размер  $\rm 680, 6$  -0.04  $_{0,12}^{0,04}$ ; точить поверхность 5, выдерживая размер 865,5 $\pm 1,15$ ; точить поверхность 6, выдерживая размеры Ø96±0,175, 840,5±1,15; точить поверхность 7, выдерживая размер  $\varnothing$ 93<sub>-0.87</sub>.

Глубина резания  $t = 2.5$  мм.

По [10] определим подачу  $S_0=0,3$  мм/об.

По [10] определим скорость  $V_0$ =180 м/мин.

 $V = V_0 \cdot K_1 \cdot K_2 \cdot K_3 \cdot K_4$ 

где  $K_1$  – поправочный коэффициент, учитывающий обрабатываемый материал;

К<sub>2</sub> – поправочный коэффициент, учитывающий состояние обрабатываемой поверхности;

 $K_3$  – поправочный коэффициент, учитывающий материал резца;

К<sup>4</sup> – поправочный коэффициент, учитывающий главный угол в плане.

Принимаем

 $K_1=1,1-\text{для}_1$  стали 19ХГН [10];

 $K_2=1.0 - \text{m/s}$  твердого сплава Т15К6 [10];
К3=1,0 – при стойкости инструмента Т=60 мин;

Тогда  $V = 180 \cdot 1,1 \cdot 1,0 \cdot 1,0 = 198$  м/мин.

Частота вращения

656,8  $3,14.96$  $1000V$   $1000 \cdot 198$ *D*  $n = \frac{1000 V}{R} = \frac{1000 \cdot 198}{R} = 656.8 \text{ MHz}^{-1}.$ 

Принимаем  $n_{\phi} = 630$  мин<sup>-1</sup>.

Фактическая скорость резания

$$
V_{\phi} = \frac{\pi \cdot d \cdot n}{1000} = \frac{3,14 \cdot 96 \cdot 630}{1000} = 189,9 \text{ M/MHH}.
$$

Минутная подача

 $S = S_0 \cdot n = 0,3 \cdot 630 = 189 \text{ MM/MHH}.$ 

Основное время

$$
T_0 = \frac{L_{px}}{S} = \frac{159}{189} = 0,84 \text{ MHH}.
$$

2.9.3 Расчёт режимов резания на операцию 015 - Токарная черновая.

Точить поверхность 7, выдерживая размер Ø93-0,87; точить поверхность 8, выдерживая размеры Ø96±0,175, 65±0,37; точить поверхность 9, выдерживая размер 39,8±0,31.

Глубина резания  $t = 2.5$  мм.

По [10] определим подачу  $S_0=0,3$  мм/об.

По [10] определим скорость  $V_0$ =180 м/мин.

 $V = V_0 \cdot K_1 \cdot K_2 \cdot K_3 \cdot K_4$ 

где К<sub>1</sub> – поправочный коэффициент, учитывающий обрабатываемый материал;

К<sub>2</sub> – поправочный коэффициент, учитывающий состояние обрабатываемой поверхности;

 $K_3$  – поправочный коэффициент, учитывающий материал резца;

К<sup>4</sup> – поправочный коэффициент, учитывающий главный угол в плане.

Принимаем

 $K_1=1,1 -$ для стали 19ХГН [10];

 $K_2=1,0-$ для твердого сплава Т15К6 [10];

 $K_3=1,0$  – при стойкости инструмента T=60 мин;

Тогда  $V = 180 \cdot 1,1 \cdot 1,0 \cdot 1,0 = 198$  м/мин.

Частота вращения

362,4  $3,14 \cdot 174$  $1000V$   $1000 \cdot 198$ *D*  $n = \frac{1000 V}{R} = \frac{1000 \cdot 198}{R} = 362.4 \text{ MHz}^{-1}.$ 

Принимаем  $n_{\phi} = 315$  мин<sup>-1</sup>.

Фактическая скорость резания

$$
V_{\phi} = \frac{\pi \cdot d \cdot n}{1000} = \frac{3,14 \cdot 174 \cdot 315}{1000} = 172,1 \text{ M/MHH}.
$$

Минутная подача

 $S = S_0 \cdot n = 0,3 \cdot 315 = 94,5 \text{ mm/mm}.$ 

Основное время

$$
T_0 = \frac{L_{px}}{S} = \frac{791}{94,5} = 8,37 \text{ MHH}.
$$

2.9.4 Расчёт режимов резания на операцию 020 - Расточная черновая.

Расточить поверхность 14, выдерживая размеры  $2^{\circ}59^{\circ}\pm 1^{\circ}$ ,  $\varnothing 61,248^{\scriptscriptstyle +0,3};$ точить поверхность 15, выдерживая размер 759±1; точить поверхность 16, выдерживая размер  $\varnothing$ 54<sup>+0,74</sup>; точить поверхность 17, выдерживая размер 729 $\pm$ 1; точить поверхность 18, выдерживая размер Ø52 $^{+0.5}_{-1.0}$  $^{0,5}_{1,0}$ ; точить поверхность 19, выдерживая размер 40±0,31; точить поверхность 20, выдерживая размер  $\mathcal{O}54^{+1}$ .

Переход 1. Расточить поверхность 15, выдерживая размер 759±1; точить поверхность 16, выдерживая размер  $\varnothing$ 54<sup>+0,74</sup>; точить поверхность 17, выдерживая размер 729±1; точить поверхность 18, выдерживая размер  $\mathcal{O}52_{-1.0}^{+0.5}$  $_{1,0}^{0,5}$ ; точить поверхность 19, выдерживая размер 40 $\pm$ 0,31; точить поверхность 20, выдерживая размер  $\mathcal{O}54^{+1}$ .

Глубина резания  $t = 2.5$  мм.

По [10] определим подачу  $S_0=0,3$  мм/об.

По [10] определим скорость  $V_0=180$  м/мин.

 $V = V_0 \cdot K_1 \cdot K_2 \cdot K_3 \cdot K_4$ 

где  $K_1$  – поправочный коэффициент, учитывающий обрабатываемый материал;

К<sub>2</sub> – поправочный коэффициент, учитывающий состояние обрабатываемой поверхности;

 $K_3$  – поправочный коэффициент, учитывающий материал резца;

К<sup>4</sup> – поправочный коэффициент, учитывающий главный угол в плане.

Примем

 $K_1=1,1 -$ для стали 19ХГН [10];

 $K_2=1,0-$ для твердого сплава Т15К6 [10];

 $K_3=1,0$  – при стойкости инструмента Т=60 мин;

Тогда  $V = 180 \cdot 1,1 \cdot 1,0 \cdot 1,0 = 198$  м/мин.

Частота вращения

$$
n = \frac{1000 \text{ V}}{\pi \text{D}} = \frac{1000 \cdot 198}{3,14 \cdot 54} = 1167,7 \text{ MHz}^{-1}.
$$

Принимаем  $n_{\phi} = 1000$  мин<sup>-1</sup>.

Фактическая скорость резания

169,6 1000  $3,14 \cdot 54 \cdot 1000$ 1000  $V_{\phi} = \frac{\pi \cdot d \cdot n}{1000} = \frac{3,14 \cdot 54 \cdot 1000}{1000} = 169,6$  M/MH.

Минутная подача

 $S = S_0 \cdot n = 0,3 \cdot 1000 = 300 \text{ MM/MHH}.$ 

Основное время

$$
T_0 = \frac{L_{px}}{S} = \frac{790}{300} = 2,63 \text{ MHH}.
$$

Переход 2. Расточить поверхность 14, выдерживая размеры  $2^{\circ}59^{\circ}\pm 1^{\circ}$ ,  $\emptyset$ 61,248<sup>+0,3</sup>.

Глубина резания  $t = 2.5$  мм.

По [10] определим подачу  $S_0=0.3$  мм/об.

По [10] определим скорость  $V_0$ =180 м/мин.

 $V = V_0 \cdot K_1 \cdot K_2 \cdot K_3 \cdot K_4$ 

где  $K_1$  – поправочный коэффициент, учитывающий обрабатываемый материал;

К<sub>2</sub> – поправочный коэффициент, учитывающий состояние обрабатываемой поверхности;

 $K_3$  – поправочный коэффициент, учитывающий материал резца;

К<sup>4</sup> – поправочный коэффициент, учитывающий главный угол в плане.

Принимаем

 $K_1=1,1 -$ для стали 19ХГН [10];

 $K_2=1,0-$ для твердого сплава Т15К6 [10];

К3=1,0 – при стойкости инструмента Т=60 мин;

Тогда  $V = 180 \cdot 1,1 \cdot 1,0 \cdot 1,0 = 198$  м/мин.

Частота вращения

$$
n = \frac{1000 \text{ V}}{\pi \text{D}} = \frac{1000 \cdot 198}{3,14 \cdot 61,248} = 1029,5 \text{ MHH}^{-1}.
$$

Принимаем  $n_{\phi}$ =1000 мин<sup>-1</sup>.

Фактическая скорость резания

$$
V_{\phi} = \frac{\pi \cdot d \cdot n}{1000} = \frac{3,14 \cdot 61,248 \cdot 1000}{1000} = 192,3 \text{ M/MHH}.
$$

Минутная подача

 $S = S_0 \cdot n = 0,3 \cdot 1000 = 300 \text{ MM/MHH}.$ 

Основное время

$$
T_0 = \frac{L_{px}}{S} = \frac{190}{300} = 0,63 \text{ MHH}.
$$

Основное время всей операции

 $T_0 = \sum T_{0i} = 2{,}63 + 0{,}63 = 3{,}26$ , мин.

2.9.5 Расчёт режимов резания на операцию 025 - Расточная чистовая.

Точить поверхность 12, выдерживая размеры  $7^{\circ}07'30''$  $\pm$ 40',  $\emptyset$ 106,895<sup>+0,87</sup>, 7:24; точить поверхность 11, выдерживая размер 922,5±1,15; расточить поверхность 14, выдерживая размеры  $2^{\circ}59' \pm 40'$ ,  $\emptyset 61,848^{+0,19}$ .

Переход 1. Расточить поверхность 14, выдерживая размеры  $2^{\circ}59' \pm 40'$ ,  $\emptyset$ 61,848<sup>+0,19</sup>.

Глубина резания  $t = 0.3$  мм.

По [10] определим подачу  $S_0=0.2$  мм/об.

По [10] определим скорость  $V_0$ =180 м/мин.

 $V = V_0 \cdot K_1 \cdot K_2 \cdot K_3 \cdot K_4$ 

где  $K_1$  – поправочный коэффициент, учитывающий обрабатываемый материал;

К<sub>2</sub> – поправочный коэффициент, учитывающий состояние обрабатываемой поверхности;

 $K_3$  – поправочный коэффициент, учитывающий материал резца;

К<sup>4</sup> – поправочный коэффициент, учитывающий главный угол в плане. Примем

 $K_1=1,1 -$ для стали 19ХГН [10];

 $K_2=1,0-$ для твёрдого сплава Т15К6 [10];

К3=1,0 – при стойкости инструмента Т=60 мин;

Тогда  $V = 180 \cdot 1,1 \cdot 1,0 \cdot 1,0 = 198$  м/мин.

Частота вращения

$$
n = \frac{1000 \text{ V}}{\pi D} = \frac{1000 \cdot 198}{3,14 \cdot 61,848} = 1019,6 \text{ MHH}^{-1}.
$$

Принимаем  $n_{\phi}$ =1000 мин<sup>-1</sup>.

Фактическая скорость резания

194,2 1000  $3,14 \cdot 61,848 \cdot 1000$ 1000  $V_{\phi} = \frac{\pi \cdot d \cdot n}{1000} = \frac{3,14 \cdot 61,848 \cdot 1000}{1000} = 194,2 \text{ M/MHH}.$  Минутная подача

 $S = S_0 \cdot n = 0,3 \cdot 1000 = 300 \text{ MM/MHH}.$ 

Основное время

0,63 300 190  $0 - S$ *L*  $T_0 = \frac{L_{px}}{g} = \frac{190}{300} = 0{,}63 \text{ M}$ ин.

Переход 2. Точить поверхность 12, выдерживая размеры  $7^{\circ}07'30''$  $\pm 40'$ ,  $\varnothing$ 106,895<sup>+0,87</sup>, 7:24; точить поверхность 11, выдерживая размер 922,5 $\pm$ 1,15.

Глубина резания  $t = 0.3$  мм.

По [10] определим подачу  $S_0=0,2$  мм/об.

По [10] определим скорость  $V_0=180$  м/мин.

 $V = V_0 \cdot K_1 \cdot K_2 \cdot K_3 \cdot K_4$ 

где  $K_1$  – поправочный коэффициент, учитывающий обрабатываемый материал;

К<sub>2</sub> – поправочный коэффициент, учитывающий состояние обрабатываемой поверхности;

 $K_3$  – поправочный коэффициент, учитывающий материал резца;

К<sup>4</sup> – поправочный коэффициент, учитывающий главный угол в плане.

Примем

 $K_1=1,1 -$ для стали 19ХГН [10];

 $K_2=1,0-$ для твердого сплава Т15К6 [10];

 $K_3=1.0$  – при стойкости инструмента T=60 мин;

Тогда  $V = 180 \cdot 1,1 \cdot 1,0 \cdot 1,0 = 198$  м/мин.

Частота вращения

$$
n = \frac{1000 \text{ V}}{\pi D} = \frac{1000 \cdot 198}{3,14 \cdot 173} = 364,5 \text{ MHz}^{-1}.
$$

Принимаем  $n_{\phi} = 315$  мин<sup>-1</sup>.

Фактическая скорость резания

$$
V_{\phi} = \frac{\pi \cdot d \cdot n}{1000} = \frac{3,14 \cdot 173 \cdot 315}{1000} = 171,1 \text{ M/MHH}.
$$

Минутная подача

 $S = S_0 \cdot n = 0,3.315 = 94,5$  MM/MHH.

Основное время

$$
T_0 = \frac{L_{px}}{S} = \frac{47}{94,5} = 0,50 \text{ MHH}.
$$

Основное время всей операции

$$
T_0 = \sum T_{0i} = 0.63 + 0.50 = 1.13
$$
, MHH.

2.9.6 Расчёт режимов резания на операцию 030 Токарная чистовая.

 $S = S_0 \cdot n = 0,3 \cdot 315 = 94,5$ мм/мин.<br>
Основное время<br>  $T_0 = \frac{L_{gs}}{S} = \frac{47}{94,5} = 0,50$  мин.<br>
Основное время всей операции<br>  $T_0 = \sum T_w = 0,63 + 0,50 = 1,13$ , мин.<br>
2.9.6 Расчёт режимов резания на ог<br>
Выполнить канавку, выдерж Выполнить канавку, выдерживая размеры  $4\pm 0.15$ ,  $\varnothing$ 104<sub>-0.87</sub>; точить поверхность 12, выдерживая размеры  $7^{\circ}07'30'' \pm 40'$ ,  $\emptyset106,895^{+0,87}$ , 7:24; точить поверхность 11, выдерживая размер 922,5±1,15; точить поверхность 10, выдерживая размер  $\varnothing$ 170<sub>-1</sub>.

Переход 1. Выполнить канавку, выдерживая размеры  $4\pm 0.15$ ,  $\varnothing$ 104<sub>-0.87</sub>.

Глубина резания  $t = 1.5$  мм.

По [10] определим подачу  $S_0=0,3$  мм/об.

По [10] определим скорость  $V_0=180$  м/мин.

 $V = V_0 \cdot K_1 \cdot K_2 \cdot K_3 \cdot K_4$ 

где  $K_1$  – поправочный коэффициент, учитывающий обрабатываемый материал;

К<sub>2</sub> – поправочный коэффициент, учитывающий состояние обрабатываемой поверхности;

 $K_3$  – поправочный коэффициент, учитывающий материал резца;

К<sup>4</sup> – поправочный коэффициент, учитывающий главный угол в плане.

Примем

 $K_1=1,1 -$ для стали 19ХГН [10];

 $K_2=1,0 - \mu$ ля твердого сплава Т15К6 [10];

 $K_3=1,0$  – при стойкости инструмента Т=60 мин;

Тогда  $V = 180 \cdot 1,1 \cdot 1,0 \cdot 0,0 = 198$  м/мин.

Частота вращения

$$
n = \frac{1000 \text{ V}}{\pi D} = \frac{1000 \cdot 198}{3,14 \cdot 104} = 606,3 \text{ MHH}^{-1}.
$$

Принимаем  $n_{\phi} = 500$  мин<sup>-1</sup>.

Фактическая скорость резания

$$
V_{\phi} = \frac{\pi \cdot d \cdot n}{1000} = \frac{3,14 \cdot 104 \cdot 500}{1000} = 163,3 \text{ M/MHH}.
$$

Минутная подача

 $S = S_0 \cdot n = 0,3 \cdot 500 = 150$  MM/MUH.

Основное время

$$
T_0 = \frac{L_{px}}{S} = \frac{3}{150} = 0.02 \text{ MHH}.
$$

606,3 мин<sup>-1</sup>.<br>
ин<sup>-1</sup>.<br>
ь резания<br>
<u>500</u> = 163,3 м/ми<br>
мм/мин.<br>
н.<br>
н.<br>
н.<br>
новерхность 12<br>
ъ поверхность 12<br>
ыдерживая раз<br>
э,3 мм.<br>
эдачу S<sub>0</sub>=0,2 м:<br>
сорость V<sub>0</sub>=18(<br>
ый коэффици<br>
ости;<br>
эффициент, уч<br>
эффициент, уч Переход 2. Точить поверхность 12, выдерживая размеры  $7^{\circ}07'30''$  $\pm 40'$ , Ø106,895+0,87, 7:24; точить поверхность 11, выдерживая размер 922,5±1,15; точить поверхность 10, выдерживая размер Ø170-1..

Глубина резания  $t = 0.3$  мм.

По [10] определим подачу  $S_0=0,2$  мм/об.

По [10] определим скорость  $V_0$ =180 м/мин.

 $V = V_0 \cdot K_1 \cdot K_2 \cdot K_3 \cdot K_4$ 

где  $K_1$  – поправочный коэффициент, учитывающий обрабатываемый материал;

К<sub>2</sub> – поправочный коэффициент, учитывающий состояние обрабатываемой поверхности;

 $K_3$  – поправочный коэффициент, учитывающий материал резца;

К<sup>4</sup> – поправочный коэффициент, учитывающий главный угол в плане.

Принимаем

 $K_1=1,1 -$ для стали 19ХГН [10];

 $K_2=1,0-$ для твердого сплава Т15К6 [10];

К3=1,0 – при стойкости инструмента Т=60 мин;

Тогда  $V = 180 \cdot 1,1 \cdot 1,0 \cdot 0,0 = 198$  м/мин.

Частота вращения

$$
n = \frac{1000 \text{ V}}{\pi D} = \frac{1000 \cdot 198}{3,14 \cdot 170} = 370,9 \text{ MHH}^{-1}.
$$

Принимаем  $n_{\phi} = 315$  мин<sup>-1</sup>.

Фактическая скорость резания

$$
V_{\phi} = \frac{\pi \cdot d \cdot n}{1000} = \frac{3,14 \cdot 170 \cdot 315}{1000} = 162,8 \text{ M/MHH}.
$$

Минутная подача

 $S = S_0 \cdot n = 0,2 \cdot 315 = 63$  MM/MUH.

Основное время

$$
T_0 = \frac{L_{px}}{S} = \frac{69}{63} = 1,10 \text{ MHH}.
$$

Основное время всей операции

$$
T_0 = \sum T_{0i} = 0.02 + 1.10 = 1.12
$$
, MHH.

2.9.7 Расчёт режимов резания на операцию 035 Токарная чистовая.

45 370,9 Точить канавку, выполняя размеры 1, R0,5, 45°; точить поверхность 6, выдерживая размеры Ø95,42±0,043, 840,5±2,3; точить поверхность 7, выдерживая размер Ø93-0,87; точить поверхность 8, выдерживая размеры  $\varnothing$ 95,42 $\pm$ 0,043, 65 $\pm$ 0,37; точить поверхность 9, выдерживая размер 39,5 $\pm$ 0,31.

Переход 1. Точить канавку, выполняя размеры 1,  $R0, 5, 45^{\circ}$ .

Глубина резания t = 1,0 мм.

По [10] определим подачу  $S_0=0,3$  мм/об.

По [10] определим скорость  $V_0$ =180 м/мин.

 $V = V_0 \cdot K_1 \cdot K_2 \cdot K_3 \cdot K_4$ 

где  $K_1$  – поправочный коэффициент, учитывающий обрабатываемый материал;

К<sub>2</sub> – поправочный коэффициент, учитывающий состояние обрабатываемой поверхности;

 $K_3$  – поправочный коэффициент, учитывающий материал резца;

К<sup>4</sup> – поправочный коэффициент, учитывающий главный угол в плане.

Принимаем

 $K_1=1,1 -$ для стали 19ХГН [10];

 $K_2=1,0-$ для твердого сплава Т15К6 [10];

 $K_3=1,0$  – при стойкости инструмента T=60 мин;

Тогда  $V = 180 \cdot 1,1 \cdot 1,0 \cdot 0,0 = 198$  м/мин.

Частота вращения

$$
n = \frac{1000 \text{ V}}{\pi D} = \frac{1000 \cdot 198}{3,14 \cdot 93} = 678,0 \text{ MHz}^{-1}.
$$

Принимаем  $n_{\phi} = 630$  мин<sup>-1</sup>.

Фактическая скорость резания

184,0 1000  $3,14.93.630$ 1000  $V_{\phi} = \frac{\pi \cdot d \cdot n}{1000} = \frac{3,14 \cdot 93 \cdot 630}{1000} = 184,0 \text{ M/MHH}.$ 

Минутная подача

 $S = S_0 \cdot n = 0,3 \cdot 630 = 189 \text{ MM/MHH}.$ 

Основное время

0,02 189 3  $0-\overline{S}$ *L*  $T_0 = \frac{L_{px}}{S} = \frac{3}{100} = 0.02$  MHH.

Переход 2. Точить поверхность 6, выдерживая размеры Ø95,42±0,043, 840,5 $\pm$ 2,3; точить поверхность 8, выдерживая размеры  $\varnothing$ 95,42 $\pm$ 0,043, 65 $\pm$ 0,37; точить поверхность 9, выдерживая размер 39,5±0,31.

Глубина резания  $t = 0.3$  мм.

По [10] определим подачу  $S_0=0.2$  мм/об.

По [10] определим скорость  $V_0=180$  м/мин.

 $V = V_0 \cdot K_1 \cdot K_2 \cdot K_3 \cdot K_4$ 

где  $K_1$  – поправочный коэффициент, учитывающий обрабатываемый материал;

К<sub>2</sub> – поправочный коэффициент, учитывающий состояние обрабатываемой поверхности;

 $K_3$  – поправочный коэффициент, учитывающий материал резца;

К<sup>4</sup> – поправочный коэффициент, учитывающий главный угол в плане.

Принимаем

 $K_1=1,1 -$ для стали 19ХГН [10];

 $K_2=1,0-$ для твердого сплава Т15К6 [10];

 $K_3=1,0$  – при стойкости инструмента T=60 мин;

Тогда  $V = 180 \cdot 1,1 \cdot 1,0 \cdot 0,0 = 198$  м/мин.

Частота вращения

$$
n = \frac{1000 \text{ V}}{\pi D} = \frac{1000 \cdot 198}{3,14 \cdot 170} = 370,9 \text{ MHz}^{-1}.
$$

Принимаем  $n_{\phi} = 315$  мин<sup>-1</sup>.

Фактическая скорость резания

163,3 1000  $3,14 \cdot 170 \cdot 315$ 1000  $V_{\phi} = \frac{\pi \cdot d \cdot n}{1000} = \frac{3,14 \cdot 170 \cdot 315}{1000} = 163,3 \text{ M/MHH}.$ 

Минутная подача

 $S = S_0 \cdot n = 0,2 \cdot 315 = 63$  MM/MUH.

Основное время

1,44 63 91  $0-\overline{S}$ *L*  $T_0 = \frac{L_{px}}{S} = \frac{91}{52} = 1,44$  мин.

Переход 2. Точить поверхность 7, выдерживая размер Ø93-0,87.

Глубина резания  $t = 0.3$  мм.

По [10] определим подачу  $S_0 = 0.3$  мм/об.

По [10] определим скорость  $V_0$ =180 м/мин.

 $V = V_0 \cdot K_1 \cdot K_2 \cdot K_3 \cdot K_4$ 

где К<sub>1</sub> – поправочный коэффициент, учитывающий обрабатываемый материал;

К<sub>2</sub> – поправочный коэффициент, учитывающий состояние обрабатываемой поверхности;

 $K_3$  – поправочный коэффициент, учитывающий материал резца;

К<sup>4</sup> – поправочный коэффициент, учитывающий главный угол в плане.

Принимаем

 $K_1=1,1 -$ для стали 19ХГН [10];

 $K_2=1,0-$ для твердого сплава Т15К6 [10];

 $K_3=1,0$  – при стойкости инструмента T=60 мин;

Тогда  $V = 180 \cdot 1,1 \cdot 1,0 \cdot 0,0 = 198$  м/мин.

Частота вращения

678,0  $3,14.93$  $1000V$   $1000 \cdot 198$ *D*  $n = \frac{1000 V}{R} = \frac{1000 \cdot 198}{R} = 678.0 \text{ mH}^{-1}.$ 

Принимаем  $n_{\phi} = 630$  мин<sup>-1</sup>.

Фактическая скорость резания

$$
V_{\phi} = \frac{\pi \cdot d \cdot n}{1000} = \frac{3,14 \cdot 93 \cdot 630}{1000} = 184,0 \text{ M/MHH}.
$$

Минутная подача

 $S = S_0 \cdot n = 0,3 \cdot 630 = 189 \text{ MM/MHH}.$ 

Основное время

$$
T_0 = \frac{L_{px}}{S} = \frac{689}{189} = 3,65 \text{ MHH}.
$$

Основное время всей операции

 $T_0 = \sum T_{0i} = 0.02 + 1.44 + 3.65 = 5.11$ , мин.

2.9.8 Расчёт режимов резания на операцию 040 Токарная чистовая.

Точить канавку, выполняя размеры 2, R1, R0,5, 45°; выполнить фаску 2х45°; точить поверхность 2, выдерживая размер Ø75,5<sub>-0,074</sub>; точить поверхность 3, выдерживая размер 906±1,15; точить поверхность 4, выдерживая размер  $0.04 \times 0.04$  $_{0,12}^{0,04}$ ; точить поверхность 5, выдерживая размер  $865,5\pm1,15$ ; на поверхности 4 выполнить прямоугольную резьбу, выдерживая размеры Ø78<sub>-0,05</sub>, 1 $^{\scriptscriptstyle +0,05}_{\scriptscriptstyle -0,10}$  $_{0,10}^{0,05}$ , шаг 2.

Переход 1. Точить канавку, выполняя размеры 2, R1, R0,5, 45°.

Глубина резания  $t = 2.0$  мм.

По [10] определим подачу  $S_0=0,3$  мм/об.

По [10] определим скорость  $V_0=180$  м/мин.

 $V = V_0 \cdot K_1 \cdot K_2 \cdot K_3 \cdot K_4$ 

где  $K_1$  – поправочный коэффициент, учитывающий обрабатываемый материал;

К<sub>2</sub> – поправочный коэффициент, учитывающий состояние обрабатываемой поверхности;

 $K_3$  – поправочный коэффициент, учитывающий материал резца;

К<sup>4</sup> – поправочный коэффициент, учитывающий главный угол в плане.

Принимаем

 $K_1=1, 1 -$ для стали 19ХГН [10];

 $K_2=1,0-$ для твердого сплава Т15К6 [10];

 $K_3=1,0$  – при стойкости инструмента Т=60 мин;

Тогда  $V = 180 \cdot 1,1 \cdot 1,0 \cdot 0,0 = 198$  м/мин.

Частота вращения

788,2  $3,14.80$  $1000V$   $1000 \cdot 198$ *D*  $n = \frac{1000 V}{R} = \frac{1000 \cdot 198}{R} = 788, 2 \text{ mH}^{-1}.$ 

Принимаем  $n_{\phi} = 630$  мин<sup>-1</sup>.

Фактическая скорость резания

$$
V_{\phi} = \frac{\pi \cdot d \cdot n}{1000} = \frac{3,14 \cdot 80 \cdot 630}{1000} = 158,3 \text{ M/MHH}.
$$

Минутная подача

 $S = S_0 \cdot n = 0,3 \cdot 630 = 189 \text{ MM/MHH}.$ 

Основное время

$$
T_0 = \frac{L_{px}}{S} = \frac{3}{189} = 0,02 \text{ MHH}.
$$

*V* =  $V_eV_a$ .  $K_1 \cdot K_2 \cdot K_3 \cdot K_4$ ,<br>
где  $K_1$  — поправочный коэффици<br>
риал;<br>  $K_2$  — поправочный коэффициент, уч<br>  $K_3$  — поправочный коэффициент, уч<br>  $K_4$  — поправочный коэффициент, уч<br>  $K_4$  — поправочный коэффициент Переход 2. Выполнить фаску 2х45°; точить поверхность 2, выдерживая размер Ø75,5<sub>-0,074</sub>; точить поверхность 3, выдерживая размер  $906\pm1,15$ ; точить поверхность 4, выдерживая размер  $0.04 \times 0.04$  $_{0,12}^{0,04}$ ; точить поверхность 5, выдерживая размер 865,5±1,15.

Глубина резания  $t = 0.3$  мм.

По [10] определим подачу  $S_0=0,2$  мм/об.

По [10] определим скорость  $V_0=180$  м/мин.

 $V = V_0 \cdot K_1 \cdot K_2 \cdot K_3 \cdot K_4$ 

где  $K_1$  – поправочный коэффициент, учитывающий обрабатываемый материал;

К<sub>2</sub> – поправочный коэффициент, учитывающий состояние обрабатываемой поверхности;

 $K_3$  – поправочный коэффициент, учитывающий материал резца;

К<sup>4</sup> – поправочный коэффициент, учитывающий главный угол в плане.

Принимаем

 $K_1=1,1 -$ для стали 19ХГН [10];

 $K_2=1,0-$ для твердого сплава Т15К6 [10];

 $K_3=1,0$  – при стойкости инструмента Т=60 мин;

Тогда  $V = 180 \cdot 1,1 \cdot 1,0 \cdot 0,0 = 198$  м/мин.

Частота вращения

$$
n = \frac{1000 \text{ V}}{\pi D} = \frac{1000 \cdot 198}{3,14 \cdot 95,3} = 661,7 \text{ MHz}^{-1}.
$$

Принимаем  $n_{\phi} = 630$  мин<sup>-1</sup>.

Фактическая скорость резания

188,5 1000  $3,14.95,3.630$ 1000  $V_{\phi} = \frac{\pi \cdot d \cdot n}{1000} = \frac{3,14 \cdot 95,3 \cdot 630}{1000} = 188,5$  M/MH.

Минутная подача

 $S = S_0 \cdot n = 0,2 \cdot 630 = 126$  MM/MUH.

Основное время

$$
T_0 = \frac{L_{px}}{S} = \frac{83}{126} = 0,66 \text{ MHH}.
$$

Переход 3. На поверхности 4 выполнить прямоугольную резьбу, выдерживая размеры  $O78_{-0.05}$ ,  $1_{-0.10}^{+0.05}$  $_{0,10}^{0,05}$ , шаг 2.

Глубина резания  $t = 1.0$  мм.

По [10] определим подачу  $S_0 = 2.0$  мм/об.

По [10] определим скорость  $V_0$ =180 м/мин.

 $V = V_0 \cdot K_1 \cdot K_2 \cdot K_3 \cdot K_4$ 

где  $K_1$  – поправочный коэффициент, учитывающий обрабатываемый материал;

К<sub>2</sub> – поправочный коэффициент, учитывающий состояние обрабатываемой поверхности;

 $K_3$  – поправочный коэффициент, учитывающий материал резца;

К<sup>4</sup> – поправочный коэффициент, учитывающий главный угол в плане.

Примем

 $K_1=1,1 -$ для стали 19ХГН [10];

 $K_2=1,0-$ для твердого сплава Т15К6 [10];

 $K_3=1,0$  – при стойкости инструмента Т=60 мин;

Тогда  $V = 180 \cdot 1,1 \cdot 1,0 \cdot 0,0 = 198$  м/мин.

Частота вращения

$$
n = \frac{1000 \text{ V}}{\pi D} = \frac{1000 \cdot 198}{3,14 \cdot 80} = 788,2 \text{ MHH}^{-1}.
$$

Принимаем  $n_{\phi} = 630$  мин<sup>-1</sup>.

Фактическая скорость резания

$$
V_{\phi} = \frac{\pi \cdot d \cdot n}{1000} = \frac{3,14 \cdot 80 \cdot 630}{1000} = 158,3 \text{ m/mHH}.
$$

Минутная подача

 $S = S_0 \cdot n = 2.0 \cdot 630 = 1260 \text{ MM/MHH}.$ 

Основное время

$$
T_0 = \frac{L_{px}}{S} = \frac{41}{1260} = 0,03 \text{ MHH}.
$$

Основное время всей операции

$$
T_{0} = \sum T_{0i} = 0.02 + 0.66 + 0.03 = 0.71
$$
, MHH.

2.9.9 Расчёт режимов резания на операцию 045 Расточная чистовая.

Сверлить 4 поверхности 21, выдерживая размеры  $45^{\circ} \pm 30^{\circ}$ ,  $6023^{+0.52}$ ,  $\varnothing$ 133.4 $\pm$ 0.2; сверлить два отверстия, выдерживая размер  $\varnothing$ 17.4<sup>+0.07</sup>; на 2-х поверхностях 22 нарезать резьбу М20х2.5; сверлить поверхность 25, выдерживая размер  $\varnothing$ 19<sup>0.52</sup>; сверлить поверхность 23, выдерживая размер  $\varnothing$ 6.7<sup>+0.058</sup>; цековать поверхность 24, выдерживая размер 8±0.18; на поверхности 23 нарезать резьбу М8х1.25; зенкеровать поверхность 14, выдерживая размеры 2<sup>0</sup> 59' $\pm$ 20' и  $\varnothing$ 62.848<sup>+0.19</sup>.

Переход 1. Сверлить четыре поверхности 21, выдерживая размеры  $45^{\circ}$ ±30',  $\emptyset$ 23<sup>+0,52</sup>,  $\emptyset$ 133,4±0,2.

$$
L = L_p + L_{\Pi} + L_{\mu}, \qquad [10]
$$

где L<sub>P</sub> – длина резания;

 $L_{\Pi}$  – величина подвода, врезания и перебега инструмента;

 $L_{\text{I}}$  – дополнительная длина хода, вызываемая в ряде случаев особенностями наладки и конфигурации детали.

 $L_{\text{II}} = 1$  MM.

 $L_{\overline{A}} = 0$  MM.

 $L = 25 + 1 + 7 = 33$ , MM.

Определим стойкость инструментов.

 $T_P = T_M \cdot \lambda$ ,

где Т<sub>м</sub> –стойкость в минутах основного времени работы станка;

 $\lambda$  – коэффициент времени резания, равный отношению длины резания  $L_P$ инструмента к общей длине рабочего хода шпиндельной головки  $L_{P,X}$ .

$$
\lambda = \frac{L_p}{L_{P.X}} \approx 1.
$$
  
\n
$$
T_M = 60 \text{ MHH}.
$$
  
\n
$$
T_p = 60.1 = 60 \text{ , MHH}.
$$
  
\n
$$
S_0 = 0.2 \text{ MM}/05.
$$

Рассчитаем скорость резания υ, частоту вращения инструментальных шпинделей n, а также минутную подачу  $S_M$ .

 $F_{TAB} \cdot K_1 \cdot K_2 \cdot K_3$ 

где  $v_{TAB}$  – скорость резания по таблице, м/мин;

 $K_1$  – коэффициент, зависящий от обрабатываемого материала;

 $K_2$  – коэффициент, зависящий от отношения принятой подачи к подаче [10];

К<sup>3</sup> – коэффициент, зависящий от стойкости инструмента.

$$
v_{TAB} = 17 \text{ M/MHH.}
$$
  
\n
$$
K_1 = 0,7.
$$
  
\n
$$
K_2 = 1,0.
$$
  
\n
$$
K_3 = 1,0.
$$
  
\n
$$
v = 17 \cdot 0,7 \cdot 1 \cdot 1 = 11,9, \text{ M/MHH.}
$$
  
\n
$$
n = \frac{1000 \cdot v}{\pi \cdot D}.
$$
  
\n
$$
n = \frac{1000 \cdot 11,9}{0.11 \cdot 20} = 164,8, \text{ MHH}^{-1}.
$$

 $3,14.23$ 

Принимаем по паспорту станка принимаем  $n = 160$  мин<sup>-1</sup>.

Уточним значение скорости резания.

$$
\upsilon = \frac{\pi \cdot D \cdot n}{1000} = \frac{3,14 \cdot 23 \cdot 160}{1000} = 11,6 \text{ , } M/MHH.
$$

 $S_M = S_0 \cdot n = 0,2 \cdot 160 = 32$ , мм/мин.

Рассчитаем основное время на обработку  $T_0$ .

$$
T_0 = \frac{L_{p.x}}{S_M} = \frac{33 \cdot 4}{32} = 4,13
$$
, MHH.

Переход 2. Сверлить два отверстия (пов. 22), выдерживая размер  $\varnothing$ 17,4<sup>+0,07</sup>.

$$
L = L_p + L_{\Pi} + L_{\lambda}, \qquad [10]
$$

где L<sub>P</sub> – длина резания;

 $L_{II}$  – величина подвода, врезания и перебега инструмента;

L<sup>Д</sup> – дополнительная длина хода, вызываемая в ряде случаев особенностями наладки и конфигурации детали.

$$
L_{\Pi} = 1 \text{ MM}.
$$

$$
L_{\rm g}=0~{\rm MM}.
$$

 $L = 25 + 1 + 5 = 31$ , MM.

Определим стойкость инструментов.

$$
T_P = T_M \cdot \lambda,
$$

где Т<sub>м</sub> –стойкость в минутах основного времени работы станка;

 $\lambda$  – коэффициент времени резания, равный отношению длины резания  $L_P$ инструмента к общей длине рабочего хода шпиндельной головки  $L_{PX}$ .

$$
\lambda = \frac{L_p}{L_{p.x}} \approx 1.
$$

 $T_M = 60$  мин.

$$
T_p = 60 \cdot 1 = 60
$$
, MHH.

 $S_0 = 0.2$  мм/об.

Рассчитаем скорость резания υ, частоту вращения инструментальных шпинделей n, а также минутную подачу  $S_M$ .

 $F_{TAB} \cdot K_1 \cdot K_2 \cdot K_3$ 

где  $v_{TAB}$  – скорость резания по таблице, м/мин;

 $K_1$  – коэффициент, зависящий от обрабатываемого материала;

 $K<sub>2</sub>$  – коэффициент, зависящий от отношения принятой подачи к подаче [10];

К<sup>3</sup> – коэффициент, зависящий от стойкости инструмента.

$$
v_{TAB} = 17
$$
 M/MHH.  
\n $K_1 = 0,7$ .  
\n $K_2 = 1,0$ .  
\n $K_3 = 1,0$ .  
\n $v = 17 \cdot 0,7 \cdot 1 \cdot 1 = 11,9$ , M/MHH.  
\n $n = \frac{1000 \cdot v}{\pi \cdot D}$ .

$$
n = \frac{1000 \cdot 11.9}{3,14 \cdot 17,4} = 217.8
$$
,  $\text{MH}^{-1}$ .

Принимаем по паспорту станка принимаем  $n = 200$  мин<sup>-1</sup>.

Уточним значение скорости резания.

$$
\upsilon = \frac{\pi \cdot D \cdot n}{1000} = \frac{3,14 \cdot 17,4 \cdot 200}{1000} = 10,9 \text{ , } M/MHH.
$$

 $S_M = S_0 \cdot n = 0,2 \cdot 200 = 40$ , мм/мин.

Рассчитаем основное время на обработку  $T_0$ .

$$
T_0 = \frac{L_{P.X}}{S_M} = \frac{31 \cdot 2}{40} = 1,55, \text{ MHH}.
$$

Переход 3. На двух поверхностях 22 нарезать резьбу М20х2,5.

$$
L = L_p + L_{\Pi} + L_{\lambda}, \qquad [10]
$$

где  $L_p$  – длина резания;

 $L_{II}$  – величина подвода, врезания и перебега инструмента;

 $L_{\text{I}}$  – дополнительная длина хода, вызываемая в ряде случаев особенностями наладки и конфигурации детали.

$$
L_{\Pi} = 1 \text{ MM}.
$$

$$
L_{\mathcal{A}}=0 \text{ MM}.
$$

 $L = 25 + 1 + 5 = 31$ , MM.

Определим стойкость инструментов.

$$
T_P = T_M \cdot \lambda,
$$

где Т<sub>м</sub> –стойкость в минутах основного времени работы станка;

217,8, мин<sup>-1</sup>.<br>
• паспорту станка при<br>
ение скорости резани<br>  $\frac{(4 \cdot 17,4 \cdot 200)}{1000} = 10,9$ , м/м<br>
• 200 = 40, мм/мин.<br>
• новное время на обра<br>
– = 1,55, мин.<br>
1 двух поверхностях 2<br>
,<br>
• ния;<br>
вода, врезания и пере<br>
е  $\lambda$  – коэффициент времени резания, равный отношению длины резания  $L_P$ инструмента к общей длине рабочего хода шпиндельной головки L<sub>P.X</sub>.

$$
\lambda = \frac{L_p}{L_{P.X}} \approx 1.
$$
  
\n
$$
T_M = 60 \text{ MHz.}
$$
  
\n
$$
T_p = 60.1 = 60 \text{ y.}
$$
  
\n
$$
S_0 = 2.5 \text{ MM}/66.
$$

Рассчитаем скорость резания υ, частоту вращения инструментальных шпинделей n, а также минутную подачу  $S_M$ .

 $K_{TAB} \cdot K_1 \cdot K_2 \cdot K_3$ 

где  $v_{TAB}$  – скорость резания по таблице, м/мин;

 $K_1$  – коэффициент, зависящий от обрабатываемого материала;

 $K_2$  – коэффициент, зависящий от отношения принятой подачи к подаче [10];

К<sup>3</sup> – коэффициент, зависящий от стойкости инструмента.

$$
v_{TAB} = 10 \text{ M/MHH.}
$$
  
\n
$$
K_1 = 0,7.
$$
  
\n
$$
K_2 = 1,0.
$$
  
\n
$$
K_3 = 1,0.
$$
  
\n
$$
v = 10 \cdot 0,7 \cdot 1 \cdot 1 = 7,0, M/MHH.
$$
  
\n
$$
n = \frac{1000 \cdot v}{\pi \cdot D}.
$$
  
\n
$$
n = \frac{1000 \cdot 7,0}{3.14 \cdot 20} = 111,5, \text{ MHH}^{-1}.
$$

Принимаем по паспорту станка принимаем  $n = 100$  мин<sup>-1</sup>.

Уточним значение скорости резания.

$$
v = \frac{\pi \cdot D \cdot n}{1000} = \frac{3,14 \cdot 20 \cdot 100}{1000} = 6,3
$$
, M/MHH.

$$
S_M = S_0 \cdot n = 2,5 \cdot 100 = 25
$$
, MM/MUH.

Рассчитаем основное время на обработку  $T_0$ .

$$
T_0 = \frac{L_{P.X}}{S_M} = \frac{31 \cdot 2}{25} = 2,48
$$
, MHH.

Переход 4. Сверлить поверхность 25, выдерживая размер  $\varnothing$ 19<sup>+0,52</sup>.

$$
L = L_p + L_{\Pi} + L_{\lambda}, \tag{10}
$$

где L<sub>P</sub> – длина резания;

 $L_{II}$  – величина подвода, врезания и перебега инструмента;

L<sup>Д</sup> – дополнительная длина хода, вызываемая в ряде случаев особенностями наладки и конфигурации детали.

$$
L_{\Pi} = 1 \text{ MM}.
$$

$$
L_{\mathcal{A}}=0 \text{ MM}.
$$

 $L = 8 + 1 = 9$ , MM.

Определим стойкость инструментов.

$$
T_P = T_M \cdot \lambda,
$$

где Т<sub>м</sub> –стойкость в минутах основного времени работы станка;

 $\lambda$  – коэффициент времени резания, равный отношению длины резания  $L_P$ инструмента к общей длине рабочего хода шпиндельной головки  $L_{PX}$ .

$$
\lambda = \frac{L_p}{L_{p.x}} \approx 1.
$$

 $T_M = 60$  мин.

$$
T_p = 60 \cdot 1 = 60
$$
, MHH.

 $S_0 = 0.2$  мм/об.

Рассчитаем скорость резания υ, частоту вращения инструментальных шпинделей n, а также минутную подачу  $S_M$ .

 $F_{TAB} \cdot K_1 \cdot K_2 \cdot K_3$ 

где  $v_{TAB}$  – скорость резания по таблице, м/мин;

 $K_1$  – коэффициент, зависящий от обрабатываемого материала;

 $K<sub>2</sub>$  – коэффициент, зависящий от отношения принятой подачи к подаче [10];

К<sup>3</sup> – коэффициент, зависящий от стойкости инструмента.

$$
v_{TAB} = 17
$$
 M/MHH.  
\n $K_1 = 0,7$ .  
\n $K_2 = 1,0$ .  
\n $K_3 = 1,0$ .  
\n $v = 17 \cdot 0,7 \cdot 1 \cdot 1 = 11,9$ , M/MHH.  
\n $n = \frac{1000 \cdot v}{\pi \cdot D}$ .

$$
n = \frac{1000 \cdot 11.9}{3.14 \cdot 19} = 199.5
$$
,  $\text{MH}^{-1}$ .

Принимаем по паспорту станка принимаем  $n = 160$  мин<sup>-1</sup>.

Уточним значение скорости резания.

$$
\upsilon = \frac{\pi \cdot D \cdot n}{1000} = \frac{3,14 \cdot 19 \cdot 160}{1000} = 9,5
$$
, M/MHH.

 $S_M = S_0 \cdot n = 0,2 \cdot 160 = 32$ , мм/мин.

Рассчитаем основное время на обработку  $T_0$ .

$$
T_0 = \frac{L_{P.X}}{S_M} = \frac{9}{32} = 0.28
$$
, MHH.

Переход 5. Сверлить поверхность 23, выдерживая размер  $\varnothing 6,7^{+0,058}$ .

$$
L = L_p + L_{\Pi} + L_{\lambda}, \qquad [10]
$$

где  $L_p$  – длина резания;

 $L_{II}$  – величина подвода, врезания и перебега инструмента;

 $L_{\text{I}}$  – дополнительная длина хода, вызываемая в ряде случаев особенностями наладки и конфигурации детали.

$$
L_{\Pi} = 1 \text{ MM}.
$$

$$
L_{\mathcal{A}}=0 \text{ MM}.
$$

 $L = 17 + 1 = 18$ , MM.

Определим стойкость инструментов.

$$
T_P = T_M \cdot \lambda,
$$

где Т<sub>м</sub> –стойкость в минутах основного времени работы станка;

199,5, мин<sup>-1</sup>.<br>
о паспорту станка при<br>
ение скорости резани<br>
14·19·160 = 9,5, м/мин.<br>
1000 = 9,5, м/мин.<br>
1000 = 92, мм/мин.<br>
сновное время на обра<br>
= 0,28, мин.<br>
еерлить поверхность 2<br>
<sub>7</sub>,<br>
ания;<br>
вода, врезания и пер  $\lambda$  – коэффициент времени резания, равный отношению длины резания  $L_P$ инструмента к общей длине рабочего хода шпиндельной головки L<sub>P.X</sub>.

$$
\lambda = \frac{L_p}{L_{P.X}} \approx 1.
$$
  
\n
$$
T_M = 60 \text{ MHH.}
$$
  
\n
$$
T_p = 60.1 = 60 \text{ , MHH.}
$$
  
\n
$$
S_0 = 0.2 \text{ MM}/05.
$$

Рассчитаем скорость резания υ, частоту вращения инструментальных шпинделей n, а также минутную подачу  $S_M$ .

 $K_{TAB} \cdot K_1 \cdot K_2 \cdot K_3$ 

где  $v_{TAB}$  – скорость резания по таблице, м/мин;

 $K_1$  – коэффициент, зависящий от обрабатываемого материала;

 $K_2$  – коэффициент, зависящий от отношения принятой подачи к подаче [10];

К<sup>3</sup> – коэффициент, зависящий от стойкости инструмента.

$$
v_{TAB} = 17 \text{ M/MHH.}
$$
  
\n
$$
K_1 = 0,7.
$$
  
\n
$$
K_2 = 1,0.
$$
  
\n
$$
K_3 = 1,0.
$$
  
\n
$$
v = 17 \cdot 0,7 \cdot 1 \cdot 1 = 11,9, \text{ M/MHH.}
$$
  
\n
$$
n = \frac{1000 \cdot v}{\pi \cdot D}.
$$
  
\n
$$
n = \frac{1000 \cdot 11,9}{200 \cdot 11,9} = 565,6, \text{ MHH}^{-1}.
$$

 $3,14 \cdot 6,7$ 

Принимаем по паспорту станка принимаем  $n = 500$  мин<sup>-1</sup>.

Уточним значение скорости резания.

$$
\upsilon = \frac{\pi \cdot D \cdot n}{1000} = \frac{3,14 \cdot 6,7 \cdot 500}{1000} = 10,4 \text{ , } M/MHH.
$$

 $S_M = S_0 \cdot n = 0,2 \cdot 500 = 100$ , мм/мин.

Рассчитаем основное время на обработку  $T_0$ .

$$
T_0 = \frac{L_{P,X}}{S_M} = \frac{18}{100} = 0.18
$$
, MHH.

Переход 6. Цековать поверхность 24, выдерживая размер 8±0,18.

$$
L = L_p + L_{\Pi} + L_{\lambda}, \qquad [10]
$$

где L<sub>P</sub> – длина резания;

 $L_{II}$  – величина подвода, врезания и перебега инструмента;

L<sup>Д</sup> – дополнительная длина хода, вызываемая в ряде случаев особенностями наладки и конфигурации детали.

$$
L_{\Pi} = 1
$$
 MM.

$$
L_{\mathcal{A}}=0 \text{ MM}.
$$

 $L = 3.8 + 1 = 3.9$ , MM.

Определим стойкость инструментов.

$$
T_P = T_M \cdot \lambda,
$$

где Т<sub>м</sub> –стойкость в минутах основного времени работы станка;

 $\lambda$  – коэффициент времени резания, равный отношению длины резания  $L_P$ инструмента к общей длине рабочего хода шпиндельной головки  $L_{P,X}$ .

$$
\lambda = \frac{L_P}{L_{P.X}} \approx 1.
$$
  
T<sub>M</sub> = 60 mmH.

 $T_p = 60 \cdot 1 = 60$ , мин.

 $S_0 = 0.2$  мм/об.

Рассчитаем скорость резания υ, частоту вращения инструментальных шпинделей n, а также минутную подачу  $S_M$ .

 $K_{TAB} \cdot K_1 \cdot K_2 \cdot K_3$ 

где  $v_{TAB}$  – скорость резания по таблице, м/мин;

 $K_1$  – коэффициент, зависящий от обрабатываемого материала;

 $K<sub>2</sub>$  – коэффициент, зависящий от отношения принятой подачи к подаче [10];

К<sup>3</sup> – коэффициент, зависящий от стойкости инструмента.

$$
v_{TAB} = 17 \text{ M/MHH}.
$$
  
\n
$$
K_1 = 0,7.
$$
  
\n
$$
K_2 = 1,0.
$$
  
\n
$$
K_3 = 1,0.
$$
  
\n
$$
v = 17 \cdot 0,7 \cdot 1 \cdot 1 = 11,9, \text{ M/MHH}.
$$
  
\n
$$
n = \frac{1000 \cdot v}{\pi \cdot D}.
$$

$$
n = \frac{1000 \cdot 11.9}{3.14 \cdot 19} = 199.5
$$
,  $\text{MH}^{-1}$ .

Принимаем по паспорту станка принимаем  $n = 160$  мин<sup>-1</sup>.

Уточним значение скорости резания.

$$
\upsilon = \frac{\pi \cdot D \cdot n}{1000} = \frac{3,14 \cdot 19 \cdot 160}{1000} = 9,5
$$
, M/MHH.

 $S_M = S_0 \cdot n = 0,2 \cdot 160 = 32$ , мм/мин.

Рассчитаем основное время на обработку  $T_0$ .

$$
T_0 = \frac{L_{P.X}}{S_M} = \frac{3.9}{32} = 0.12
$$
, MHH.

Переход 7. На поверхности 23 нарезать резьбу М8х1,25.

$$
L = L_p + L_{\Pi} + L_{\lambda}, \qquad [10]
$$

где  $L_p$  – длина резания;

 $L_{II}$  – величина подвода, врезания и перебега инструмента;

 $L_{\text{I}}$  – дополнительная длина хода, вызываемая в ряде случаев особенностями наладки и конфигурации детали.

$$
L_{\Pi} = 1 \text{ MM}.
$$

$$
L_{\mathcal{A}}=0 \text{ MM}.
$$

 $L = 20 + 5 = 25$ , MM.

Определим стойкость инструментов.

$$
T_P = T_M \cdot \lambda,
$$

где Т<sub>м</sub> –стойкость в минутах основного времени работы станка;

199,5, мин<sup>-1</sup>.<br>
о паспорту станка при<br>
ение скорости резани<br>
14·19·160 = 9,5, м/мин.<br>
1000 = 9,5, м/мин.<br>
1000 = 92, мм/мин.<br>
еновное время на обра<br>
= 0,12, мин.<br>
1 поверхности 23 наре<br>
<sub>7</sub>,<br>
ания;<br>
влда, врезания и пер  $\lambda$  – коэффициент времени резания, равный отношению длины резания  $L_P$ инструмента к общей длине рабочего хода шпиндельной головки L<sub>P.X</sub>.

$$
\lambda = \frac{L_p}{L_{P.X}} \approx 1.
$$
  
\n
$$
T_M = 60 \text{ MWH.}
$$
  
\n
$$
T_p = 60.1 = 60 \text{ , MHH.}
$$
  
\n
$$
S_0 = 1,25 \text{ MM}/06.
$$

Рассчитаем скорость резания υ, частоту вращения инструментальных шпинделей n, а также минутную подачу  $S_M$ .

 $K_{TAB} \cdot K_1 \cdot K_2 \cdot K_3$ 

где  $v_{TAB}$  – скорость резания по таблице, м/мин;

 $K_1$  – коэффициент, зависящий от обрабатываемого материала;

 $K_2$  – коэффициент, зависящий от отношения принятой подачи к подаче [10];

К<sup>3</sup> – коэффициент, зависящий от стойкости инструмента.

$$
v_{TAB} = 10 \text{ M/MH.}
$$
  
\n
$$
K_1 = 0,7.
$$
  
\n
$$
K_2 = 1,0.
$$
  
\n
$$
K_3 = 1,0.
$$
  
\n
$$
v = 10 \cdot 0,7 \cdot 1 \cdot 1 = 7, \text{ M/MH.}
$$
  
\n
$$
n = \frac{1000 \cdot v}{\pi \cdot D}.
$$
  
\n
$$
n = \frac{1000 \cdot 7}{3.14 \cdot 8} = 278,7, \text{MH}^{-1}.
$$

Принимаем по паспорту станка принимаем  $n = 250$  мин<sup>-1</sup>.

Уточним значение скорости резания.

$$
\upsilon = \frac{\pi \cdot D \cdot n}{1000} = \frac{3,14 \cdot 8 \cdot 250}{1000} = 6,3 \text{ , } M/MHH.
$$

$$
S_M = S_0 \cdot n = 1,25 \cdot 250 = 312,5
$$
, MM/MHH.

Рассчитаем основное время на обработку  $T_0$ .

$$
T_0 = \frac{L_{P.X}}{S_M} = \frac{25}{312,5} = 0,08, \text{ MHH}.
$$

Переход 8. Зенкеровать поверхность 14, выдерживая размеры  $2^{\circ}59' \pm 20'$ ,  $\emptyset$ 62,848<sup>+0,19</sup>.

$$
L = L_p + L_{\Pi} + L_{\lambda}, \qquad [10]
$$

где L<sub>P</sub> – длина резания;

 $L_{II}$  – величина подвода, врезания и перебега инструмента;

L<sup>Д</sup> – дополнительная длина хода, вызываемая в ряде случаев особенностями наладки и конфигурации детали.

$$
L_{\Pi} = 1 \text{ MM}.
$$

$$
L_{\mathcal{A}}=0 \text{ MM}.
$$

 $L = 5 + 1 = 6$ , MM.

Определим стойкость инструментов.

$$
T_P = T_M \cdot \lambda,
$$

где Т<sub>м</sub> –стойкость в минутах основного времени работы станка;

 $\lambda$  – коэффициент времени резания, равный отношению длины резания  $L_P$ инструмента к общей длине рабочего хода шпиндельной головки  $L_{PX}$ .

$$
\lambda = \frac{L_p}{L_{p_X}} \approx 1.
$$

 $T_M = 60$  мин.

$$
T_p = 60 \cdot 1 = 60
$$
, MHH.

 $S_0 = 0, 1$  мм/об.

Рассчитаем скорость резания υ, частоту вращения инструментальных шпинделей n, а также минутную подачу  $S_M$ .

 $K_{TAB} \cdot K_1 \cdot K_2 \cdot K_3$ 

где  $v_{TAB}$  – скорость резания по таблице, м/мин;

 $K_1$  – коэффициент, зависящий от обрабатываемого материала;

 $K_2$  – коэффициент, зависящий от отношения принятой подачи к подаче [10];

К<sup>3</sup> – коэффициент, зависящий от стойкости инструмента.

$$
v_{TAB} = 17
$$
 M/MHH.  
\n $K_1 = 0,7$ .  
\n $K_2 = 1,0$ .  
\n $K_3 = 1,0$ .  
\n $v = 17 \cdot 0,7 \cdot 1 \cdot 1 = 11,9$ , M/MHH.  
\n $n = \frac{1000 \cdot v}{\pi \cdot D}$ .

$$
n = \frac{1000 \cdot 11.9}{3.14 \cdot 62.848} = 60.3
$$
,  $MUH^{-1}$ .

Принимаем по паспорту станка принимаем  $n = 50$  мин<sup>-1</sup>.

Уточним значение скорости резания.

64 60,3 9,9 1000 3,14 62,848 50 1000 *D n* , м/мин.

 $S_M = S_0 \cdot n = 0,1 \cdot 50 = 5$ , MM/MHH.

Рассчитаем основное время на обработку  $T_0$ .

$$
T_0 = \frac{L_{P.X}}{S_M} = \frac{6}{5} = 1,20
$$
, MHH.

Основное время всей операции

$$
T_0 = \sum T_{0i} = 4.13 + 1.55 + 2.48 + 0.28 + 0.18 + 0.08 + 0.12 + 1.20 = 10.02
$$
, MHH.

2.9.10 Расчёт режимов резания на операцию 055 Центрошлифовальная.

Шлифовать центровые фаски, выдерживая размеры  $60^{\circ} \pm 30^{\circ}$ .

Характеристики шлифовального круга:

Круг 3 30' 30' 16' 24A F40 K6 V 40м/с 2кл. ГОСТ Р 52781 - 2007

Материал абразивного зерна – 24А;

Зернистость – F40;

Твердость – K;

Структура – 6;

Связка – V(керамическая);

Диаметр круга - 30 мм.

Режимы резания определим, пользуясь данными [10].

Определим скорость резания V=35 м/с [10].

Радиальная подача  $S_p = 0.003$  мм/об или 0,4 мм/мин [10].

Скорость вращения заготовки  $V_3$ =35 м/мин [10].

Основное время определим по формуле

$$
T_0 = \frac{L_{yCK}}{S_{yCK}} + \sum \frac{L_{p_i}}{S_{p_i}} + T_{BbIX},
$$

где L<sub>уск</sub>, S<sub>уск</sub> – соответственно длина и подача при ускоренных перемещениях;

 $L_p$ ,  $S_p$  – соответственно длина и подача при рабочих перемещениях

 $T_{\text{\tiny{BUX}}}$  = 0,05 – время выхаживания [10].

Тогда определим:

$$
T_0 = \frac{8}{500} + \frac{5}{100} + 0,05 = 0,12
$$
, MHH.

2.9.11 Расчёт режимов резания на операцию 060 Торцекруглошлифовальная черновая.

Шлифовать поверхность 12, выдерживая размеры  $7^{\circ}07'30" \pm 20'$ , Ø106,595+0,054, 7:24; шлифовать поверхность 11, выдерживая размер  $922,2\pm1,15$ .

Характеристики шлифовального круга:

Круг 1 250' 30' 76.2' 24A F40 K6 V 40м/с 2кл. ГОСТ Р 52781 - 2007

Материал абразивного зерна – 24А;

Зернистость – F40;

Твердость – К;

Структура – 6;

Связка – V(керамическая);

Диаметр круга - 250 мм.

Режимы резания определим, пользуясь данными [10].

Определим скорость резания V=35 м/с [10].

Радиальная подача  $S_p = 0.003$  мм/об или 0,4 мм/мин [10].

Скорость вращения заготовки  $V_3$ =35 м/мин [10].

Частота вращения заготовки

$$
n_s = \frac{1000 V_s}{\pi D_s} = \frac{1000 \cdot 35}{3,14 \cdot 170} = 65,6, \text{ o}6/\text{MH}.
$$

Основное время определим по формуле

$$
T_0 = \frac{L_{VCK}}{\mathbf{S}_{\mathrm{yCK}}} + \Sigma \frac{L_{p_i}}{S_{p_i}} + T_{\text{BblX}},
$$

где L<sub>уск</sub>, S<sub>уск</sub> – соответственно длина и подача при ускоренных перемещениях;

 $L_p$ ,  $S_p$  – соответственно длина и подача при рабочих перемещениях

 $T_{\text{\tiny{BUX}}}$  = 0,05 – время выхаживания [10].

Тогда определим:

$$
T_0 = \frac{50}{500} + \frac{43}{100} + 0,05 = 0,58
$$
, MHH.

2.9.12 Расчёт режимов резания на операцию 065 - Внутришлифовальная Шлифовать поверхность 14, выдерживая размеры  $\omega$ 63,348<sup>+0,12</sup>, 2°59' $\pm$ 10'. Характеристика шлифовального круга:

Круг 1 40' 60' 20' 24А F40 K6 V 40м/с 2кл. ГОСТ Р 52781 - 2007

Материал абразивного зерна – 24А;

Зернистость – F40;

Твердость – K;

Структура – 6;

Связка – V(керамическая);

Диаметр круга - 40 мм.

Режимы резания определим, пользуясь данными [10].

Определим скорость резания V=35 м/с [10].

Радиальная подача  $S_p=0,003$  мм/об или 0,4 мм/мин [10].

Скорость вращения заготовки  $V<sub>3</sub>=35$  м/мин [10].

Частота вращения заготовки

$$
n_{\rm s} = \frac{1000 V_{\rm s}}{\pi D_{\rm s}} = \frac{1000 \cdot 35}{3,14 \cdot 63,348} = 176,0, \,06/\text{MH}.
$$

Основное время определим по формуле

$$
T_0 = \frac{L_{y_{CK}}}{S_{y_{CK}}} + \sum \frac{L_{Pi}}{S_{Pi}} + T_{BLIX},
$$

где L<sub>уск</sub>, S<sub>уск</sub> – соответственно длина и подача при ускоренных перемещениях;

 $L_p$ ,  $S_p$  – соответственно длина и подача при рабочих перемещениях

 $T_{\text{BBIX}}= 0.05$  – время выхаживания [10].

Тогда определим:

$$
T_0 = \frac{50}{500} + \frac{190}{100} + 0,05 = 2,05
$$
, MHH.

2.9.13 Расчёт режимов резания на операцию 070 - Торцекруглошлифовальная черновая.

Шлифовать поверхности 6, 8, выдерживая размер Ø95,12±0,027; шлифовать поверхность 9, выдерживая размер 39,2±0,31; шлифовать поверхность 2, выдерживая размер  $\varnothing$ 75,2<sub>-0,054</sub>.

Характеристики шлифовального круга:

Круг 1 250' 30' 76.2' 24A F40 K6 V 40м/с 2кл. ГОСТ Р 52781 - 2007

Материал абразивного зерна – 24А;

Зернистость – F40;

Твердость – K;

Структура – 6;

Связка – V(керамическая);

Диаметр круга - 250 мм.

Режимы резания определим, пользуясь данными [10].

Определим скорость резания V=35 м/с [10].

Радиальная подача  $S_p = 0.003$  мм/об или 0,4 мм/мин [10].

Скорость вращения заготовки  $V<sub>3</sub>=35$  м/мин [10].

Частота вращения заготовки

$$
n_{3} = \frac{1000 V_{3}}{\pi D_{3}} = \frac{1000 \cdot 35}{3,14 \cdot 170} = 65,6, \text{ o}6/\text{MH}.
$$

Основное время определим по формуле

$$
T_0 = \frac{L_{y_{CK}}}{S_{y_{CK}}} + \sum \frac{L_{Pi}}{S_{Pi}} + T_{BLIX},
$$

где L<sub>уск</sub>, S<sub>уск</sub> – соответственно длина и подача при ускоренных перемещениях;

 $L_p$ ,  $S_p$  – соответственно длина и подача при рабочих перемещениях

 $T_{\text{bmx}} = 0.05 -$  время выхаживания [10].

Тогда определим:

$$
T_0 = \frac{689}{500} + \frac{90}{100} + 0,05 = 2,328
$$
, MHH.

2.9.14 Расчёт режимов резания на операцию 075 - Торцекруглошлифовальная чистовая.

Шлифовать поверхность 12, выдерживая размеры  $7^{\circ}07'30'' \pm 10'$ , Ø106,395+0,022, 7:24; шлифовать поверхность 11, выдерживая размер 922±1,15.

Характеристики шлифовального круга:

Круг 1 250' 30' 76.2' 24A F25 K6 V 40м/с 2кл. ГОСТ Р 52781 - 2007

Материал абразивного зерна – 24А;

Зернистость – F25;

Твердость – K;

Структура – 6;

Связка – V(керамическая);

Диаметр круга - 250 мм.

Режимы резания определим, пользуясь данными [10].

Определим скорость резания V=35 м/с [10].

Радиальная подача  $S_p = 0.003$  мм/об или 0,4 мм/мин [10].

Скорость вращения заготовки  $V_3$ =35 м/мин [10].

Частота вращения заготовки

$$
n_{\varsigma} = \frac{1000 V_{\varsigma}}{\pi D_{\varsigma}} = \frac{1000 \cdot 35}{3,14 \cdot 106.5} = 95,6, \text{ 05/MHH.}
$$

Основное время определим по формуле

$$
T_0 = \frac{L_{yCK}}{S_{yCK}} + \sum \frac{L_{Pi}}{S_{Pi}} + T_{BBLX},
$$

где L<sub>уск</sub>, S<sub>уск</sub> – соответственно длина и подача при ускоренных перемещениях;

 $L_p$ ,  $S_p$  – соответственно длина и подача при рабочих перемещениях  $T_{\text{BBIX}}= 0.05$  – время выхаживания [10].

Тогда определим:

$$
T_0 = \frac{50}{500} + \frac{43}{100} + 0,05 = 0,58
$$
, MHH.

2.9.15 Расчёт режимов резания на операцию 080 - Торцекруглошлифовальная чистовая.

Шлифовать поверхности 6, 8, выдерживая размер Ø95,02±0,011; шлифовать поверхность 9, выдерживая размер 39±0,31; шлифовать поверхность 2, выдерживая размер  $0.075$ -0.02.

Характеристики шлифовального круга:

Круг 1 250' 30' 76.2' 24A F25 K6 V 40м/с 2кл. ГОСТ Р 52781 - 2007

Материал абразивного зерна – 24А;

Зернистость – 25;

Твердость – К;

Структура – 6;

Связка – V(керамическая);

Диаметр круга - 250 мм.

Режимы резания определим, пользуясь данными [10].

Определим скорость резания V=35 м/с [10].

Радиальная подача  $S_p = 0.003$  мм/об или 0,4 мм/мин [10].

Скорость вращения заготовки  $V_3$ =35 м/мин [10].

Частота вращения заготовки

$$
n_s = \frac{1000 V_s}{\pi D_s} = \frac{1000 \cdot 35}{3,14 \cdot 170} = 65,6
$$
, 05/MHH.

Основное время определим по формуле

$$
T_0 = \frac{L_{yCK}}{S_{yCK}} + \sum \frac{L_{p_i}}{S_{p_i}} + T_{BblX},
$$

где L<sub>уск</sub>, S<sub>уск</sub> – соответственно длина и подача при ускоренных перемещениях;

 $L_p$ ,  $S_p$  – соответственно длина и подача при рабочих перемещениях  $T_{\text{BBIX}}= 0.05$  – время выхаживания [10].

Тогда определим:

$$
T_0 = \frac{689}{500} + \frac{90}{100} + 0,05 = 2,328
$$
, MHH.

2.9.16 Расчёт режимов резания на операцию 085 - Полировальная.

Полировать поверхность 12, выдерживая размеры  $7^{\circ}07'30''\pm5'$ .  $\varnothing$ 106,375<sup>+0,01</sup>, 7:24.

Частота вращения лепесткового круга  $n_{kp} = 1112$  мин<sup>-1</sup>.

Скорость вращения заготовки  $V_3$ =35 м/мин [10].

Частота вращения заготовки

104,8 3,14 106,375  $1000 V_{\text{s}}$   $1000 \cdot 35$ *з*  $\frac{1000 V_{3}}{\pi D_{3}}$  $n_{\gamma} = \frac{1000 V_{\gamma}}{R} = \frac{1000 \cdot 35}{0.14 \cdot 106.075} = 104.8$ , 000/мин.

Мощность 17 кВт.

Способ установки детали на станке в центрах.

Охлаждение — эмульсия.

Выбор полировального круга.

Для полирования выбираем круг с Dк =300 и Вк = 50.

Круг полировальный 300 8 76 25АМ28 КВ ГОСТ 51967-2002

Основное время определяется по формуле

$$
T_o = 10^{-2} \cdot \frac{F}{T} K_1 \cdot K_2 \cdot K_3.
$$

Основное время определяется по формуле

$$
T_0 = 10^{-2} \cdot \frac{F}{T} K_1 \cdot K_2 \cdot K_3.
$$
  
\n
$$
F = 3,14 \cdot 52,57 \cdot 2 \cdot 10 = 3301,4 \text{ , } \text{MM}^2.
$$
  
\n
$$
T_0 = 10^{-2} \frac{3301,4}{63} 1 \cdot 0,36 \cdot 0,82 = 0,15 \text{ , } \text{MH}.
$$

2.9.17 Расчёт режимов резания на операцию 090 - Полировальная. Полировать поверхности 6 и 8, выдерживая размер Ø95±0,005. Частота вращения лепесткового круга  $n_{kp} = 1112 \text{ mm}^{-1}$ . Скорость вращения заготовки  $V_3$ =35 м/мин [10].

Частота вращения заготовки

$$
n_{s} = \frac{1000 V_{s}}{\pi D_{s}} = \frac{1000 \cdot 35}{3,14 \cdot 95} = 117,3,06/M\text{MHz}.
$$

Мощность 17 кВт.

Способ установки детали на станке в центрах.

Охлаждение — эмульсия.

Выбор полировального круга.

Для полирования выбираем круг с Dк =300 и Вк = 50.

Круг полировальный 300 8 76 25АМ28 КВ ГОСТ 51967-2002

Основное время определяется по формуле

$$
T_o = 10^{-2} \cdot \frac{F}{T} K_1 \cdot K_2 \cdot K_3.
$$

Основное время определяется по формуле

$$
T_0 = 10^{-2} \cdot \frac{F}{T} K_1 \cdot K_2 \cdot K_3 \,.
$$

 $F = 3,14.95 \cdot 2 \cdot 25 = 14915$ ,  $MM^2$ .

$$
T_0 = 10^{-2} \frac{14915}{63} 1 \cdot 0,36 \cdot 0,82 = 0,70
$$
, MHH.

## 3 ПРОЕКТИРОВАНИЕ СТАНОЧНОГО ПРИСПОСОБЛЕНИЯ

3.1 Исходные данные по операции.

На операции 030 Токарная чистовая обрабатываются поверхности детали 10, 11 и 12 на токарном станке с числовым программным управлением СА500СФ3К. Для закрепления детали необходимо спроектировать зажимное устройство, осуществляющее теоретическую схему базирования заготовки.

На рис. 3.1 представлена схема обработки на операции и теоретическая схема базирования заготовки.

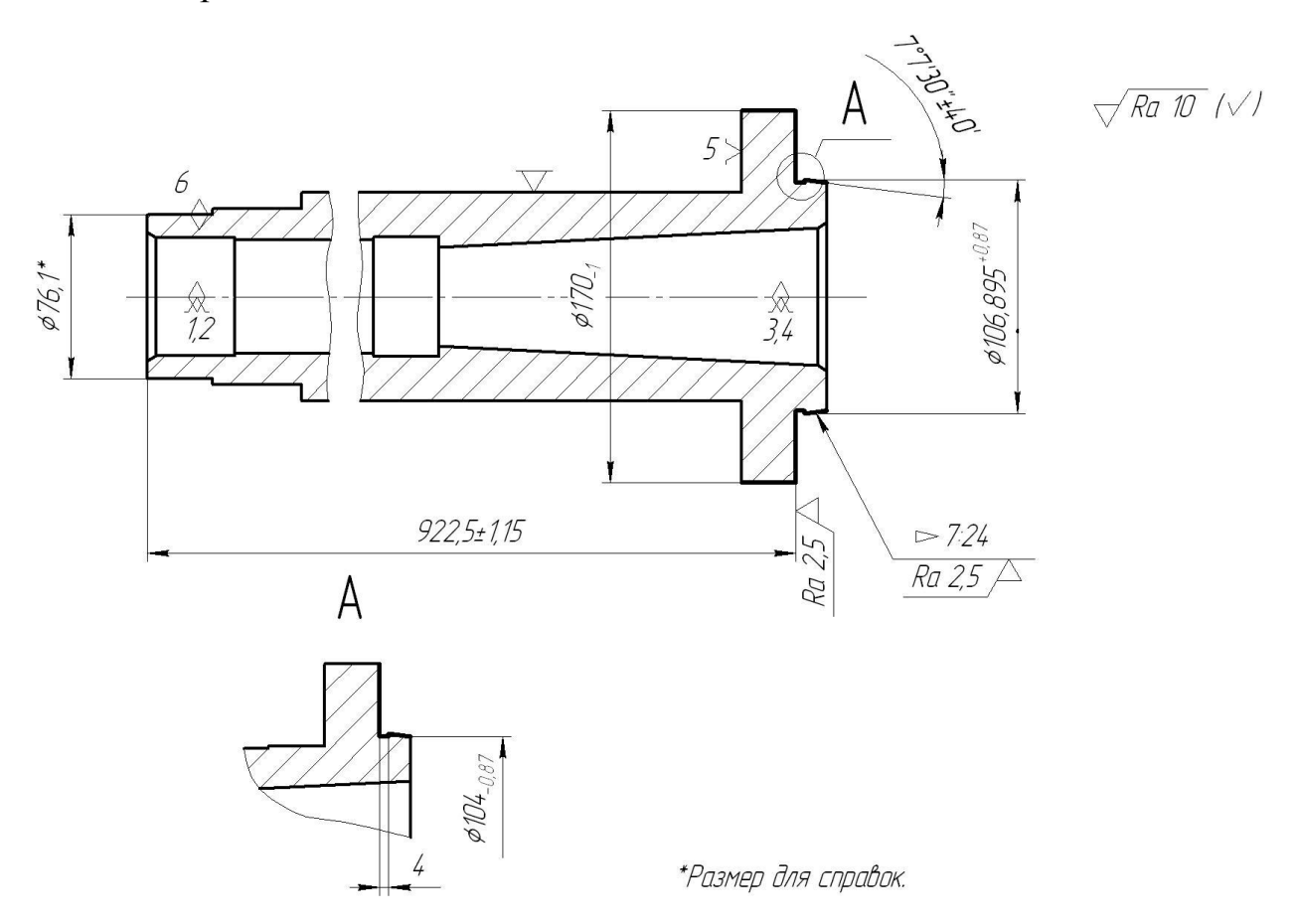

Рис. 3.1. Схема обработки на операции 030 Токарная чистовая.

На этой операции заготовка базируется по центровым отверстиям (двойная направляющая база) и ей придаётся вращение по наружной цилиндрической поверхности, предварительно обработанной на операции 010 до размера Ø76,1.
3.1 Проектирование приспособления.

Нами предлагается применить поводковый патрон с эксцентриковыми кулачками. Он обеспечивает закрепление заготовки за счет сил резания. Такие патроны широко применяются на токарных станках для закрепления заготовок за черновые технологические базы, а также на круглошлифовальных станках в сочетании с жёстким центром.

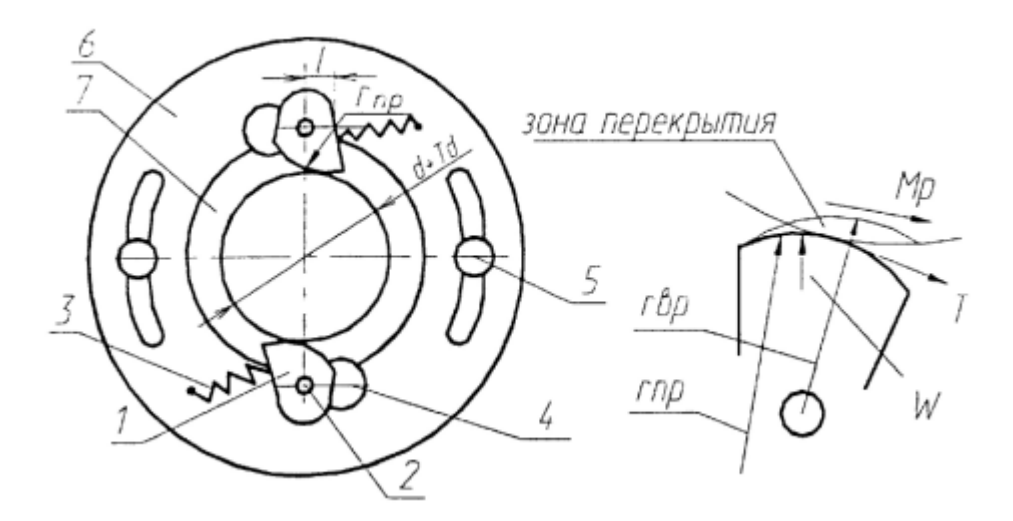

Рис. 3.2. Схема поводкового патрона с эксцентриковыми кулачками.

В конструкцию патрона входят детали:

1 - эксцентриковые кулачки, профиль которых описан радиусом  $r_{\text{np}}$  из центра, смещённого относительно оси вращения кулачка (*r*вр) на величину эксцентриситета [11]

 $e = S_t + 0.5 - Td$ ,

где *S<sup>1</sup>* - гарантированный зазор между профилем кулачка и диаметром заготовки в момент её установки в патрон,  $S_1 = 0.5...$  1 мм;

*Тd* - допуск на диаметр заготовки, за который происходит закрепление заготовки;

α - наибольший допустимый угол кулачков, α = 20,..30 градусов.

2 - ось, на которой вращаются кулачки (посадки Н7/е7, Н7/17);

3 - пружины;

4 - противовесы;

5 - ограничители поворота подвижной части корпуса;

6 - подвижная часть корпуса;

7-неподвижная часть корпуса жестко связанная шпинделем станка.

3.3 Описание работы приспособления.

Принцип работы патрона:

1) Шпиндель остановлен - происходит раскрытие кулачков под давлением пружины 3. В этот момент устанавливается заготовка в патрон.

2) Включается вращение шпинделя - за счет противовесов при вращении шпинделя с патроном возникает центробежная сила *Рц*, которая преодолевает усилие пружины 3 и поворачивает кулачки до касания с заготовкой. Происходит предварительное закрепление заготовки.

3) Включается подача станка - начинается процесс резания, возникает сил а резания *P<sup>z</sup>* и момент *Мр,* который стремится провернуть заготовку в кулачках. Однако, за счет силы трения *Т* вместе с заготовкой он стремится провернуть эксцентриковый кулачок и зажимает сильнее заготовку. За счет наличия подвижной части корпуса происходит равномерное распределение силы зажима *W* между кулачками.

Достоинством данного патрона является отсутствие силового привода, что значительно упрощает зажим на станках.

Недостатком является то, что возможна порча технологических баз, так как для увеличения силы трения на кулачках часто делают рифление. [12]

При использовании патрона на шлифовальных станках в конструкцию патрона встраивается жёсткий центр, а кулачки изготавливаются *j* без термообработки, то есть сырыми.

Допуск на диаметр, за который происходит зажим

 $Td = 0.3$  MM.

Принимаем  $S_t = 0.8$  мм.

Тогда

 $e = 0.8 + 0.5 - 0.3 = 0.9$ , MM.

Чертёж патрона представлен на рис. 3.3 и в графической части работы.

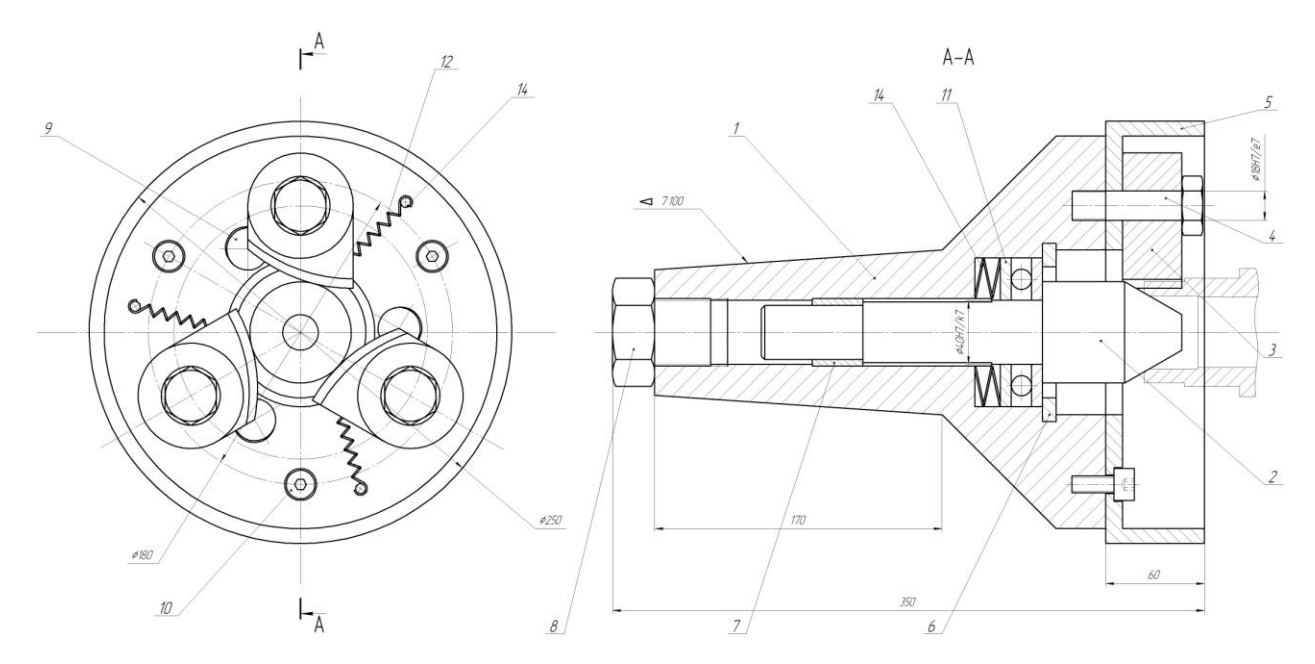

Рис. 3.3. Патрон токарный поводковый самозажимной.

#### 4 ПРОЕКТИРОВАНИЕ РЕЖУЩЕГО ИНСТРУМЕНТА

4.1 Исходные данные по операции.

На операции 045 Расточная чистовая с ЧПУ проводится цекование отверстия Ø19<sup>+0,52</sup> под головку винта. Задача раздела заключается в проектировании инструмента для обработки этого отверстия.

Эскиз операции представлен на рис. 4.1.

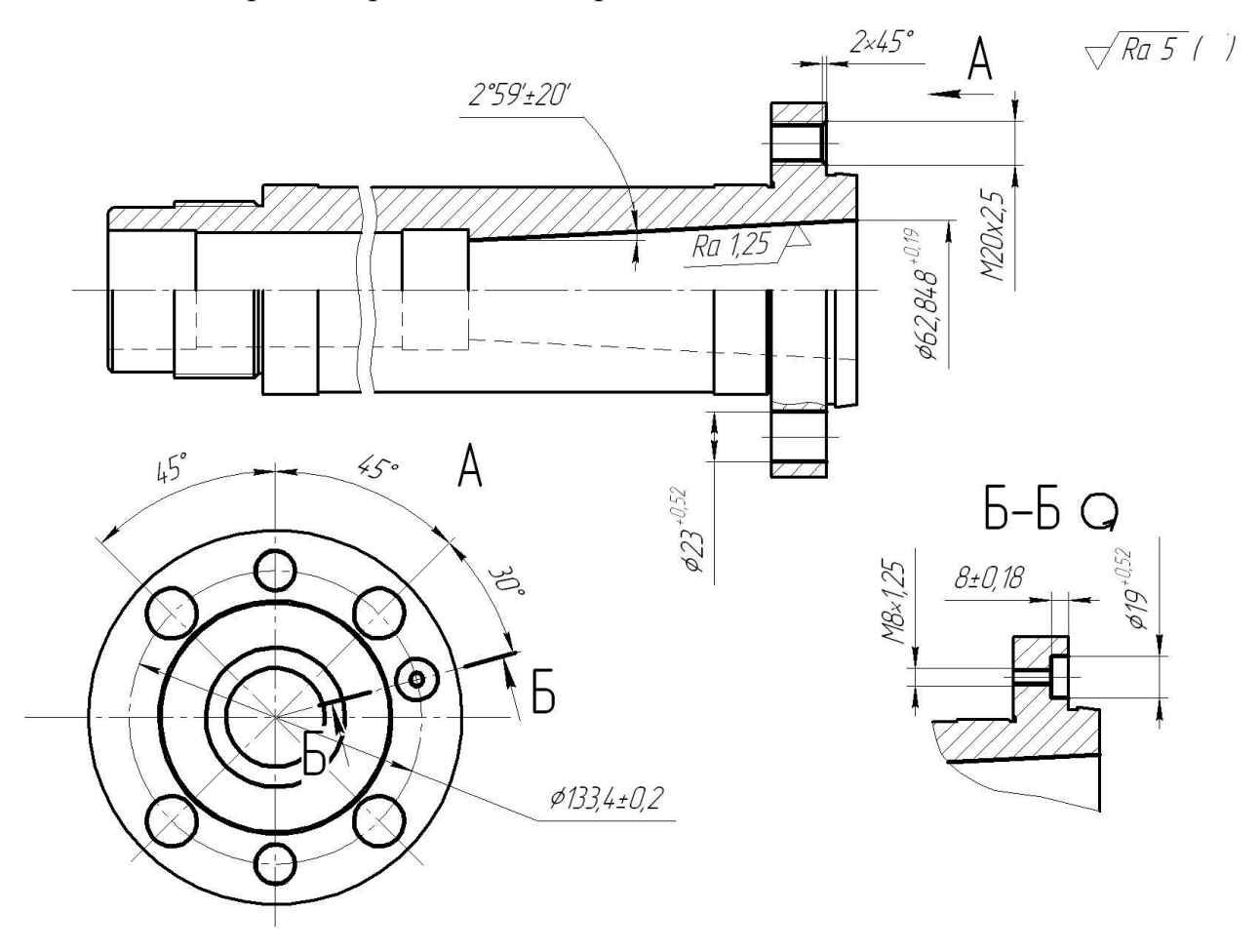

Рис. 4.1. Эскиз операции 025 Сверлильная

4.2 Проектирование инструмента.

В промышленности для расширения отверстий наиболее распространены торцовые зенкеры. Они позволяют получить отверстие высокой точности. [13]

Цельный торцовый зенкер состоит из режущей части, направляющей и калибрующей части, шейки и хвостовика. В отличие от сверла торцовый зенкер имеет большее число зубьев и увеличенный диаметр сердцевины, благодаря чему повышается жесткость инструмента, обеспечивается лучшее направление его в отверстии. Глубина резания при цековании меньше, чем при сверлении, поэтому у торцового зенкера отсутствует поперечная кромка, а его режущие кромки имеют сравнительно небольшие размеры и располагаются на периферии.

Направляющая часть зенкера необходима для направления его при работе, придает отверстию окончательные размеры и чистоту поверхности, является запасом на переточку и обеспечивает удаление стружки по канавкам из зоны резания.

Хвостовики служат для крепления торцового зенкера на станке. Они бывают конической и цилиндрической формы.

Чтобы обеспечить соосность цилиндрического углубления с предварительно обработанным отверстием, зенкеры для цилиндрических углублений снабжаются направляющей цапфой, которая изготавливается как одно целое с зенкером или съёмной. Торцовые зенкеры со съемной цапфой проще затачивать, так как заточка торцовых зубьев производится при снятой цапфе. У зенкеров с цапфой, изготовленной, как одно целое с корпусом, при переточках стачивается и направляющая цапфа, в результате чего, после ряда переточек торцовый зенкер становится непригодным для работы. В связи с этим нами предлагается спроектировать торцовый зенкер сборной конструкции со съёмной цапфой.

Сменная направляющая часть расширяет область применения зенкера, так как позволяет устанавливать цапфы различных диаметров и обрабатывать различные конструкции отверстий.

Главные режущие кромки торцового зенкера располагаются на торце в плоскости, перпендикулярной его оси, поэтому обеспечивается обработка цилиндрических углублений с плоским торцом. Число зубьев рассматриваемого инструмента принимается равным четырем.

Принимаем  $Z = 4$ .

77

У торцовых зенкеров из быстрорежущей стали стружечные канавки делаются винтовыми ( $\omega = 10...15^{\circ}$ ). При обработке же отверстий в чугунном и стальном литье со стороны необработанных поверхностей целесообразно применять твердосплавные зенкеры, которые имеют наклонные стружечные канавки с плоской передней поверхностью. Торцовый зенкер крепится коническим хвостовиком. [14]

Зенкеры с цилиндрическим хвостовиком также находят применение под быстросменный патрон. Преимуществом этой конструкции является быстрота установки и снятия инструмента. Однако, цилиндрический хвостовик по сравнению с коническим даёт худшее центрирование инструмента, поэтому их используют для менее ответственной обработки.

В нашем случае точность отверстия по 14 квалитету, поэтому более важным фактором является быстрота установки и снятия инструмента. Еще одним аспектом является небольшая величина диаметра цекования. Таким образом, торцовый зенкер принимаем с цилиндрическим хвостовиком.

Под геометрическими параметрами в любой рассматриваемой точке режущей кромки зенкера понимается совокупность угла наклона  $\lambda$ , переднего угла и заднего угла α, которые определяют взаимное расположение передних и задних поверхностей относительно поверхности резания и направление движения режущей кромки по поверхности резания.

Режущие кромки торцового зенкера при их винтовом движении в процессе обработки образуют винтовую поверхность резания. С целью упрощения исследования величин геометрических параметров в различных точках режущих кромок будем вместо винтовой поверхности резания рассматривать поверхность вращения режущих кромок вокруг оси зенкера. Поступательное движение подачи торцового зенкера не будем принимать во внимание, поскольку эта величина мала по сравнению со скоростью вращательного главного движения.

По [13] принимаем передний угол зенкера  $\gamma = 15^{\circ}$ . Величину ленточки  $f = 0, 3$  мм.

78

Затылование зуба зенкера выполним двойным, с углами соответственно 8<sup>°</sup> и 30<sup>°</sup>.

Угол наклона стружечной канавки примем равным  $\omega = 15^{\circ}$ .

4.3 Расчет длины инструмента.

Рассчитаем длину зенкера.

 $L = L_p + L_i + L_{\hat{e}} + L_{\phi} + L_{x}$ 

где  $L_p$  – длина режущей части, примем  $L_p = 5$  мм; [13]

 $L_{H}$  – длина направляющей части, примем  $L_{H}$  = 9 мм; [13]

 $L_{K}$  – длина калибрующей части, примем  $L_{K}$  = 19 мм; [13]

 $L_{\text{III}}$  – длина шейки, примем  $L_{\text{III}} = 17$  мм; [13]

 $L_x - \mu$ лина хвостовика, примем  $L_x = 45$  мм. [13]

Итого длина всего торцового зенкера

 $L = 5 + 9 + 19 + 17 + 45 = 105$ , MM.

Эскиз торцового зенкера представлен на рис. 4.2.

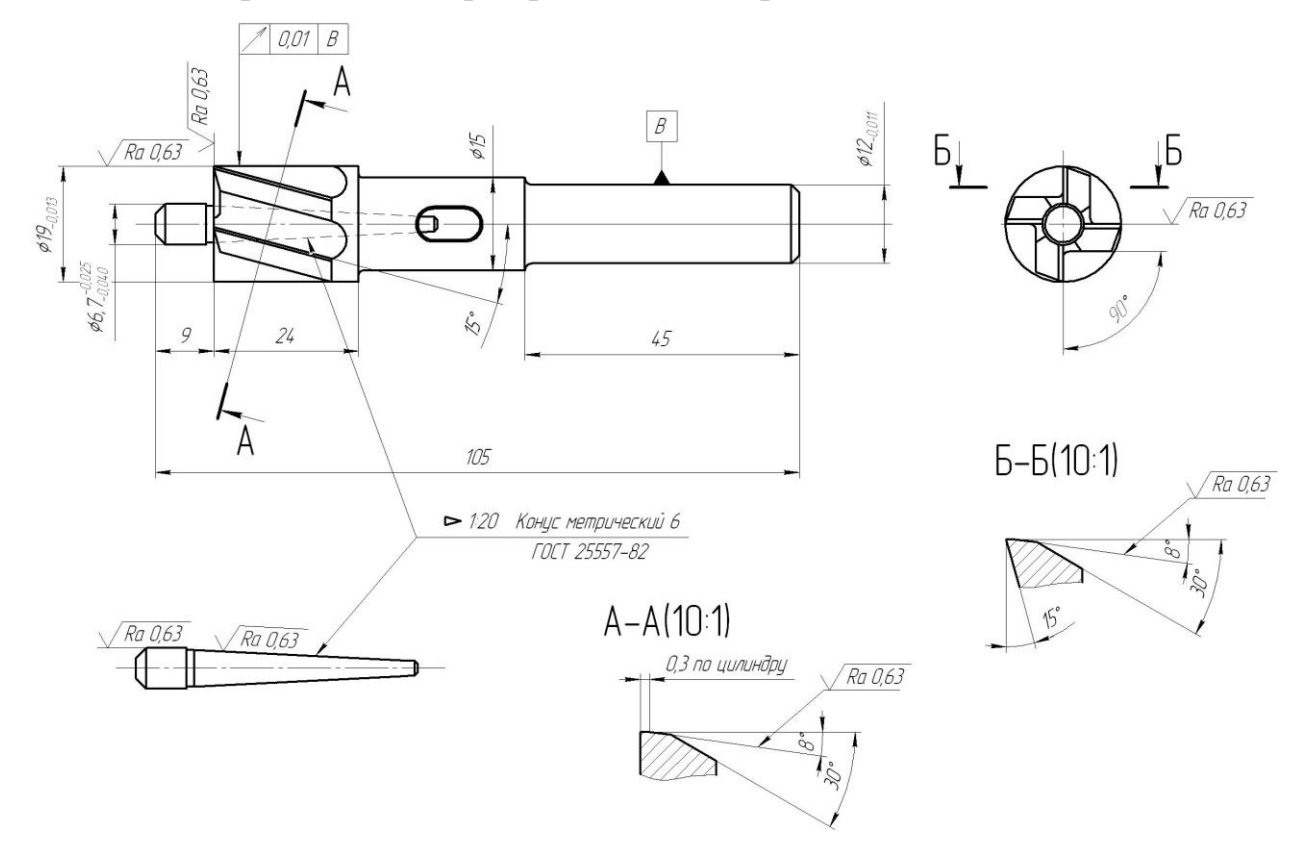

Преимуществом такого инструмента является наличие съёмной направляющей цапфы. В результате этого, имеется возможность

обрабатывать аналогичные ступенчатые отверстия с другими цапфами, что делает инструмент универсальным. Еще одним преимуществом разборной конструкции является упрощение процесса заточки торцового зенкера.

# 5 БЕЗОПАСНОСТЬ И ЭКОЛОГИЧНОСТЬ ТЕХНИЧЕСКОГО ОБЪЕКТА

Тема выпускной квалификационной работы: «Техпроцесс изготовления мотора-шпинделя токарного станка».

5.1 Конструктивно-технологическая характеристика объекта. [19] Таблица 5.1 - Технологический паспорт объекта

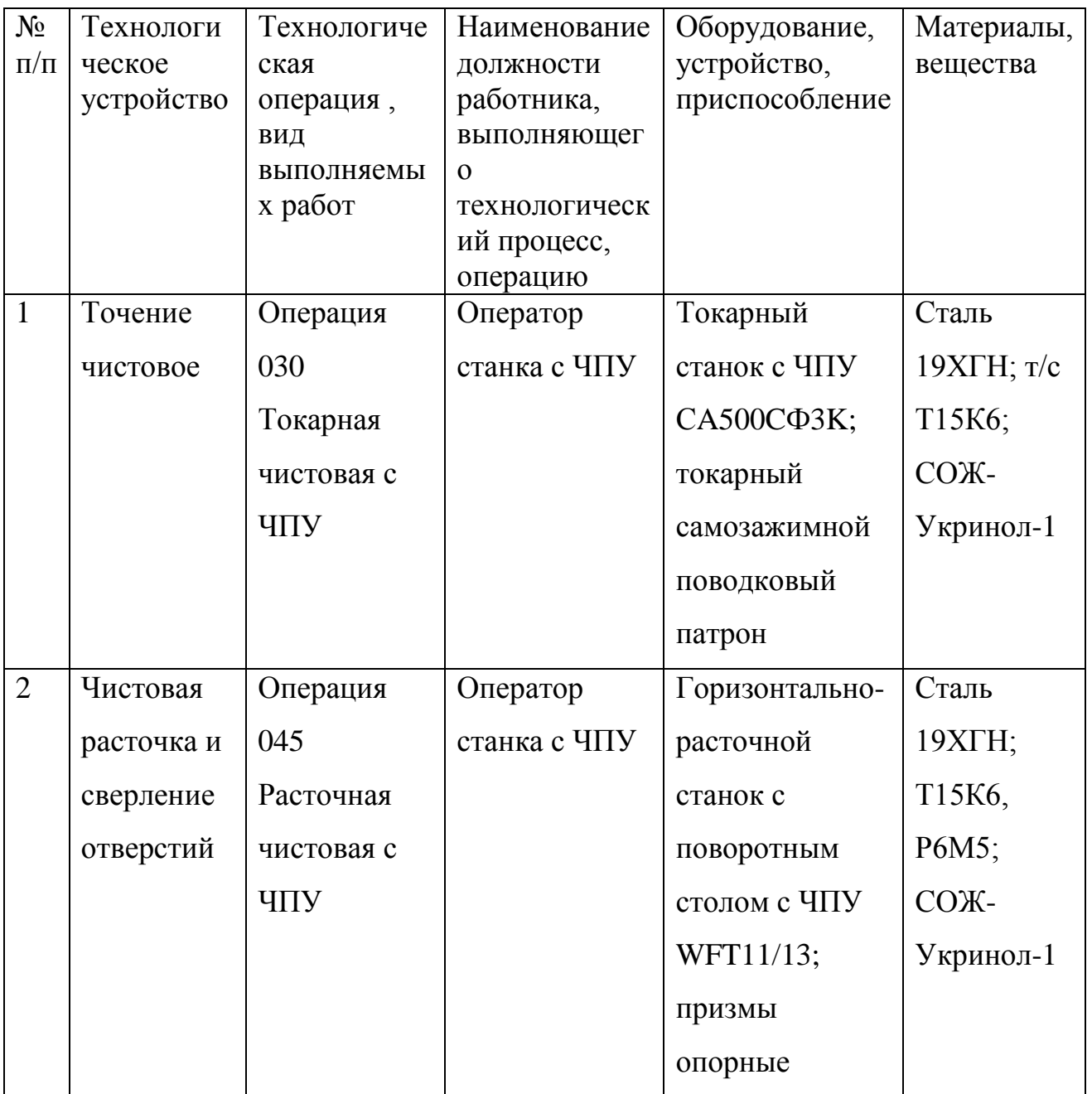

5.2 Идентификация производственно-технологических и эксплуатационных профессиональных рисков. [19]

| $N_{\Omega}$   | Производственно-    | Опасный и /или    | Источник опасного и / |
|----------------|---------------------|-------------------|-----------------------|
| $\Pi/\Pi$      | технологическая     | вредный           | или вредного          |
|                | и/или               | производственный  | производственного     |
|                | эксплуатационно-    | фактор            | фактора               |
|                | технологическая     |                   |                       |
|                | операция, вид       |                   |                       |
|                | выполняемых работ   |                   |                       |
| 1              | Операция 030        | 1) Повышенный     | Токарный станок с ЧПУ |
|                | Токарная чистовая с | уровень шума на   | СА500СФЗК             |
|                | ЧПУ                 | рабочем месте;    |                       |
|                |                     | 2) повышенный     |                       |
|                |                     | уровень вибрации; |                       |
|                |                     | 3) в связи с      |                       |
|                |                     | использование     |                       |
|                |                     | СОЖ повышенная    |                       |
|                |                     | загазованность на |                       |
|                |                     | рабочем месте.    |                       |
| $\overline{2}$ | Операция 045        | 1) Повышенный     | Горизонтально-        |
|                | Расточная чистовая  | уровень шума на   | расточной станок с    |
|                | $c \overline{H}$    | рабочем месте;    | поворотным столом с   |
|                |                     | 2) повышенный     | <b>ЧПУ WFT11/13</b>   |
|                |                     | уровень вибрации; |                       |
|                |                     | 3) в связи с      |                       |
|                |                     | использование     |                       |
|                |                     | СОЖ повышенная    |                       |
|                |                     | загазованность на |                       |
|                |                     | рабочем месте.    |                       |

Таблица 5.2 – Идентификация профессиональных рисков.

5.3 Методы и технические средства снижения профессиональных рисков. [19]

Таблица 5.3 – Методы и средства снижения воздействия опасных и вредных производственных факторов (уже реализованных и дополнительно или альтернативно предлагаемых для реализации в рамках выпускной работы).

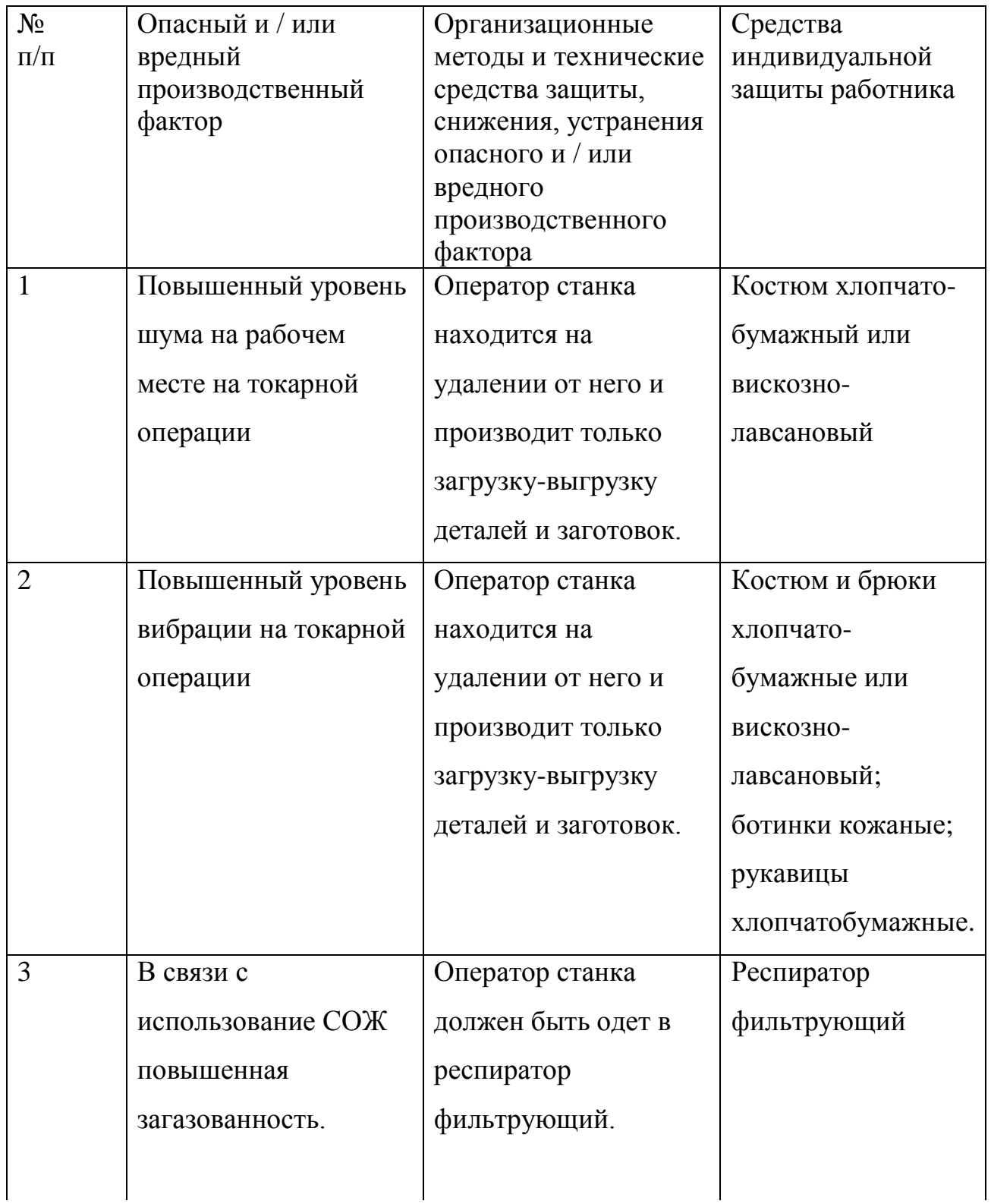

Продолжение табл. 5.3

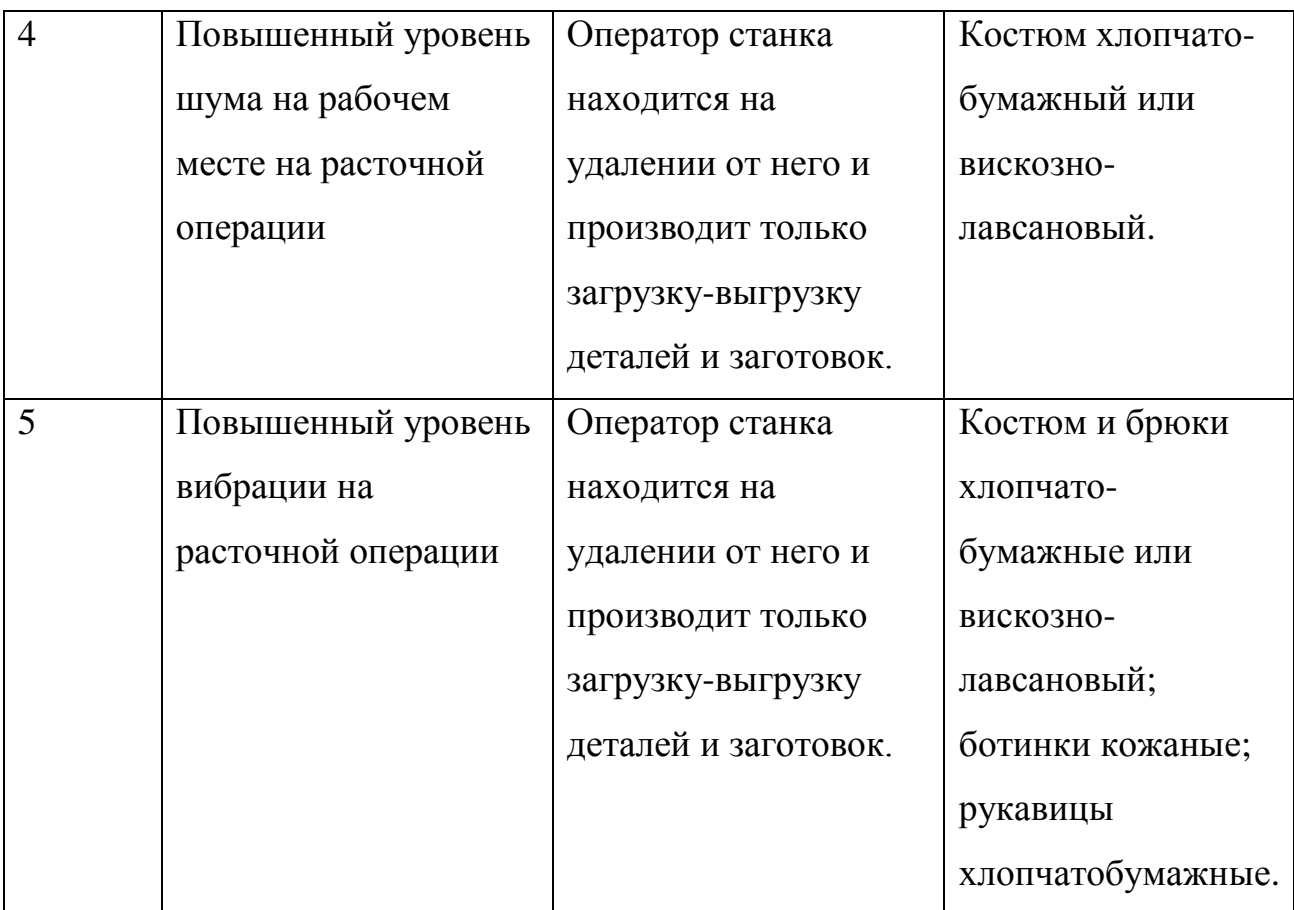

5.4 Обеспечение пожарной  $\boldsymbol{\mathrm{M}}$ техногенной безопасности рассматриваемого технического объекта (производственно-технологических эксплуатационных и утилизационных процессов).

5.4.1 Идентификация опасных факторов пожара. [19]

Таблица 5.4 - Идентификация классов и опасных факторов пожара.

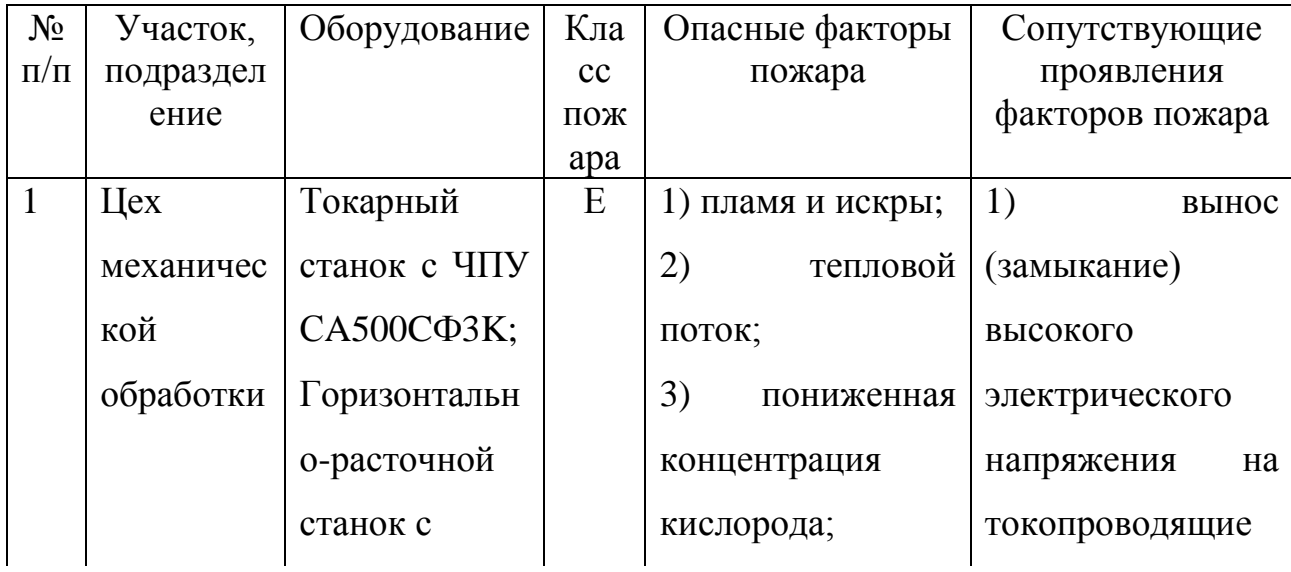

## Продолжение табл. 5.4

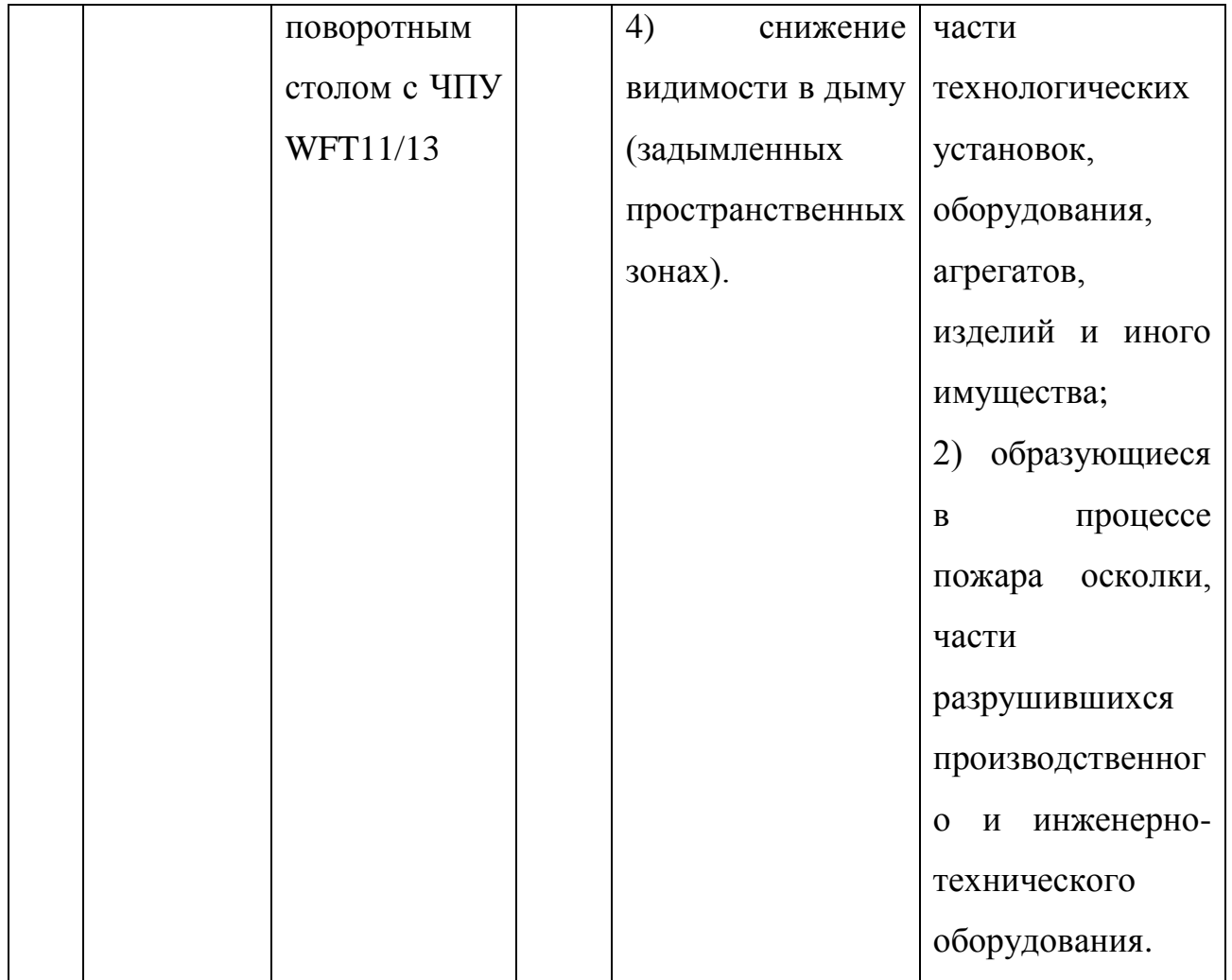

5.4.2. Разработка технических средств и организационных мероприятий по обеспечению пожарной безопасности технического объекта. [19]

Таблица 5.5 -Технические средства обеспечения пожарной безопасности.

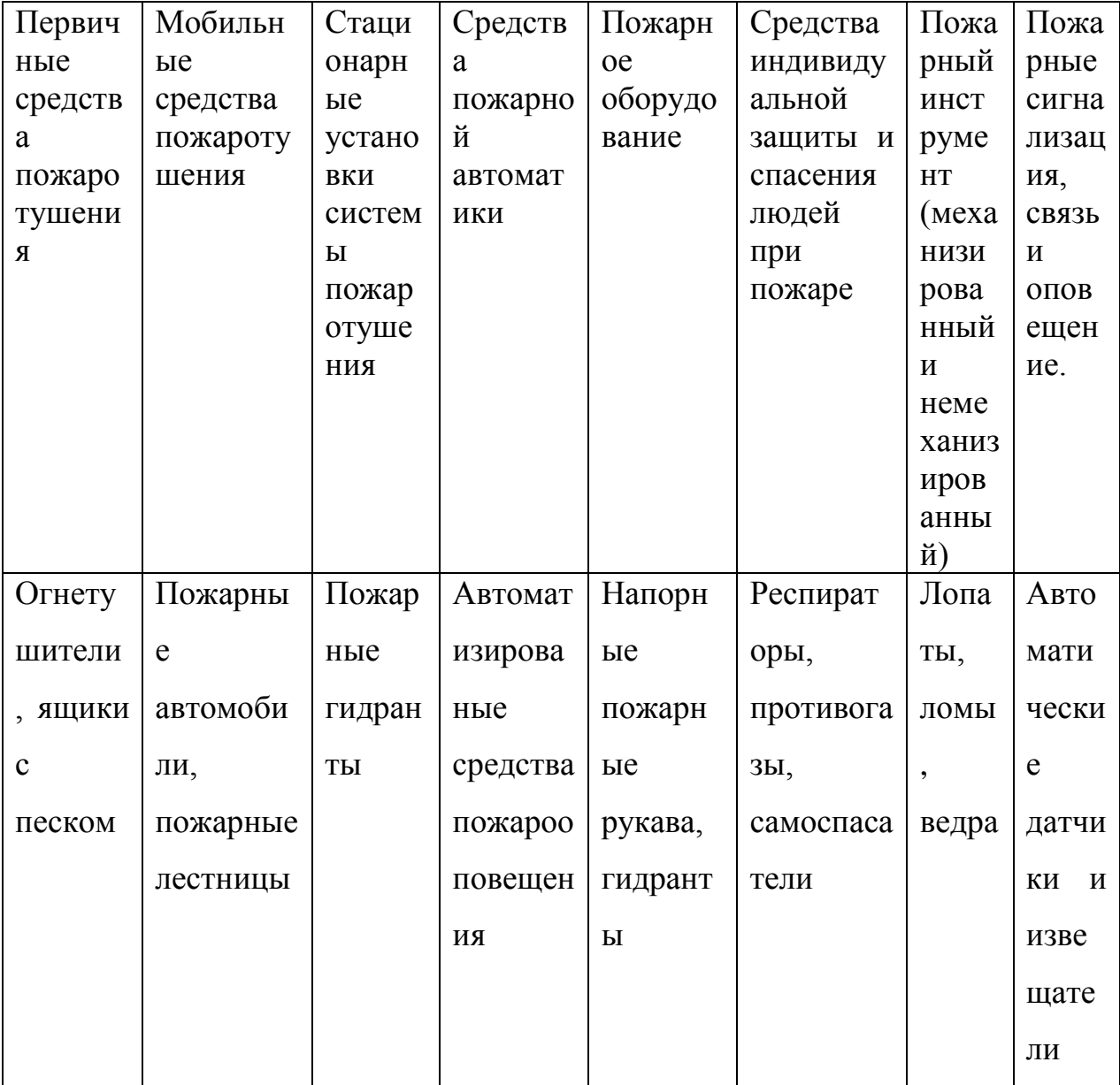

5.4.3 Организационные (организационно-технические) мероприятия по предотвращению пожара. [19]

Таблица 5.6 – Организационные (организационно-технические)

мероприятия по обеспечению пожарной безопасности.

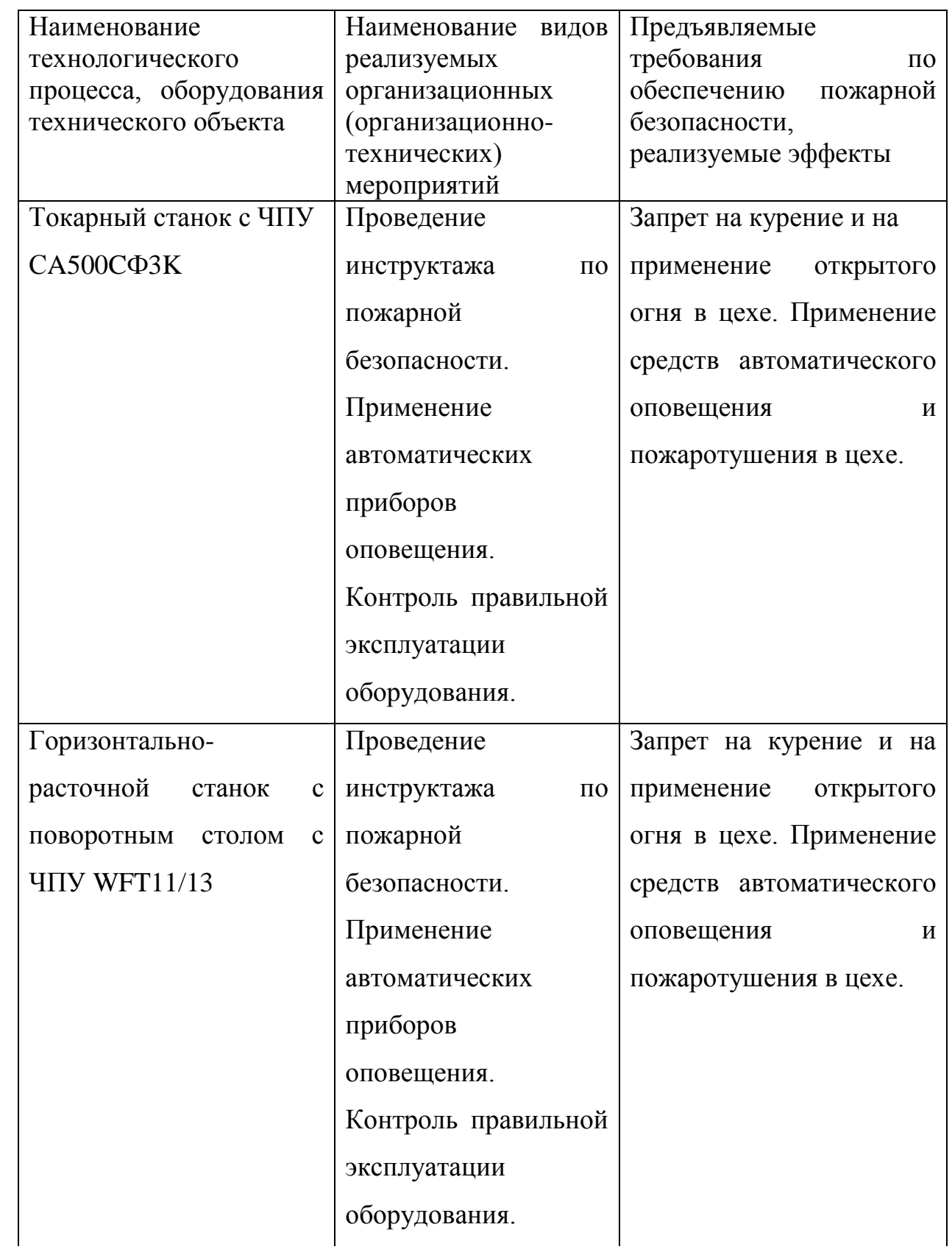

5.5 Обеспечение экологической безопасности рассматриваемого технического объекта. [19]

Таблица 5.7 – Идентификация экологических факторов технического объекта.

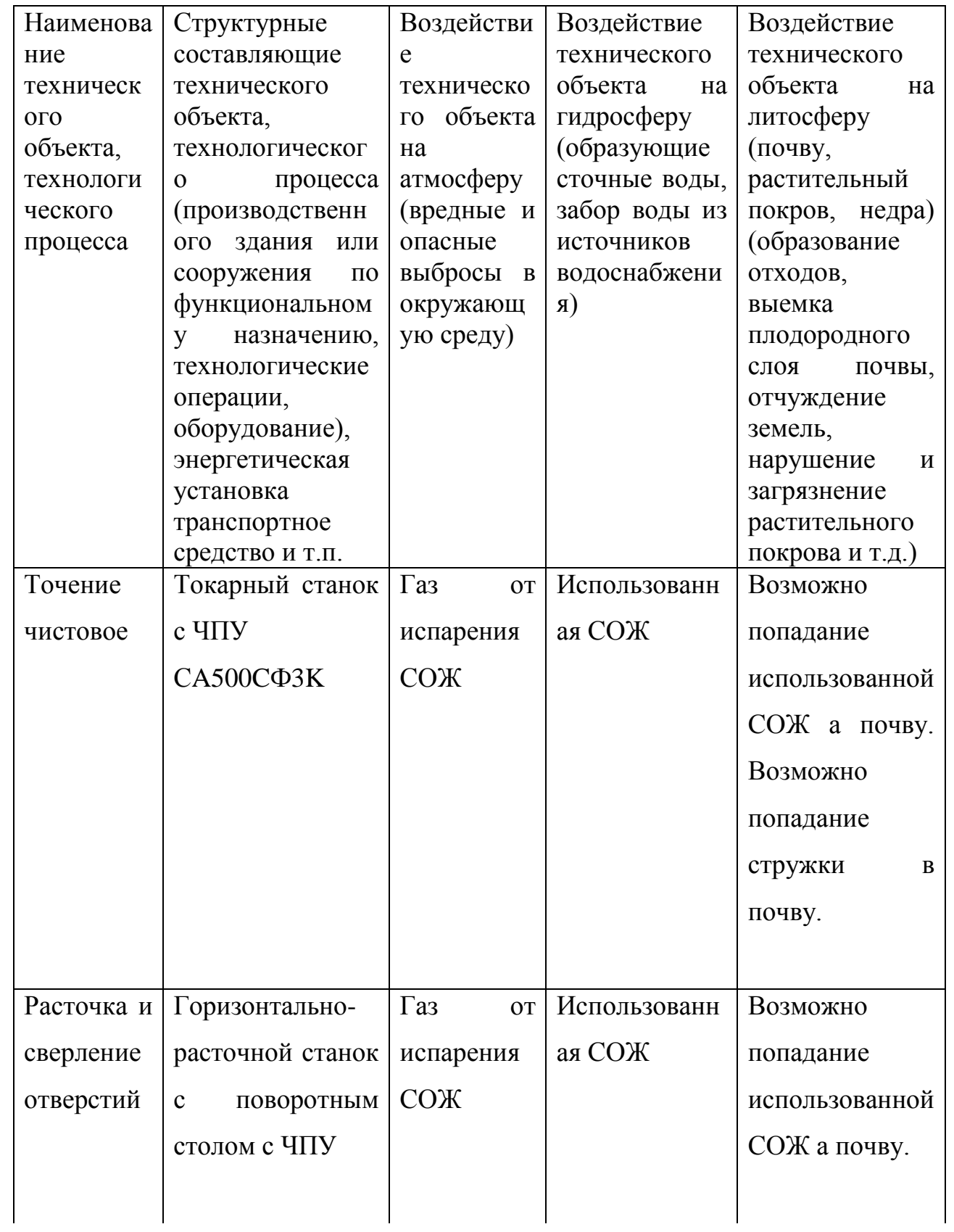

Продолжение табл. 5.7

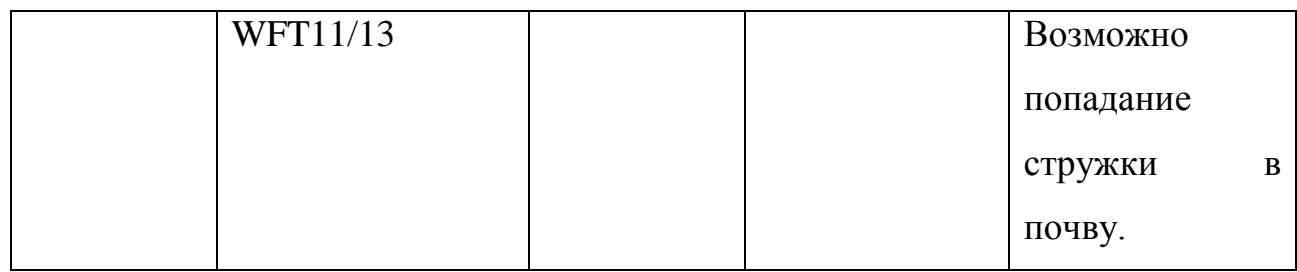

Разработка мероприятия по снижению негативного антропогенного воздействия на окружающую среду рассматриваемого технического объекта.

Таблица 5.8 – Разработанные организационно-технические мероприятия по снижению негативного антропогенного воздействия технического объекта на окружающую среду.

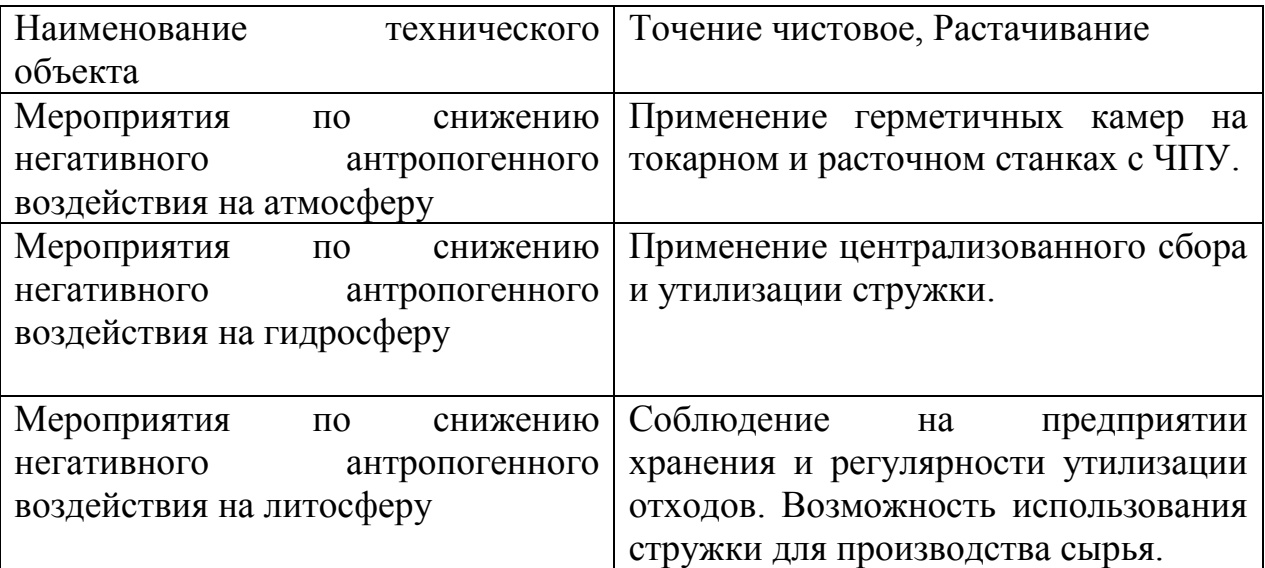

5.6 Заключение.

В результате анализа на безопасность и экологичность технического объекта были разработаны меры по предупреждению возникновения травм от опасных и вредных производственных факторов на участке механической обработки. Выполнено оснащение модернизированных операций средствами пожаротушения и пожарооповещения. Для предупреждения загрязнения экологичности разработаны мероприятия по снижению антропогенного воздействия технических объектав участка на окружающую среду.

#### 6 ЭКОНОМИЧЕСКАЯ ЭФФЕКТИВНОСТЬ РАБОТЫ

Цель раздела рассчитать технико-экономические  $\hspace{0.1cm}$  показатели проектируемого технологического процесса и произвести сравнительный анализ с показателями базового варианта, определить экономический эффект от предложенных в работе технических решений.

Рассмотрим предлагаемые совершенствования на предмет экономической обоснованности внедрения изменений в ТП изготовления детали. Подробная информация, касающаяся технологического процесса, рассмотрена в предыдущих разделах, поэтому считаем необходимым указать только отличия между вариантами процесса изготовления детали.

Базовый вариант.

Ha операции 030 производится чистовая токарная обработка поверхностей на токарном станке с ЧПУ, модель СА500СФЗК. В качестве оснастки используется поводковый патрон. Обработка осуществляется двумя резцами из твердого сплава Т15К6.

Проектный вариант.

Отличительной особенностью выполнения операции 030 является то, что для обеспечения надежной фиксации заготовки для ее выполнения используется самозажимной патрон без смены оборудования и инструмента.

Рассмотренные совершенствования ПОЗВОЛЯЮТ сократить вспомогательное время выполнения токарной операции 030 с 0.73 мин. до 0,62 мин. Благодаря этим изменениям достигли также снижения и общей трудоемкости выполнения этой операции с 1,85 мин до 1,74 мин.

С учетом того, что на операции изменилась только оснастка, а также принимая во внимание годовой объем производства в 200 шт., необходимые капитальные вложения, рассчитанные по методике [20] составляют  $K_{BB,IP}$  = 666,76 pv6.

Анализируя информация по методу получения заготовки и ее материалу, делаем вывод о том что по вариантам они не изменились, поэтому расчет

91

технологической себестоимости будем осуществлять без затрат на материал, т.к. эти значения существенного влияния на конечный результат не оказывают. Сравнительная структура технологической себестоимости изготовления детали «Шпиндель» по сравниваемым вариантам представлена на рисунке 6.1.

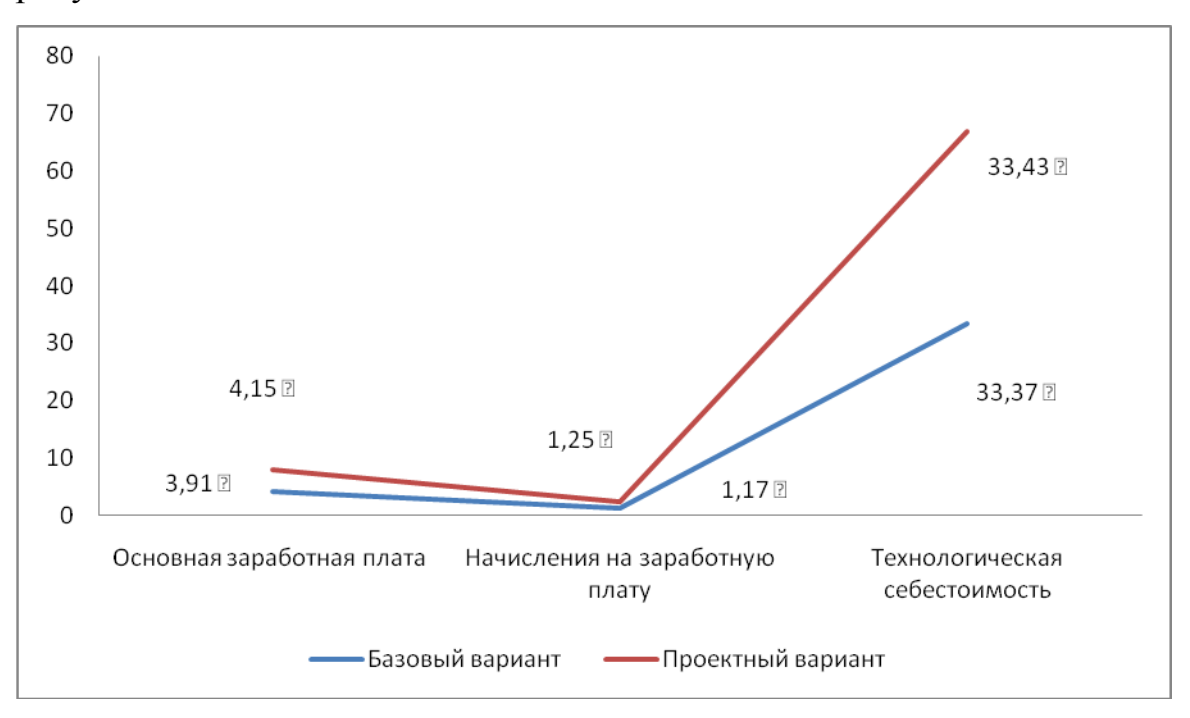

Рис. 6.1. Структура технологической себестоимости изготовления вала шестерня по сравниваемым вариантам

На базе представленных значений по структуре технологической себестоимости выполнения токарной операции, суммируем их и получаем итоговую величину по этому параметру:

- технологическая себестоимость по базовому варианту 38,83 руб.;  $\bullet$
- $\bullet$ технологическая себестоимость по проектному варианту – 38,45 руб.

Используя методику составления калькуляции полной себестоимости [20], мы рассчитали ее значения по базовому варианту – 54,11 руб.; а по проектному варианту – 52,82 руб.

Опираясь на полученные данные, осуществим экономическое обоснование предложенных изменений. Для этого нам понадобится методика расчета показателей экономической эффективности [20]. С ее помощью мы получаем следующие данные.

$$
\Pi_{P.OX} = \mathfrak{I}_{\text{V}} = \mathfrak{C}_{\text{IOJIGA3}} - C_{\text{IOJIGP}} \cdot \Pi_{\text{P}} \text{ py6.}
$$
 (6.1)

 $\Pi_{P,0\%} = \mathfrak{I}_{\mathcal{Y}} = \bigotimes 4,11 - 52,82 \bigg[ 200 = 258 \, p\mathcal{Y}\bar{6}.$ 

$$
H_{IPHS} = \Pi_{P.OX} \cdot K_{HAI} \, \, py6. \tag{6.2}
$$

 $H_{IPUE} = 258 \cdot 0.2 = 51.6 \, py6.$ 

$$
\Pi_{P:WCT} = \Pi_{P:OK} - H_{IPHE} \, py6. \tag{6.3}
$$

 $\Pi_{\text{p} \text{ u \textit{u} \textbf{c} \textbf{r}}}=258-51,6=206,4 \text{ p} \text{y} 6.$ 

$$
T_{OK.PACY} = \frac{K_{BB/IP}}{\prod_{P:YHCT}} + 1, \quad zoda \tag{6.4}
$$

 $T_{OK.PACY} = \frac{666,76}{206 \text{ A}} + 1 = 4,23 = 5$  *nem* 

$$
H_{\text{AHCK,OBIII}} = H_{\text{P-MICT, AHCK}}(T) = \sum_{1}^{T} H_{\text{P-MICT}} \cdot \frac{1}{(1+E)^{t}}, \ \text{py6.}
$$
 (6.5)

$$
\mathcal{A}_{OBIII, \mathcal{A}HCK} = \Pi_{P.WHCT, \mathcal{A}HCK}(T) = 206,4 \cdot \left( \frac{1}{\left( +0.1 \right)^{+}} + \frac{1}{\left( +0.1 \right)^{+}} + \frac{1}{\left( +0.1 \right)^{+}} + \frac{1}{\left( +0.1 \right)^{+}} + \frac{1}{\left( +0.1 \right)^{+}} \right) = 782,26 \text{ py6}
$$
\n
$$
\mathcal{B}_{HHT} = 4\mathcal{A}_{OBIH, \mathcal{A}HCK} - K_{BB,TP} \text{ py6.}
$$
\n(6.6)

 $\Theta_{HHT}$  =  $\frac{1}{2}$  = 782,26 – 666,76 = 115,5 py6.

$$
M\mathcal{I} = \frac{\mathcal{I}_{OBIII, \mathcal{A}HCK}}{K_{BB, \mathcal{II}P}} \quad \text{py6.} \tag{6.7}
$$

$$
H\!/\!Z = \frac{782,26}{666,76} = 1,17 \quad \frac{py6}{py6}.
$$

Не смотря на то, что полученные результаты имеют относительно низкие значения, речь идет о чистой прибыли, величине капитальных вложений и о экономическом эффекте, все-таки можно говорить об экономической обоснованности предлагаемого технологического процесса. Данные результаты связаны с небольшими объемами производства в размере 200 шт. Так же с этим связан и срок окупаемости капитальных вложений - 5 лет. Однако, замена оснастки на токарной операции 030 при изготовлении

детали «Шпиндель» привела к снижению себестоимости на 2,38% и позволила получить чистый дисконтированный доход (интегральный экономический эффект) в размере 115,5 руб., что подтверждает эффективность работы.

#### ЗАКЛЮЧЕНИЕ

В результате выполнения выпускной квалификационной работы нами спроектирован технологический процесс изготовления мотора-шпинделя токарного станка. Выполнено оснащение техпроцесса современными технологическими средствами. На токарную чистовую операцию 030 разработана конструкция самозажимного поводкового патрона. Для операции 045 разработан режущий инструмент – зенкер торцовый. Техпроцесс сопровождается технологической документацией.

В работе выполнен анализ безопасности и экологичности технического объекта.

Экономический расчет показал эффективность выполненной работы.

### СПИСОК ИСПОЛЬЗУЕМОЙ ЛИТЕРАТУРЫ

1. Суслов, А. Г. Технология машиностроения : учеб. для вузов / А. Г. Суслов. - 2-е изд., перераб. и доп. ; Гриф МО. - Москва : Машиностроение, 2007. - 429 с.

2. Горбацевич, А.Ф. Курсовое проектирование по технологии машиностроения: учебное пособие для вузов/ А.Ф. Горбацевич, В.А. Шкред. М: – ООО ИД «Альянс.», 2007 – 256 с.

3. Ковшов, А. Н. Технология машиностроения : учеб. для вузов / А. Н. Ковшов. - Изд. 2-е, испр. ; Гриф УМО. - Санкт-Петербург [и др.] : Лань, 2008. - 319 с.

4. Лебедев, В. А. Технология машиностроения : Проектирование технологий изготовления изделий : учеб. пособие для вузов / В. А. Лебедев, М. А. Тамаркин, Д. П. Гепта. - Гриф УМО. - Ростов-на-Дону : Феникс, 2008. - 361 с. 5. Боровков, В.М. Заготовки в машиностроении : учеб. пособие для вузов по спец. 1201 "Технология машиностроения" / В. М. Боровков [и др.] ; ТГУ. - Гриф УМО; ТГУ. - Тольятти : ТГУ, 2007. - 67 с.

6. Справочник технолога-машиностроителя. В 2 т. Т. 1 / А. М. Дальский [и др.] ; под ред. А. М. Дальского [и др.]. - 5-е изд., испр. - Москва : Машиностроение-1, 2003. - 910 с.

7. Справочник технолога-машиностроителя. В 2 т. Т. 2 / А. М. Дальский [и др.] ; под ред. А. М. Дальского [и др.]. - 5-е изд., испр. - Москва : Машиностроение-1, 2003. - 941 с.

8. ГОСТ 7505 – 89. Поковки стальные штампованные. Допуски, припуски и кузнечные напуски. – 36 с.

9. Шагун, В. И. Металлорежущие инструменты : учеб. пособие для студ. вузов / В. И. Шагун. - Гриф УМО. - Москва : Машиностроение, 2008. - 423 с. 10. Режимы резания металлов : справочник / Ю. В. Барановский [и др.] ; под ред. А. Д. Корчемкина. - 4-е изд., перераб. и доп. - Москва : НИИТавтопром, 1995. - 456 с.

11. Горохов В. А. Проектирование технологической оснастки : учеб. для вузов / В. А. Горохов, А. Г. Схиртладзе, И. А. Коротков. - Гриф УМО. - Старый Оскол : ТНТ, 2010. - 431 с.

12. Зубарев, Ю.М. Расчет и проектирование приспособлений в машиностроении [Электронный ресурс] : учебник. - Электрон. дан. - СПб. : Лань, 2015. - 309 с.

13. Схиртладзе, А.Г., Чупина, Л.А., Пульбере, А.И., Гречишников, В.А. Формообразующие инструменты в машиностроении: учеб. пособие / А.Г. Схиртладзе, Л.А. Чупина, А.И. Пульбере, В.А. Гречишников. – М.: Новое знание, 2006. – 557 с.

14. Романенко, А.М. Режущий инструмент [Электронный ресурс] : учебное пособие. - Электрон. дан. - Кемерово : КузГТУ имени Т.Ф. Горбачева, 2012. - 103 с.

15. Справочник конструктора-инструментальщика / В. И. Баранчиков [и др.] ; под общ. ред. В. А. Гречишникова, С. В. Кирсанова. - 2-е изд., перераб. и доп. - Москва : Машиностроение, 2006. - 541 с.

16. Вороненко, В.П. Проектирование машиностроительного производства : учеб. для вузов / В. П. Вороненко, Ю. М. Соломенцев, А. Г. Схиртладзе. - 3-е изд., стер. ; Гриф МО. - Москва : Дрофа, 2007. - 380 с. : ил. - (Высшее образование). - Библиогр.: с. 378-380.

17. Козлов, А. А. Проектирование механических цехов [Электронный ресурс] : электрон. учеб.-метод. пособие / А. А. Козлов ; ТГУ ; Ин-т машиностроения ; каф. "Оборудование и технологии машиностроит. пр-ва". - Тольятти : ТГУ, 2015. - 47 с.

18. Бычков, В.Я. Безопасность жизнедеятельности. Учебное пособие. [Электронный ресурс] : учебное пособие / В.Я. Бычков, А.А. Павлов, Т.И. Чибисова. - Электрон. дан. - М. : МИСИС, 2009. - 146 с.

19. Горина, Л. Н. Раздел выпускной квалификационной работы «Безопасность и экологичность технического объекта». Уч.-методическое пособие. / Л. Н. Горина - Тольятти: изд-во ТГУ, 2016. – 33 с.

97

20. Зубкова, Н.В. Методические указания по экономическому обоснованию курсовых и дипломных работ по совершенствованию технологических процессов механической обработки деталей / Н.В. Зубкова – Тольятти : ТГУ, 2005.

ПРИЛОЖЕНИЯ

ГОСТ 3.1118-82 Форма 1

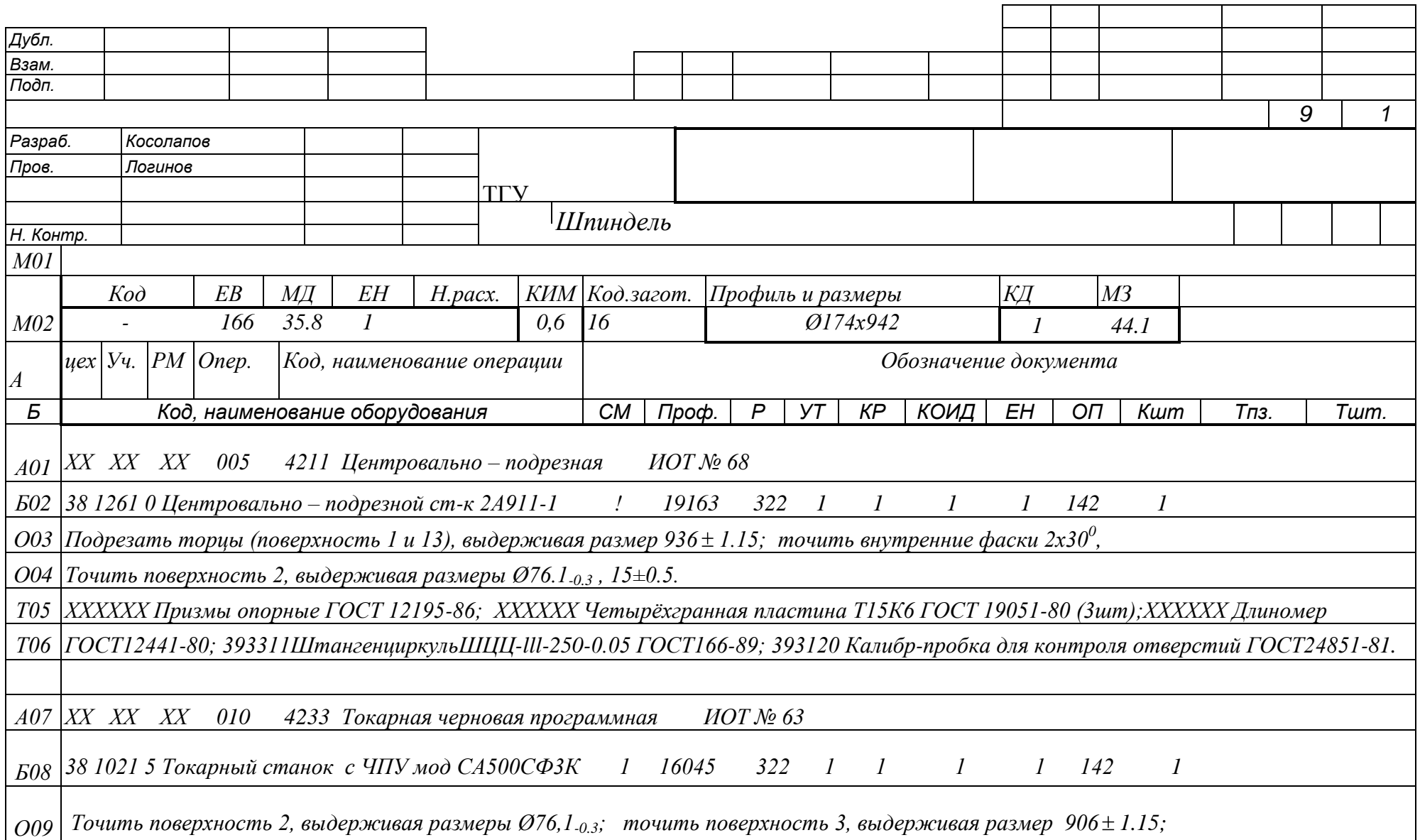

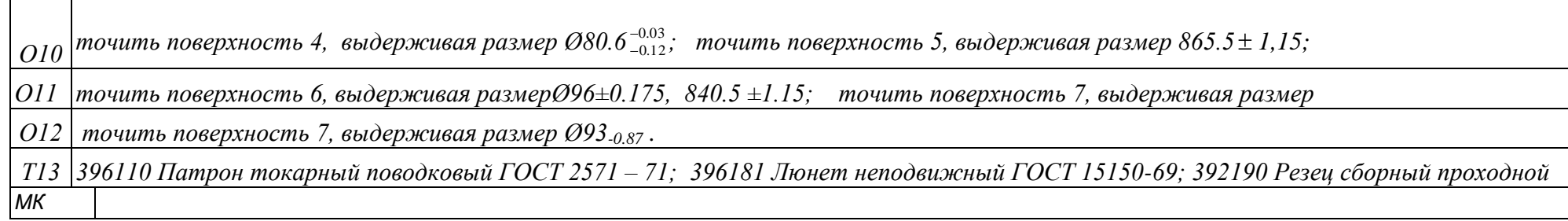

*ГОСТ 3.1118-82 Форма 1а*

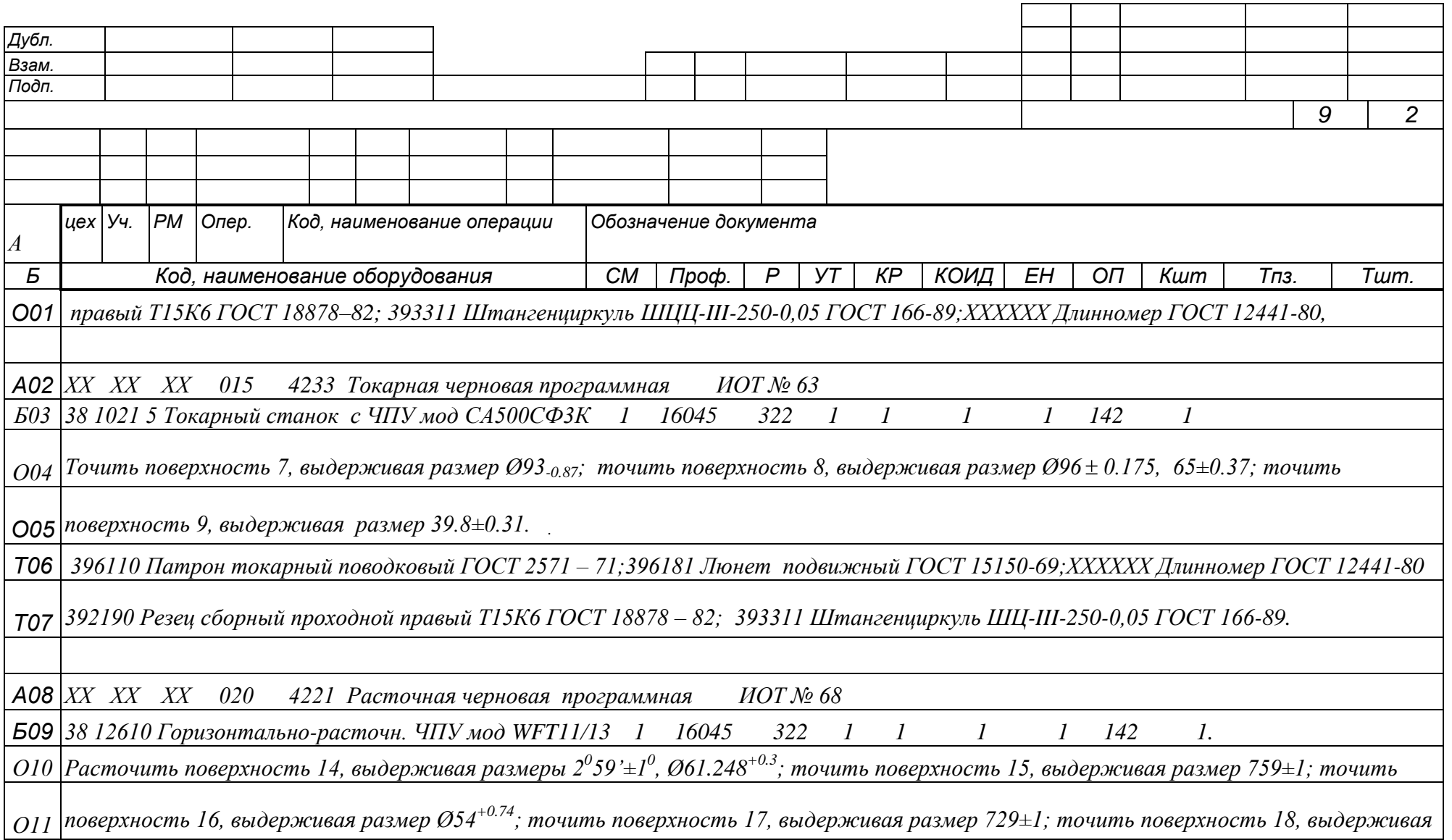

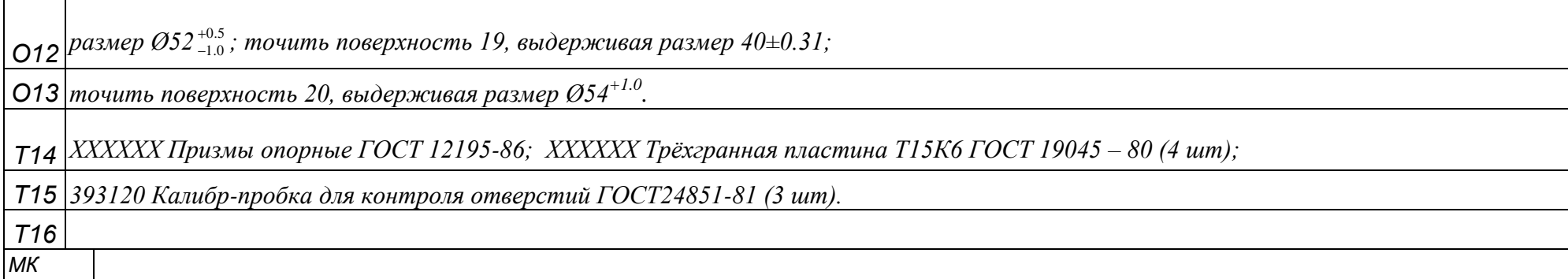

*ГОСТ 3.1118-82 Форма 1а*

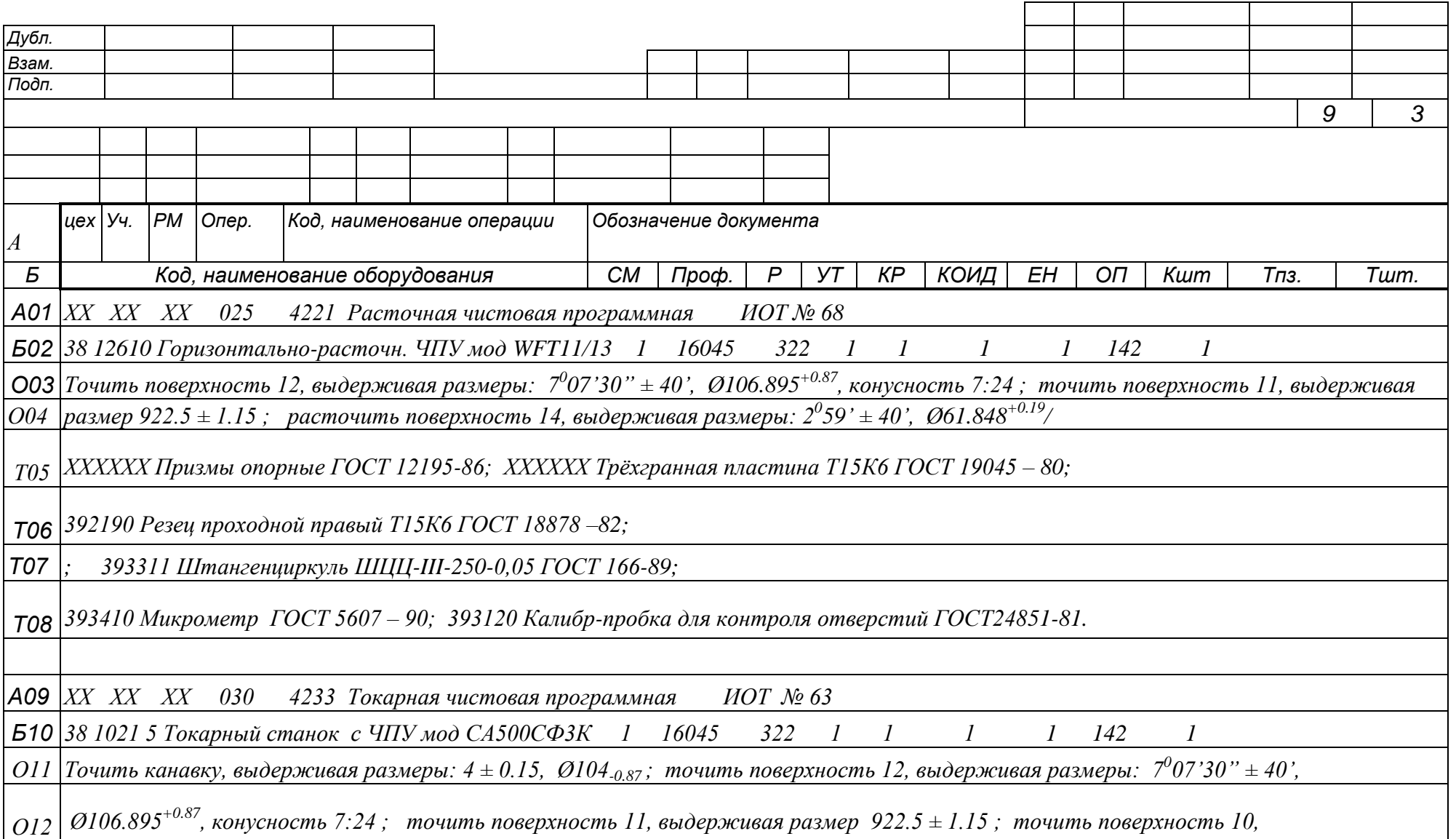

 $\bigcap$ 13 выдерживая размер Ø170.10.

**MK** 

**Т14** 396110 Патрон токарный поводковый ГОСТ 2571 – 71; 396181 Люнет неподвижный ГОСТ 15150-69;

 $715$  392190 Резец сборный проходной правый Т15К6 ГОСТ 18878 - 73; 393311 Штангенциркуль ШЦ-III-250-0,05 ГОСТ 166-89;

**Т16** XXXXXX Длинномер ГОСТ 12441-80; XXXXXX Угломер ГОСТ 5378 – 88; 393120 Калибр – скоба ГОСТ 18360 – 93.

105

*ГОСТ 3.1118-82 Форма 1а*

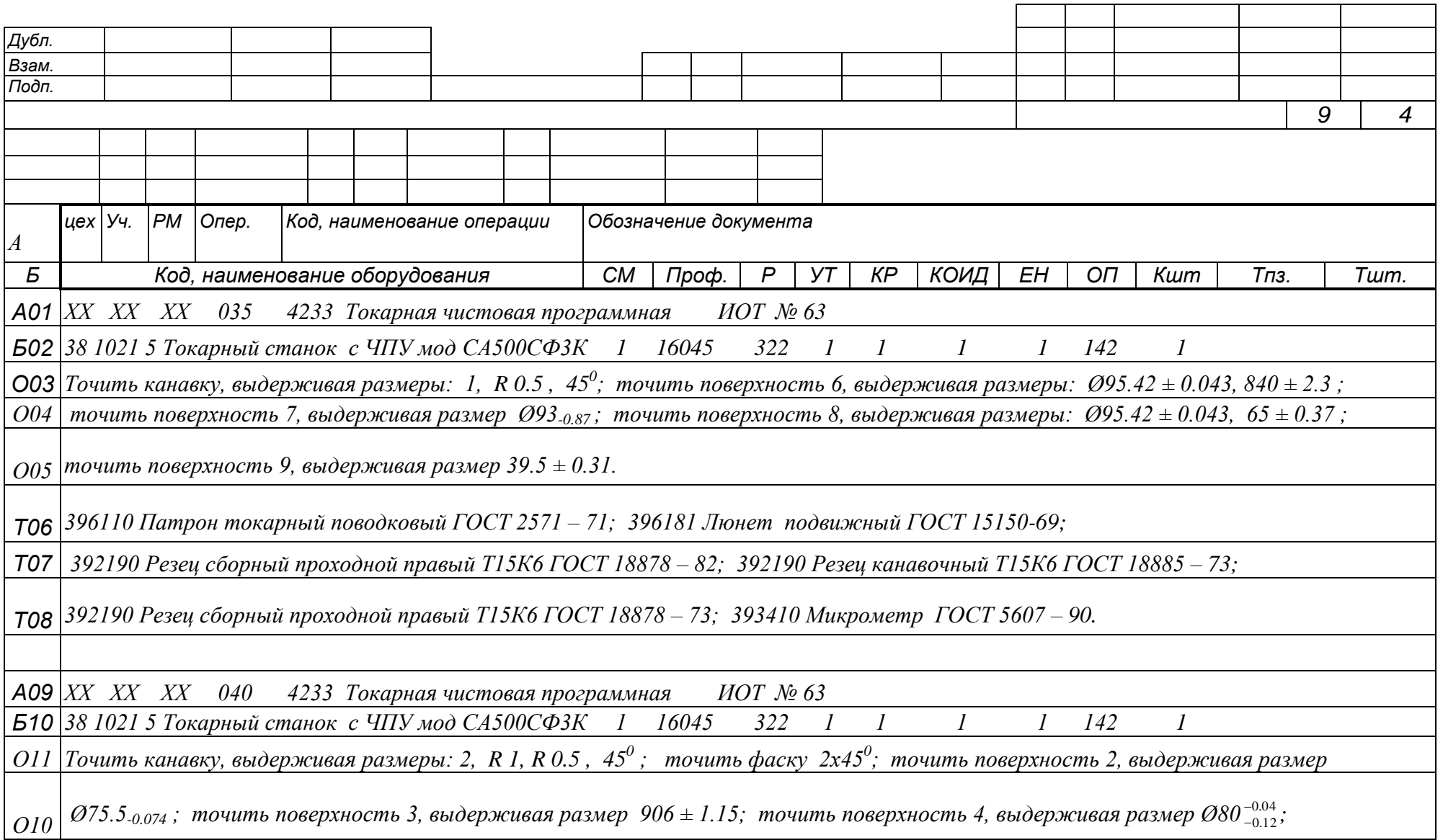

*О11 точить поверхность 5, выдерживая размер 865.5 ± 1.15; на поверхности 5 нарезать прямоугольную резьбу, выдерживая* 

*О12 размеры Ø78-0.05 , 1* 0.05 <sup>0.05</sup> , шаг 2мм

*Т13 396110 Патрон токарный поводковый ГОСТ 2571 – 71; 396181 Люнет неподвижный ГОСТ 15150-69;*

*Т14 392190 Резец сборный проходной правый Т15К6 ГОСТ 18878 – 82; 392190 Резец канавочный Т15К6 ГОСТ 18885 – 73;* 

*Т15 392190 Резец резьбовой Т15К6 ГОСТ 18885 – 73; 393311 Штангенциркуль ШЦ-III-250-0,05 ГОСТ 166-89;*

*МК*

*ГОСТ 3.1118-82 Форма 1а*

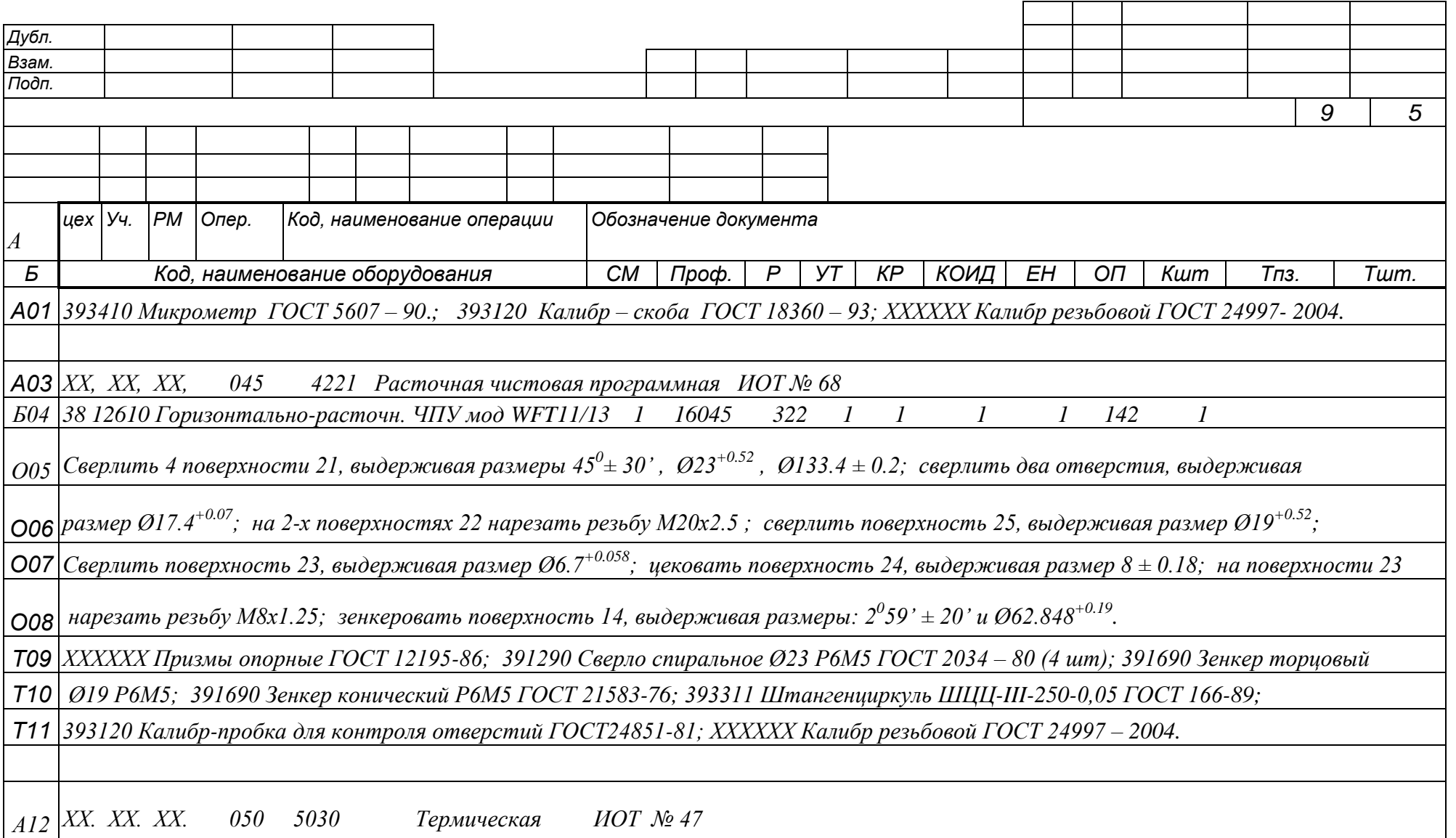
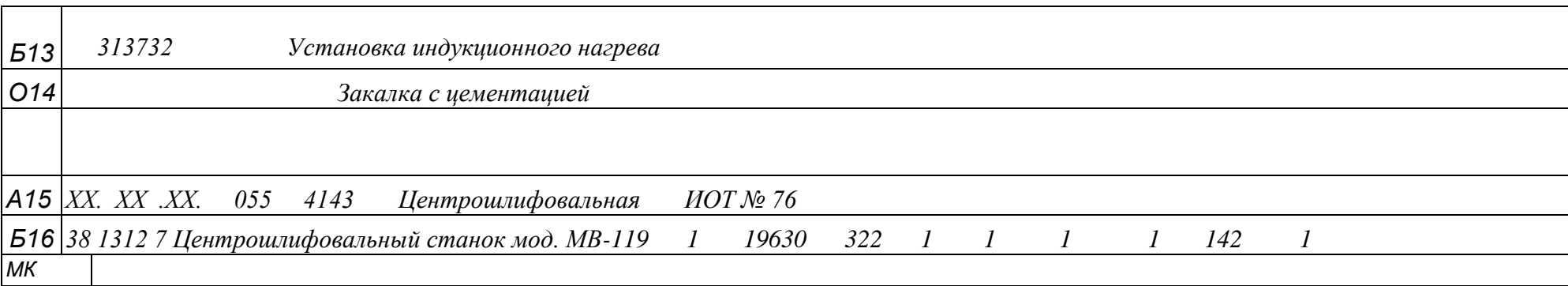

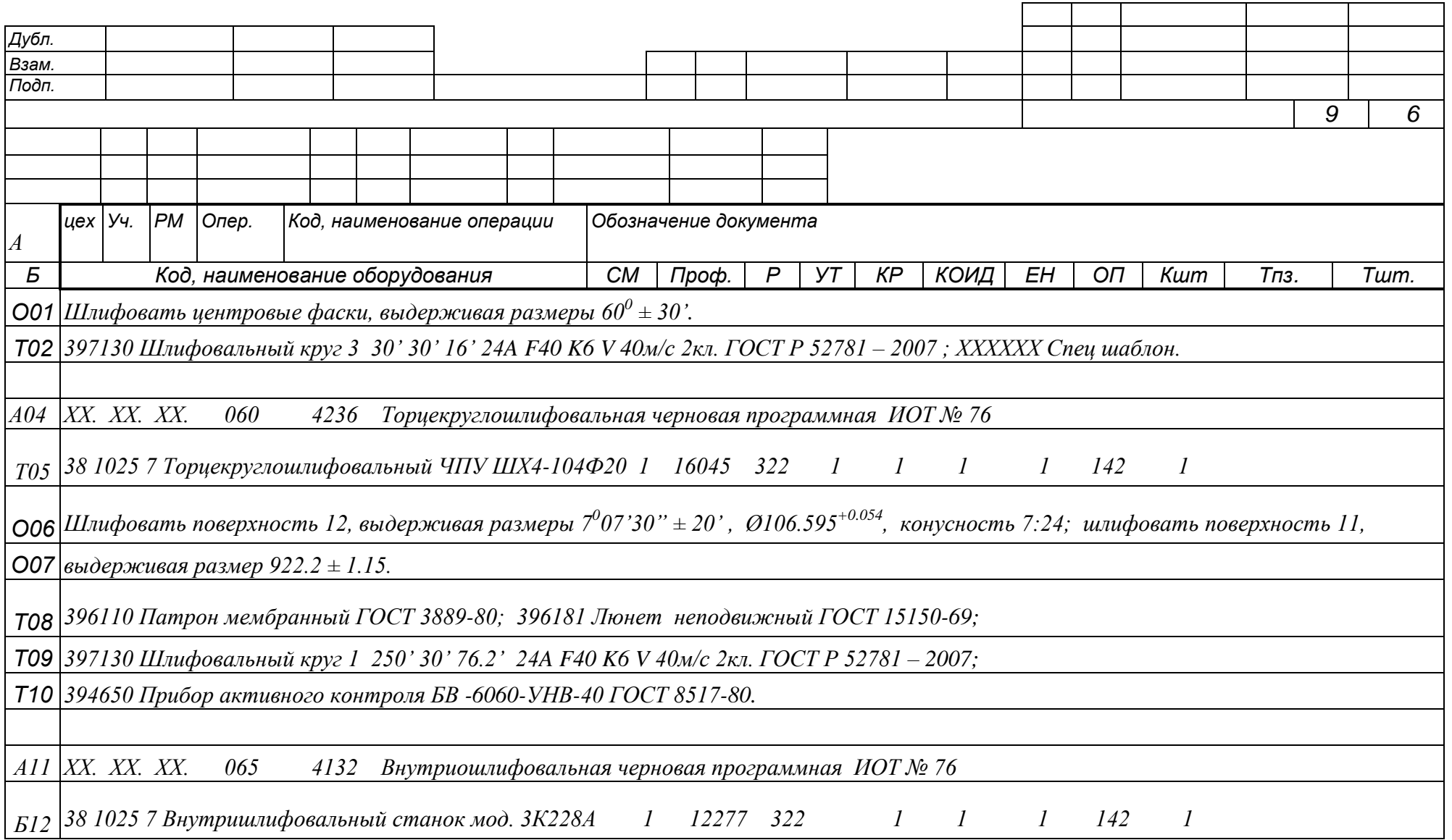

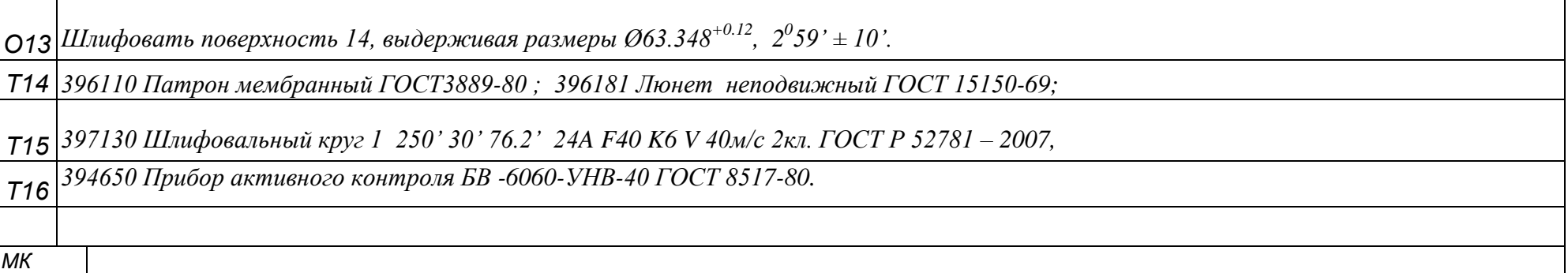

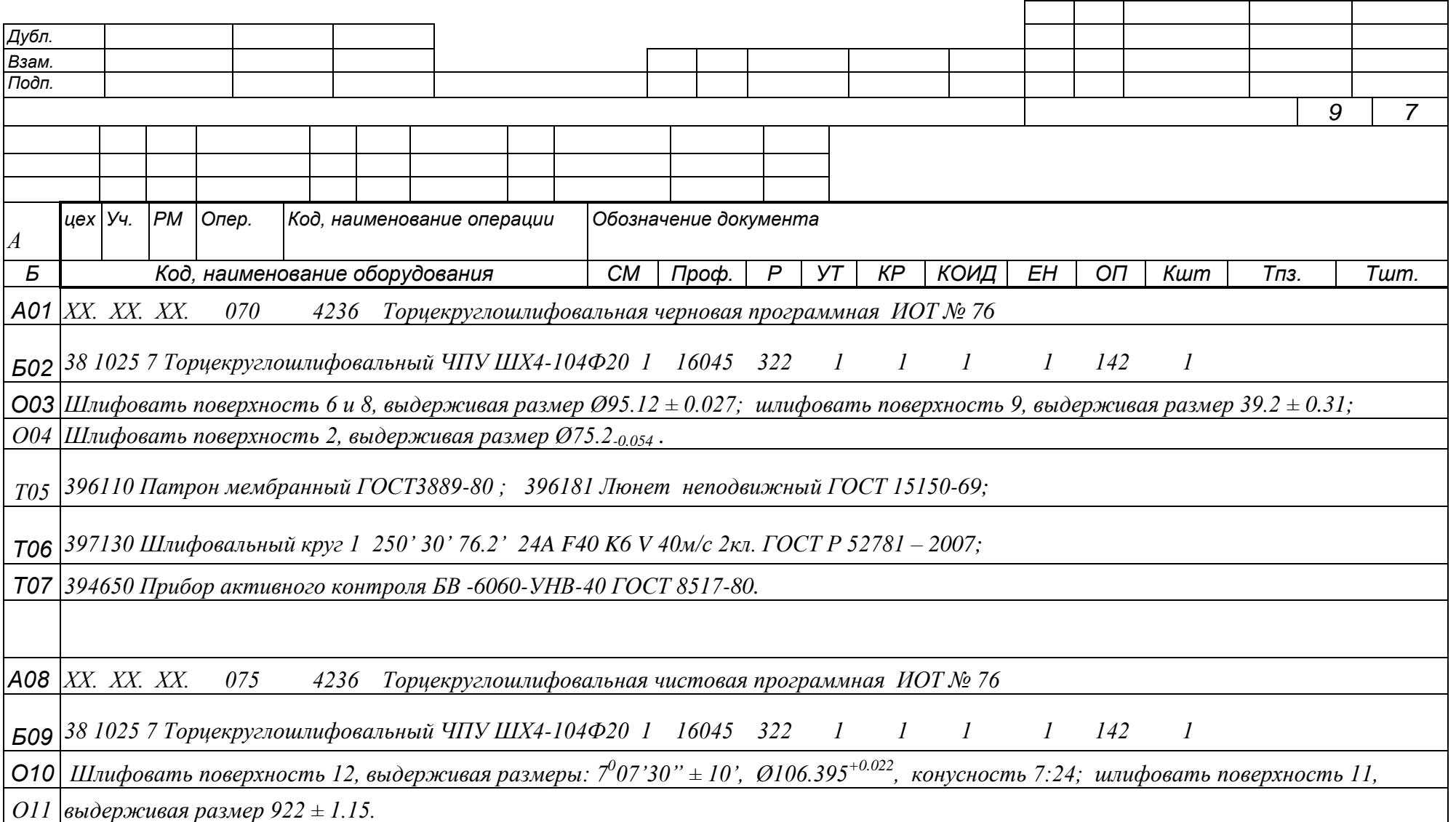

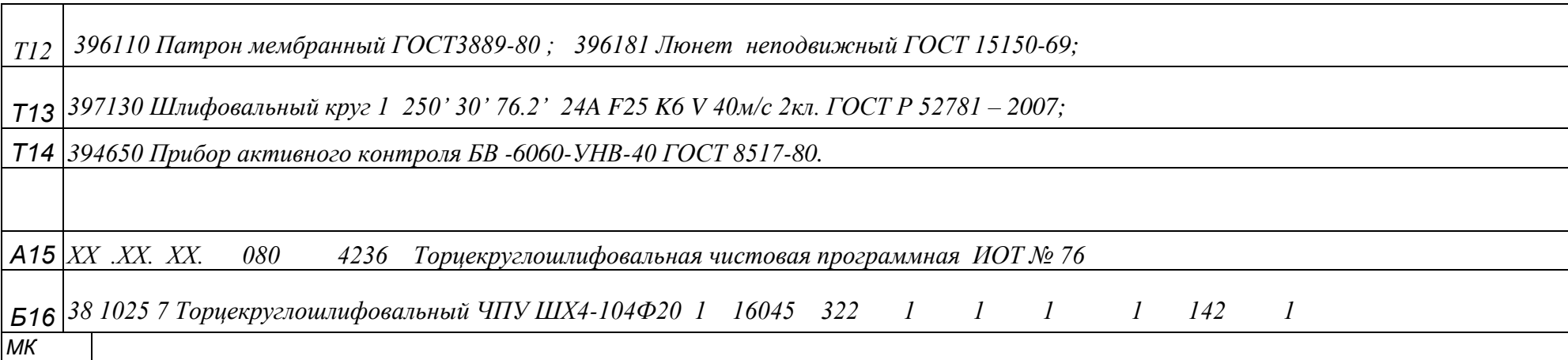

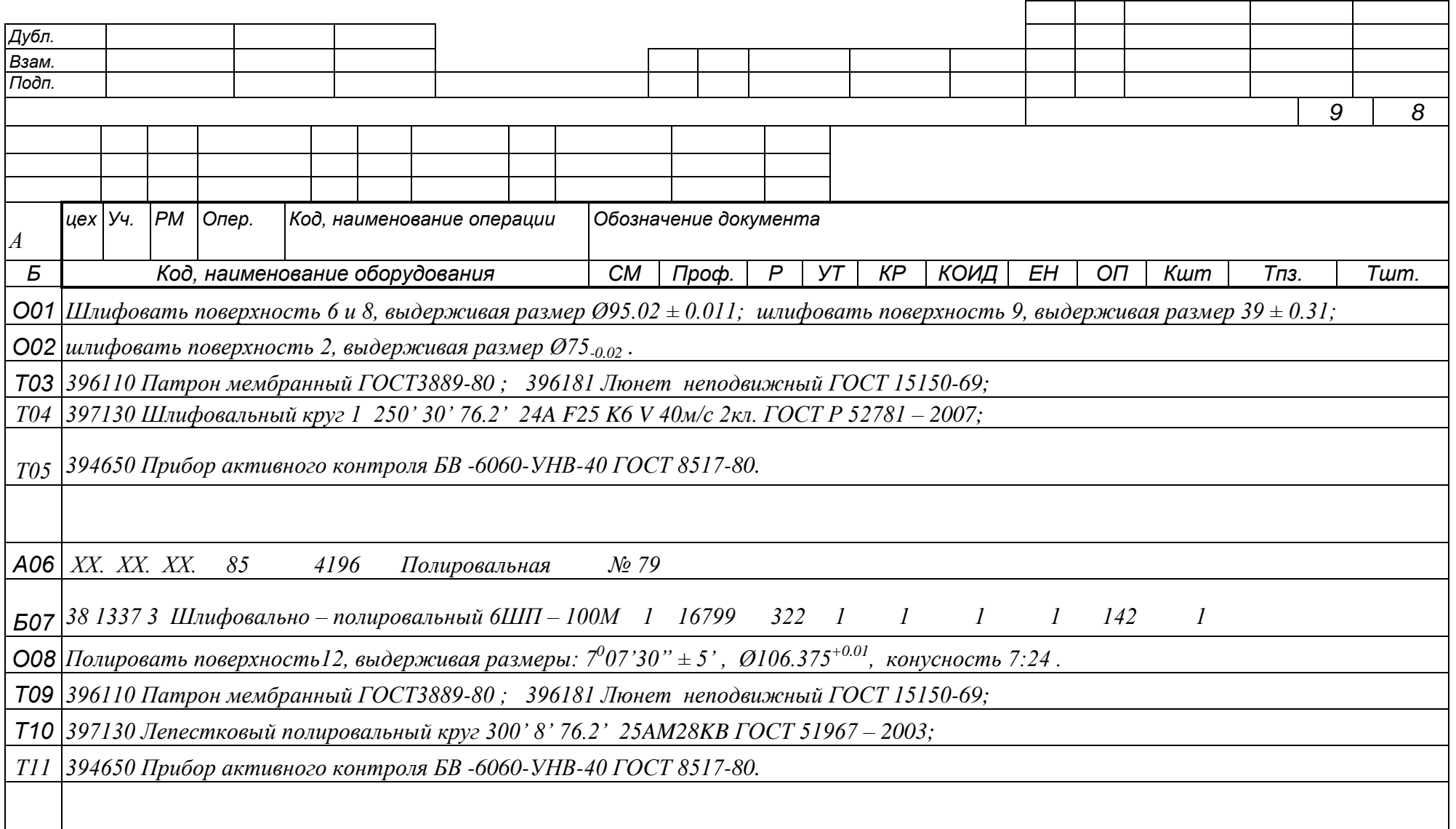

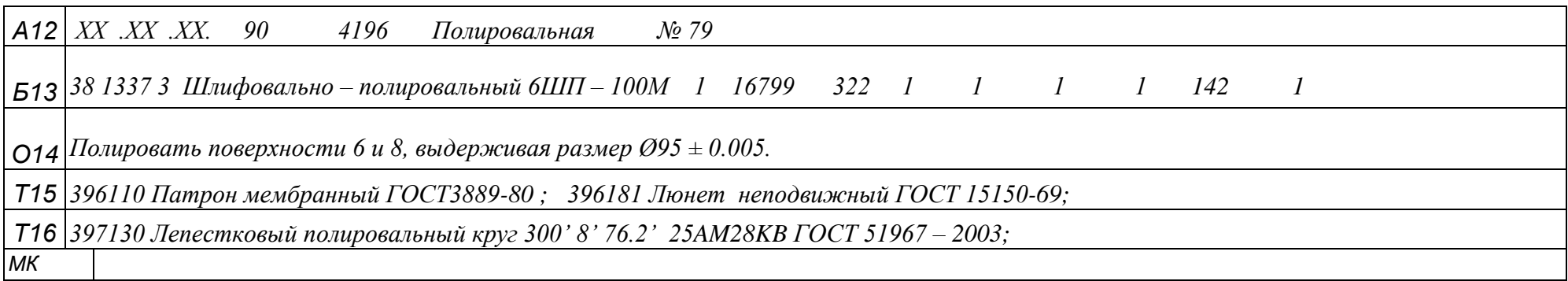

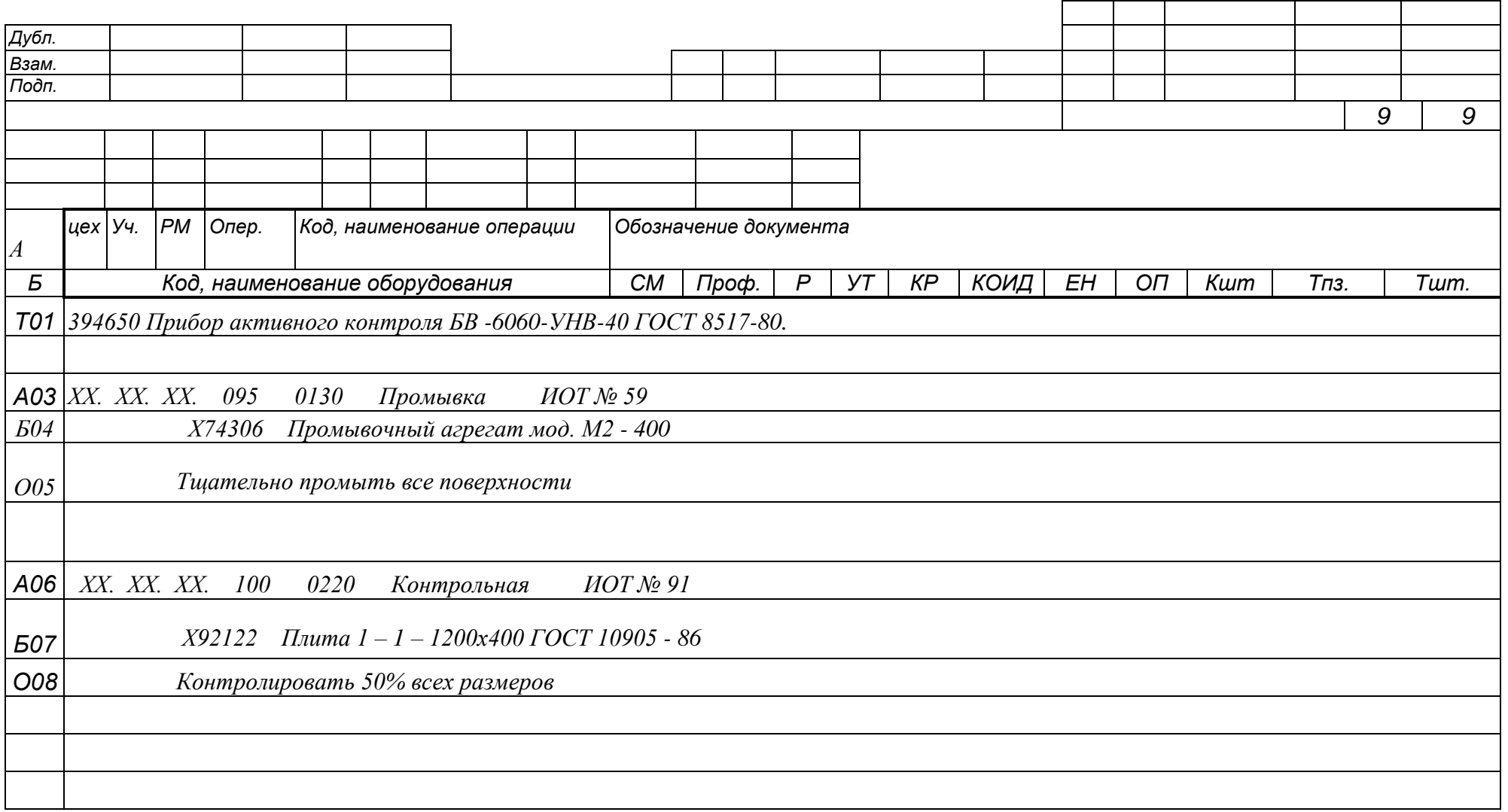

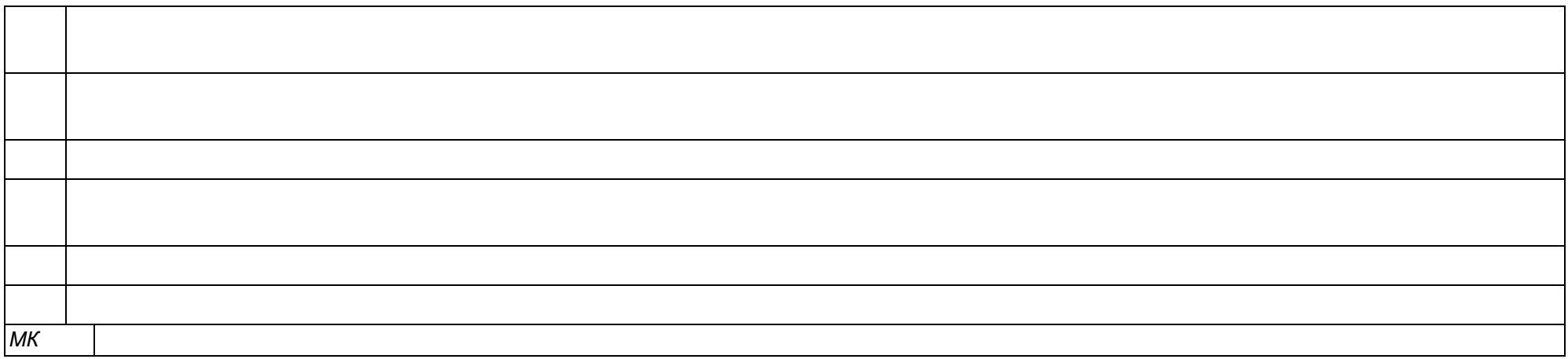